# UNIVERSIDAD NACIONAL DE CAJAMARCA

# ESCUELA DE POSGRADO

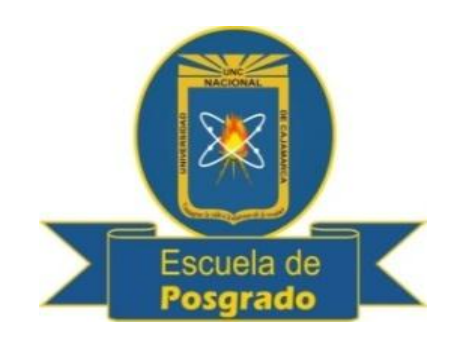

# MAESTRÍA EN CIENCIAS

# MENCIÓN: GESTIÓN AMBIENTAL

# TESIS

**"CUANTIFICACIÓN DE LA CAPTURA DE CARBONO EN LA BIOMASA AÉREA DE LA GUAYABA (***Psidium guajava* **L.) EN EL FUNDO CONDE VARGAS, CAJABAMBA, CAJAMARCA"**

**Para optar el Grado Académico de**

# MAESTRO EN CIENCIAS

**Presentado por: BETZABÉ SULMA CHURAMPI CASAS**

**Asesora: Dra. CONSUELO PLASENCIA ALVARADO**

**Cajamarca, Perú**

**2017**

COPYRIGHT © 2017 by **BETZABÉ SULMA CHURAMPI CASAS** Todos los derechos reservados

# UNIVERSIDAD NACIONAL DE CAJAMARCA

# ESCUELA DE POSGRADO

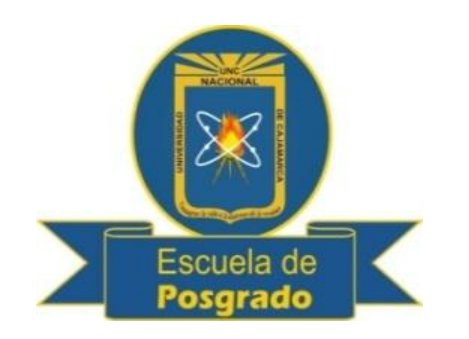

# MAESTRÍA EN CIENCIAS

# MENCIÓN: GESTIÓN AMBIENTAL

# TESIS APROBADA

**"CUANTIFICACIÓN DE LA CAPTURA DE CARBONO EN LA BIOMASA AÉREA DE LA GUAYABA (***Psidium guajava* **L.) EN EL FUNDO CONDE VARGAS, CAJABAMBA, CAJAMARCA"**

**Para optar el Grado Académico de**

# MAESTRO EN CIENCIAS

**Presentado por: BETZABÉ SULMA CHURAMPI CASAS**

# **Comité Científico:**

Dra. Consuelo Plasencia Alvarado Dr. Berardo Escalante Zumaeta

Asesora Miembro de Comité Científico

 Dr. Guillermo Chávez Santa Cruz M. Cs. Walter Roncal Briones Miembro de Comité Científico Miembro de Comité Científico

Cajamarca – Perú

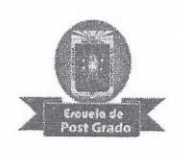

Universidad Nacional de Cajamarca

# **Escuela de Posgrado** PROGRAMA DE MAESTRÍA EN CIENCIAS

# **ACTA DE SUSTENTACIÓN DE TESIS**

Siendo las 9:30/ de la tarde del día 17 de octubre de Dos Mil Diecisiete, reunidos en el Auditorio de la Escuela de Posgrado de la Universidad Nacional de Cajamarca, el Jurado Evaluador presidido por el Dr. BERARDO ESCALANTE ZUMAETA, en Representación del Director y como Miembro de Jurado Evaluador, Dra. CONSUELO PLASENCIA ALVARADO, en calidad de Asesora, Dr. GUILLERMO CHÁVEZ SANTA CRUZ, M.Sc. WALTER RONCAL BRIONES, como integrantes del Jurado Evaluador. Actuando de conformidad con el Reglamento Interno y el Reglamento de Tesis de Maestría de la Escuela de Posgrado de la Universidad Nacional de Cajamarca, se dio inicio a la Sustentación de la Tesis titulada "CUANTIFICACIÓN DE LA CAPTURA DE CARBONO EN LA BIOMASA AÉREA DE LA GUAYABA (Psidium guayava L.) EN EL FUNDO CONDE VARGAS, CAJABAMBA, CAJAMARCA", presentada por la Bach. en Ingeniería Ambiental BETZABE SULMA CHURAMPI CASAS, con la finalidad de optar el Grado Académico de MAESTRO EN CIENCIAS, de la Unidad de Posgrado de la Facultad de Ciencias Agrarias, con Mención en GESTIÓN AMBIENTAL.

Realizada la exposición de la Tesis y absueltas las preguntas formuladas por el Comité Ingeniería Ambiental BETZABE SULMA CHURAMPI CASAS, está apta para recibir en ceremonia especial el Diploma que la acredita como MAESTRO EN CIENCIAS, de la Unidad de Posgrado de la Facultad de Ciencias Agrarias, con Mención en GESTIÓN AMBIENTAL.

Siendo las 6:00pm. horas del mismo día, se dio por concluido el acto.

Dr. Berardo Escalante Zumaeta Jurado Evaluador - Presidente

Dr. Guillermo Chávez Santa Cruz Jurado Evaluador-Secretario

Dra. Consuelo Plasencia Alvarado Asesora

M.Sc. Walter Roncal Briones Jurado Evaluador-Vocal

**A:**

La presente tesis se la dedico a mis amados hijos Alejandra y Diego.

A mi esposo Hernán por sus palabras y confianza, por su amor y brindarme el tiempo necesario para realizarme profesionalmente.

A mis padres Ignacio y Roberta por apoyo y su amor incondicional.

A mis profesores gracias por su tiempo, por su apoyo científico que me transmitieron en el desarrollo de la tesis.

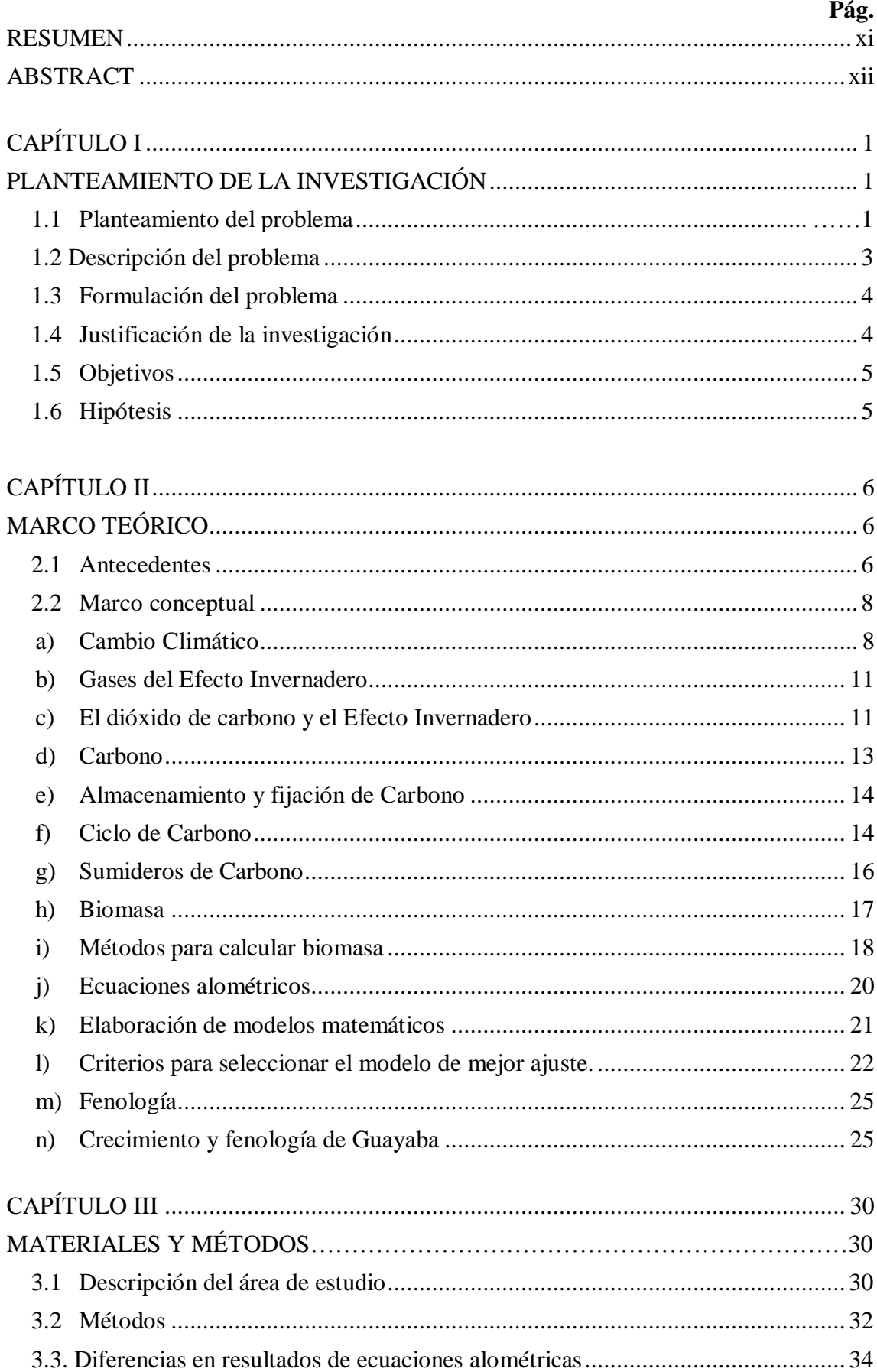

# **CONTENIDO**

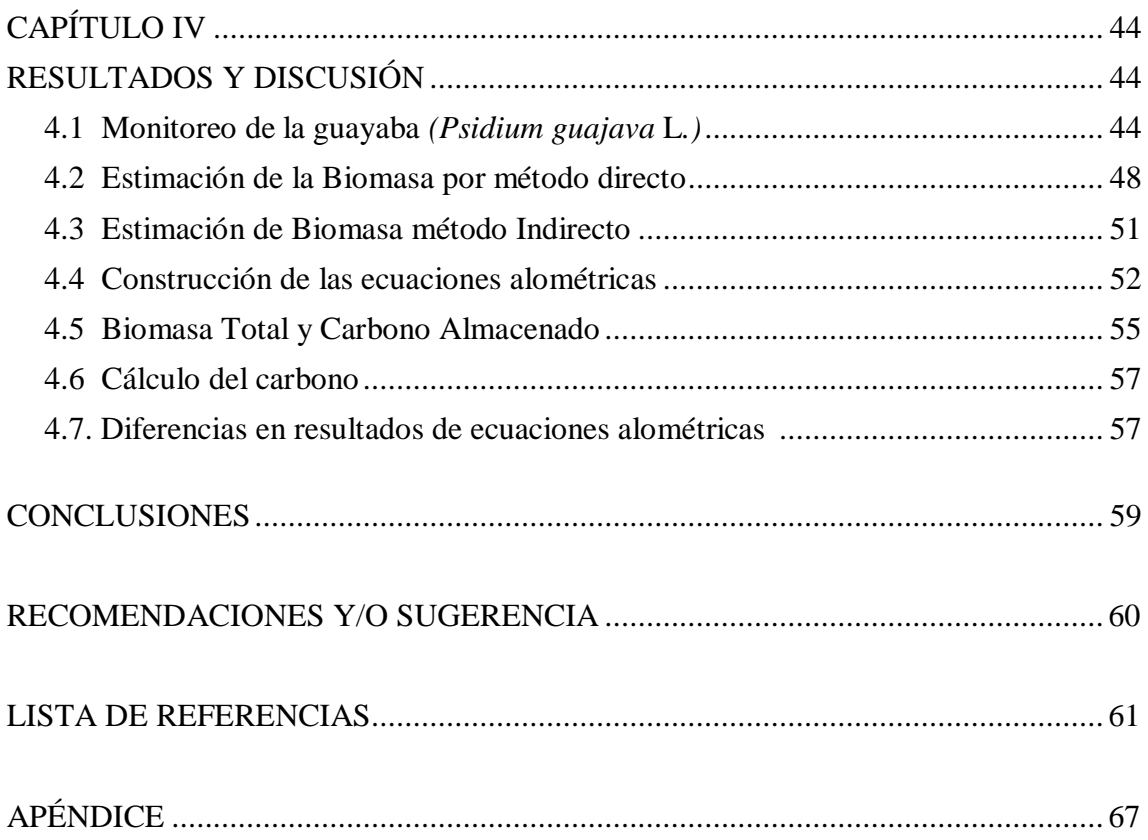

# **ÍNDICE FIGURAS**

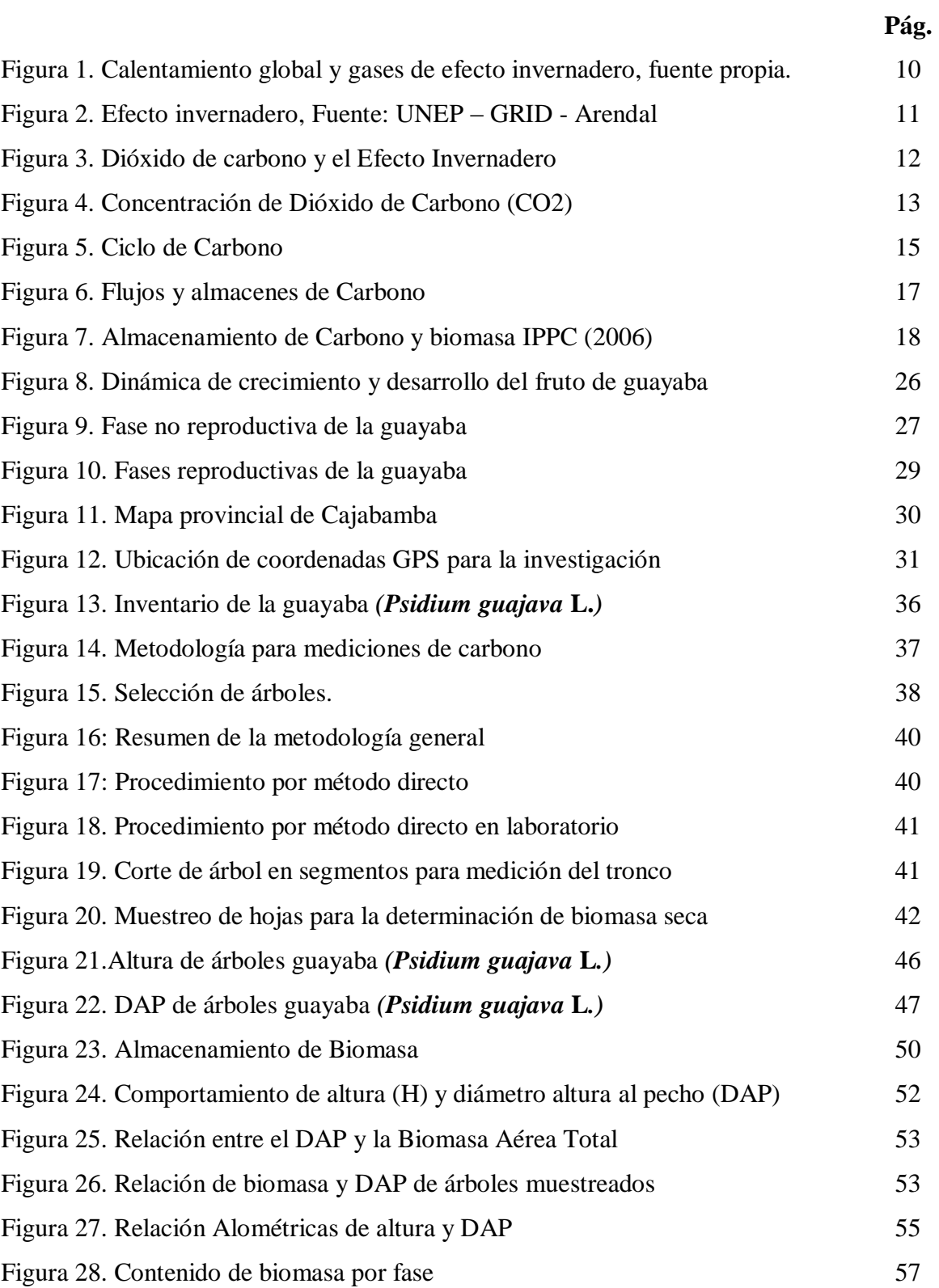

# **ÍNDICE TABLAS**

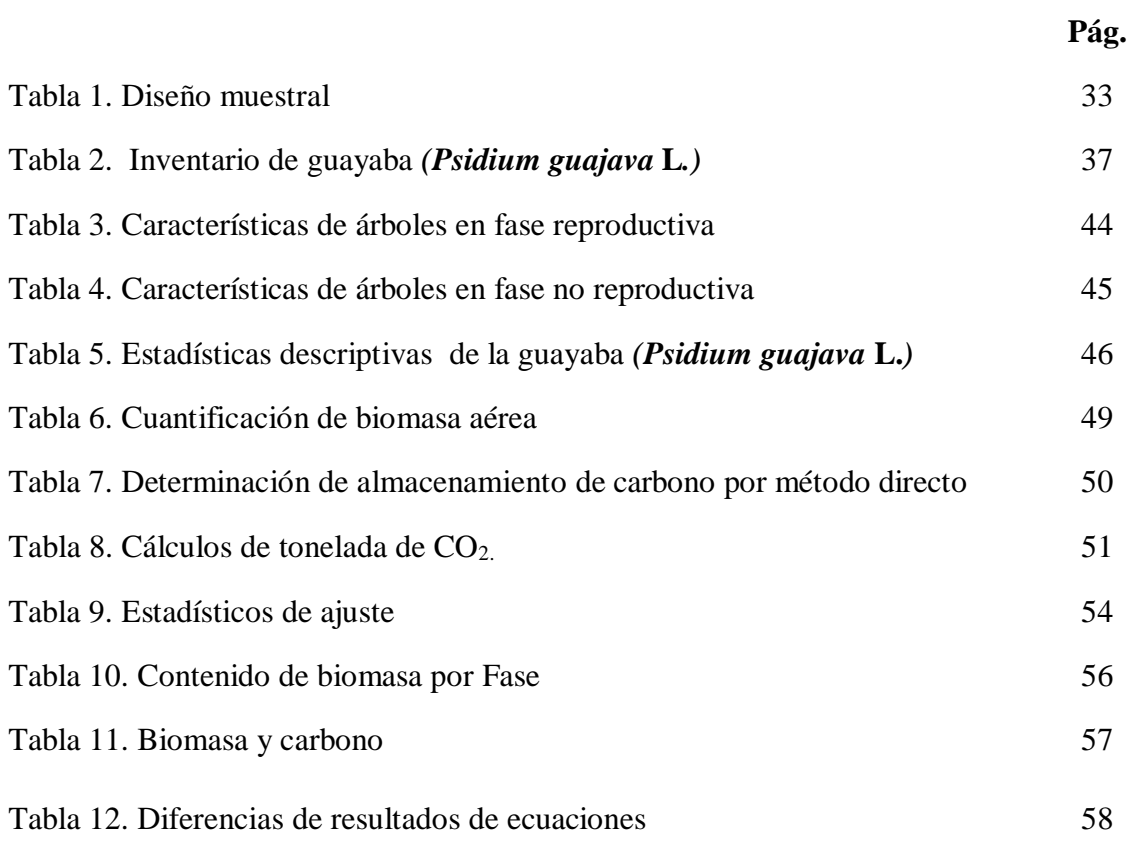

# **ABREVIACIONES**

- CATIE: Centro Agronómico Tropical de Investigación y Enseñanza
- FAO: Food and Agriculture Organization (Organización de las naciones Unidas para la Alimentación y la Agricultura)
- CMNUCC: Convención Marco de las Naciones Unidas sobre el Cambio Climático.
- ICRAF World Agroforestry Centre (Centro Mundial Agroforestal)
- INEI: Instituto Nacional de Estadística e Informática
- DAP: Diámetro Altura al Pecho
- $\bullet$  CO<sub>2</sub>: Dióxido de carbono
- MINAM: Ministerio del Ambiente
- Pramas: Peso de las ramas
- Pfollaje: Peso del follaje
- H: Altura de árbol
- BBCH: Biologische Bundesanstalt, Bundessortenamt Und Chemische Industrie es codificación uniforme de identificación fenológica de estadios de crecimiento para especies de angiospermas
- ECCBA: Estimación de los contenidos de carbono de la biomasa aérea en los bosques de Perú.
- REDD: reducción de las emisiones derivadas de la deforestación y degradación de los bosques en los países en desarrollo.
- REDD+: conservación, gestión sostenible de los bosques y el aumento de las reservas forestales de carbono

#### **RESUMEN**

<span id="page-10-0"></span>La Guayaba *(Psidium guajava* **L***.)* es una de las especies predominantes del Valle de Condebamba, Cajabamba, Cajamarca. El objetivo de la investigación fue cuantificar la captura de carbono en la biomasa aérea de la guayaba en el fundo Conde Vargas. El desarrollo de la investigación se basó en la Guía para la determinación de carbono en pequeñas propiedades rurales, metodología del Centro Mundial Agroforestal (ICRAF) y el Ministerio del Ambiente (MINAM) para la determinación de almacenamiento de carbono. La investigación se desarrolló con un muestreo estratificado. Para ello se generaron ecuaciones alométricas para determinar biomasa y carbono de la forma  $Y = a$ + bX, donde Y es la biomasa (B) o el contenido de carbono (Y), y X el diámetro a la altura del pecho (DAP). Para la investigación se recabaron datos de 63 árboles, en los que se evaluaron la biomasa aérea y carbono por el método directo e indirecto. La ecuación elegida para estimar la cantidad de biomasa es Bt= 43.54+4.27 (DAP) esta ecuación utiliza solo el DAP como variable regresora, presentando un nivel de confianza aceptable con un  $\mathbb{R}^2$  y  $\mathbb{R}^2$  ajustado mayor a 0,850 además, de un cuadrado medio (CME) cercanos a cero. La captura de carbono total fue 0,108 t/ha.

<span id="page-10-1"></span>**Palabras clave:** *Psidium* **sp**, Contenido de Carbono, biomasa aérea.

### **ABSTRACT**

Guayaba *(Psidium guajava* **L***.)*Is one of the predominant species of the Valley of Condebamba, Cajabamba, Cajamarca. The aim of this research is to estimate the quantification of carbon capture in the aerial biomass of Guayaba of the Conde Vargas farm. The development of the research was based on the Guidance for the determination of carbon in small rural properties methodology of the World Agroforestry Center (ICRAF) and the ministry of the environment (MINAM), for the determination of carbon storage. The research followed a stratified sampling. For this, allometric equations were generated to determine biomass and carbon of the form  $Y = a + bX$ , where Y is the biomass (b) or the carbon content (b), and X the diameter at chest height (DAP).For the research data were collected from 63 trees, from which the aerial biomass and carbon were determined by the direct method and indirect. The equation chosen to estimate the amount of biomass it has is  $Bt = 43.54 + 4.27$  (DAP). This equation uses only the DAP as the regressing variable, presenting an acceptable confidence level with an  $\mathbb{R}^2$  and  $\mathbb{R}^2$  adjusted greater than 0.850, besides a Middle square (CME) close to zero. The carbon capture was 0,108 t / ha.

**Key words:** *(Psidium guajava* **L***.)*, carbon content, aerial biomass

# **CAPÍTULO I**

# **PLANTEAMIENTO DE LA INVESTIGACIÓN**

# <span id="page-12-2"></span><span id="page-12-1"></span><span id="page-12-0"></span>**1.1 Planteamiento del problema**

La problemática ambiental que enfrentan las naciones es cada vez más compleja y preocupante debido al desequilibrio creciente entre el crecimiento de la población y la capacidad de los recursos para sustentar el aumento en la demanda de servicios ecosistémicos. IPCC (2007)

Principalmente la preocupación radica en el inminente calentamiento de la superficie de la tierra, producido a causa de la deforestación, la producción y consumo de combustible fósil, por ello el balance natural del ecosistema en términos de estabilidad climática se ha roto, lo que provoca que se pierdan enormes cantidades de biodiversidad y cultivos Grace (2000).

El calentamiento global es impulsado por el aumento de las concentraciones de  $CO<sub>2</sub>$ y otros gases de efecto invernadero en la atmósfera debido principalmente a la combustión de combustibles fósiles, cambios en el uso del suelo, la deforestación para la agricultura, representan una fracción más pequeña, aproximadamente el 15%, de las emisiones de  $CO<sub>2</sub>$ cada año. WHRC (2015).

Estimar con precisión la dinámica de los flujos netos de carbono entre los bosques y la atmósfera (es decir, el balance emisión – captura) es uno de los problemas abiertos más importantes en la discusión del cambio climático debido al complejo ciclo biogeoquímico del carbono en los ecosistemas forestales. En efecto, los procesos de captura y emisión son parte de un sistema de cuatro tipos generales de reservorios de carbono: vegetación aérea y radicular, materia orgánica en descomposición, suelos y productos forestales con tiempos de residencia y flujos asociados muy diferentes. Los

ecosistemas boscosos además de proporcionar servicios de provisión, soporte y regulación como el mantenimiento del ciclo hidrológico, la producción de madera y productos derivados del bosque, entre otros, desempeñan una importante función como sumidero de CO<sup>2</sup> Gasparri (2004).

Los bosques son sistemas complejos que pueden contribuir a la mitigación del cambio climático pues almacenan carbono en la vegetación y en el suelo e intercambian carbono con la atmósfera a través de la fotosíntesis y la respiración. El Perú es país Parte de la Convención Marco de las Naciones Unidas sobre el Cambio Climático (CMNUCC) desde 1992 oficialmente se tiene el compromiso de contribuir al objetivo de estabilizar la concentración de gases de efecto invernadero en la atmósfera y evitar llegar a un nivel de interferencia antropogénica peligrosa. Brown (1997)

El Ministerio del ambiente (MINAM) reconoce la importancia de los sumideros de carbono en nuestro país, la meta planteada por el ministerio es conservar los bosques primarios como un aporte a la mitigación del cambio climático y el desarrollo sostenible. Durante los últimos años, varias instituciones de carácter no gubernamental y privado, a nivel nacional e internacional, así como algunos gobiernos regionales y sectores, han desarrollado iniciativas de cuantificación de existencias de carbono en las diferentes regiones y tipos de bosque en el Perú. Estos esfuerzos, sin embargo, han sido dispersos y relativamente aislados hasta el momento, pues a la fecha no existió uno como el actualmente en ejecución Inventario Nacional Forestal. ECCBA (2014)

#### <span id="page-14-0"></span>**1.2 Descripción del problema**

Las concentraciones mundiales de  $CO<sub>2</sub>$  en la atmósfera han superado solo en el hemisferio norte las 400 partes por millón (ppm), su nivel más alto en los últimos es 800,000 años NOAA (2015)

Nuestro país se encuentra ubicado en el puesto número 70 en relación a las emisiones de CO<sup>2</sup> según la Agencia internacional de energía AIE (2013). Se emite cada día a la atmósfera 380,000 toneladas de dióxido de carbono  $(CO<sub>2</sub>)$ , lo que equivale a 138,700000 de toneladas por año, contribuyendo así a tener mayor [calentamiento](http://elcomercio.pe/noticias/calentamiento-global-1006?ref=nota_lima&ft=contenido)  [global.](http://elcomercio.pe/noticias/calentamiento-global-1006?ref=nota_lima&ft=contenido) Como consecuencia, se tiene la reducción de glaciares, elevamiento del nivel del mar, expansión de enfermedades tropicales, afectación de cultivos y mayor intensidad y frecuencia de eventos climáticos como fenómeno El Niño según Freitas (2014).

Durante los últimos años, varias instituciones de carácter no gubernamental y privado, a nivel nacional e internacional, así como algunos gobiernos regionales y sectores, han desarrollado iniciativas de cuantificación de existencias de carbono en las diferentes regiones y tipos de bosque en el Perú. ECCBA (2014)

El departamento de Cajamarca posee diversos ecosistemas forestales, así como diferentes industrias extractivas y de producción que suman a la emisión de dióxido de carbono. Dentro de los ecosistemas podemos encontrar diferentes especies forestales las cuales actúan como sumideros de Carbono. El valle interandino de Condebamba, posee diferentes sistemas agroforestales. La investigación determinará el carbono almacenado en las plantaciones de la guayaba *(Psidium guajava* **L***.),* en plantas silvestre del valle de Condebamba, quienes aportan un servicio ambiental con la reducción de las concentraciones del CO<sub>2</sub> a la atmósfera.

# <span id="page-15-0"></span>**1.3 Formulación del problema**

¿Cuánto es la captura de carbono en la biomasa aérea de la guayaba *(Psidium guajava*  **L***.),* en el fundo Conde Vargas, Cajabamba, Cajamarca?

# **Problemas Específicos**

¿Cuánto es el contenido de carbono almacenado en la fases no reproductiva y reproductiva de la guayaba *(Psidium guajava* **L***.)* en el fundo Conde Vargas, Cajabamba, Cajamarca?

¿Cuál es el modelo alométrico adecuado para la guayaba *(Psidium guajava* **L***.)* en el Fundo Conde Vargas, Cajabamba, Cajamarca?

# <span id="page-15-1"></span>**1.4 Justificación de la investigación**

Muchos autores como Dixon (1995); Brown (1988); Alfaro (1999); Segura (1999), Andrade (1999); Ávila (2000) y Márquez (2000), señalan la importancia de realizar estudios que logren obtener la cantidad de biomasa en los diferentes ecosistemas forestales o agroforestales con la finalidad de obtener datos de la cantidad de carbono fijada o almacenada en los mismos y cuantificar económicamente su valor y otorgar un pago por el servicio ambiental brindado. El presente estudio aporta información sobre el potencial de almacenamiento de carbono en la biomasa aérea de la guayaba *(Psidium guajava* **L***.)*, en el fundo Conde Vargas, también contribuirá con información científica para futuras tomas de decisiones orientadas a la implementación de mecanismos de compensación a los propietarios de los sistemas agroforestales como los del Valle Condebamba por los bienes y servicios ambientales que generan. Los escasos estudios sobre biomasa y carbono almacenado en ecosistemas interandinos como los del Valle de Condebamba han promovido el interés en la investigación.

# <span id="page-16-0"></span>**1.5 Objetivos**

### **Objetivo general**

Cuantificar la captura de carbono en la biomasa aérea de la guayaba *(Psidium guajava* **L***.)* en el fundo Conde Vargas, Cajabamba, Cajamarca.

# **Objetivos específicos**

Determinar el contenido de carbono almacenado en la biomasa aérea de la guayaba *(Psidium guajava* **L***.)* en la fase no reproductiva y reproductiva en el fundo Conde Vargas, Cajabamba, Cajamarca.

Generar un modelo alométrico para la guayaba *(Psidium guajava* **L***.)* en el fundo Conde Vargas, Cajabamba, Cajamarca.

# <span id="page-16-1"></span>**1.6 Hipótesis**

Si existe un almacenamiento de dióxido de carbono (C02) en la biomasa aérea de la guayaba *(Psidium guajava* **L***.)* en el fundo Conde Vargas, Cajabamba, Cajamarca.

# **CAPÍTULO II**

# **MARCO TEÓRICO**

## <span id="page-17-2"></span><span id="page-17-1"></span><span id="page-17-0"></span>**2.1 Antecedentes**

Las primeras investigaciones sobre captura de carbono comenzaron a fines de la década de 1990 gracias al apoyo del INRENA y BIOFOR. Uno de ellos fue llevado a cabo por Baldoceda (2001), en la zona de Pucallpa, con una captura de carbono fue de 9,26 t C ha/año.

Larrea (2007) realizó la evaluación de la biomasa aérea en diferentes combinaciones agroforestales de cacao (*Theobroma cacao L*.) asociados con especies forestales, maderables y frutales; a fin de conocer la reserva potencial de carbono para los ámbitos de las regiones de San Martín y Huánuco, provincias de Mariscal Cáceres (Villaprado, Pajarillo, Juanjuí y Pachiza) y Leoncio Prado (Tingo María). Se estudiaron 7 sistemas de cacao, evaluándose tres sistemas de 3 años, dos de 6 años y dos de 8 años de edad. Los resultados de carbono almacenado en cada sistema se encontro de 5,95 a 73,79 tC ha-1; mientras que el flujo de carbono fluctuaron desde 0,99 a 8,02 tC ha-1 año-1; el sistema agroforestal de cacao de 8 años asociado con capirona (*Calycophyllum spruceanum* **Benth**.), (*Guadzuma* **crinita**) y caoba (*Swietenia macrophylla*  **King)**, mostró mayor almacenamiento y flujo de carbono.

Palomino (2007).

Desarrollo el estudio en los distritos de San Antonio y Chilca, en el departamento de Lima en esta investigación se obtuvo como principal resultado que diferentes tipos de vegetación tienen diferentes capacidades de almacenamiento de carbono principalmente en la fase vegetativa con un almacenamiento de 129 716 t  $CO<sub>2</sub>$ -e.

El esfuerzo más importante en el departamento de Madre de Dios, fue el realizado por la Asociación para la Investigación y el Desarrollo Integral (AIDER), que desde 1992 realiza estudios sobre carbono. En el año 2011, elaboró la línea base de carbono del proyecto REDD a través de la compilación de cuatro (04) estudios independientes en el estudio "Proyecto REDD en Áreas Naturales Protegidas de Madre de Dios – Insumos para la elaboración de la línea base de carbono", donde se analizaron: (i) el stock de carbono almacenado, (ii) la cuantificación de la deforestación en Madre de Dios, (iii) la deforestación proyectada y (iv) la estimación de la degradación forestal por causas antrópicas.

Dentro de las investigaciones regionales encontramos a Mendo (2008) que realizó la Valoración Económica de los Bienes y Servicios Ambientales en Granja Porcón, donde concluye que posee una biomasa aérea viva total de 1 391 253 toneladas, y un secuestro de carbono de 695 627 tonelada – C y 189 716 t CO<sub>2</sub>-e, la cual se convirtió a biomasa aérea (madera, ramas principales y secundarias, conos y acículas) de *Pinus radiata, P. patula, P.pseudostrobus, P. montezumae,* 

# *P. gregüi y P. muricata.*

Salazar (2012) desarrolló la determinación de la captura del carbono en pastos mejorados y encontró una tasa de fijación de carbono de 1 ,8 t ha/año En el año 2014 se realizó el estudio "Geografía del carbono en alta resolución del Perú", a cargo del Observatorio Aéreo Carnegie (CAO) con el apoyo del Ministerio del Ambiente (MINAM), en el cual se muestrearon 6,7 millones de hectáreas a una resolución de 1,1 m, determinándose que la densidad media es de 99 t/ha.

Barbaran, citado por Catpo (2004), realizó un estudio sobre la cuantificación de biomasa y carbono en los principales sistemas de uso del suelo en Campo Verde,

Ucayali, Perú. El cual consistió en la utilización de transectos de  $100 \text{ m}^2$ , en los cuales se evaluaron los árboles existentes mayores a 2.5 cm de DAP; para el caso de arbustos se utilizaron 2 cuadrantes al azar de 1 m<sup>2</sup>, procediendo luego de la colecta del material vegetal menor a 2,5 cm a la colecta de la hojarasca dentro del cuadrante. Estos datos fueron insertados y cuantificados por fórmulas preestablecidas en el protocolo de carbono del ICRAF. Los sistemas estudiados fueron: bosque primario intervenido, bosque secundario de 15 años, bosque secundario de 25 años, cultivos (maíz, yuca y plátano) y pasturas.

Samaniego (2009), evaluó la cantidad de carbono de la biomasa aérea de los árboles de *Guazuma crinita* plantados por ICRAF el 2001 en Ucayali. Para ello determinó 4 clases diamétricas. Determinó la fracción de carbono mediante pruebas de valor calórico. En una muestra de 30 árboles encontró que el promedio de carbono presente en los individuos de *Guazuma crinita* fue de 31,6 kg.

#### <span id="page-19-0"></span>**2.2 Marco conceptual**

# <span id="page-19-1"></span>**a) Cambio Climático**

La problemática ambiental que enfrentan las naciones es cada vez más compleja; debido al desequilibrio creciente entre el crecimiento de la población y la capacidad de los recursos para sustentar el aumento en la demanda de servicios eco sistémico. El cambio climático en los últimos años es uno de los temas más importantes de la comunidad internacional en materia ambiental. La concentración de Gases de Efecto Invernadero (GEI) está en constante aumento, generando desde el siglo pasado evidencias científicas que argumentan que si el incremento de los GEI continúa, los efectos cada vez serán significantes para el cambio del clima, y como consecuencia un desequilibrio en el sistema IPCC (2007).

En 1972, 113 naciones se reunieron para la Conferencia de Estocolmo sobre el ambiente humano y la primera reunión sobre medio ambiente. En 1983, la Organización de las Naciones Unidas crea La Comisión Mundial sobre Ambiente y Desarrollo, conocida como la Comisión Brundtland (FAO, 2002). En 1988, el Programa de Naciones Unidas para el Ambiente (PNUMA) creó el Panel Intergubernamental de Cambio Climático (IPCC). Dos años más tarde, la Asamblea General de las Naciones Unidas estableció el Comité Intergubernamental de Negociaciones y Convenio (CIN). En junio del mismo año, durante la Conferencia de las Naciones Unidas para el Ambiente y desarrollo (CNUMAD), 165 países firmaron la Convención Marco de las Naciones Unidas sobre el Cambio Climático (CMNUCC), basándose en principios y mecanismos para la reducción de GEI en la atmósfera a un nivel que impida interacciones antrópicas en el sistema climático. Este convenio entró en vigor el 21 de marzo de 1994 con la ratificación de 50 países.

Con la aprobación en 1997 del protocolo de Kioto (Japón) se establecieron las bases para desarrollar el mercado de carbono a nivel internacional como instrumento legal para reducir las emisiones de GEI en los países más industrializados bajo la normatividad de CMNUCC. Los países más desarrollados se comprometieron a reducir sus emisiones en un 5% con respecto a las generadas en 1990 y a evaluar los resultados en el período 2008 a 2012. El protocolo estableció el Mecanismo de Desarrollo Limpio (MDL) para permitir a los países que más contaminan, financiar proyectos que eviten emisiones de los Gases de Efecto Invernadero (GEI) en países en vías de desarrollo, a través de un mercado internacional de emisiones certificadas que les permita cumplir los compromisos ante la CMNUCC según OCIC (1998).

IPPCC (2007) El origen y las causas del cambio climático están directamente relacionados al efecto invernadero. Mediante este proceso natural, la atmósfera que rodea la Tierra permite que una parte de la energía solar se acumule en la superficie del planeta para calentarlo y hacer posible la vida. El proceso se inicia cuando la radiación del Sol llega a la Tierra. Una parte de esta es absorbida por los océanos, la tierra y los bosques, y otra es reflejada al espacio. Los Gases de Efecto Invernadero (GEI) absorben parte de la radiación solar infrarroja reflejada por la Tierra y, como resultado, esta se mantiene lo suficientemente caliente para hacer posible la vida.

Sin embargo, el ser humano ha alterado el efecto invernadero natural, convirtiéndolo en una de las amenazas más serias para el desarrollo sostenible. Como muestra la figura 1, la excesiva emisión de GEI, principalmente de dióxido de carbono (CO2) gas, al que se le atribuye el 50 a 60 % el volumen total de los GEI en el calentamiento global, ha llevado a sobrepasar la capacidad de absorción de la Tierra, lo que aumenta la temperatura del planeta. Los principales GEI son: el dióxido de carbono (CO<sub>2</sub>), metano (CH<sub>4</sub>), óxido nitroso (N<sub>20</sub>), metano (CH<sub>4</sub>) y el ozono (O3). hidroclorofluorocarbonos (HFC), perfluorocarbonos (PFC) y hexafloruro de azufre  $(SF_6)$ .

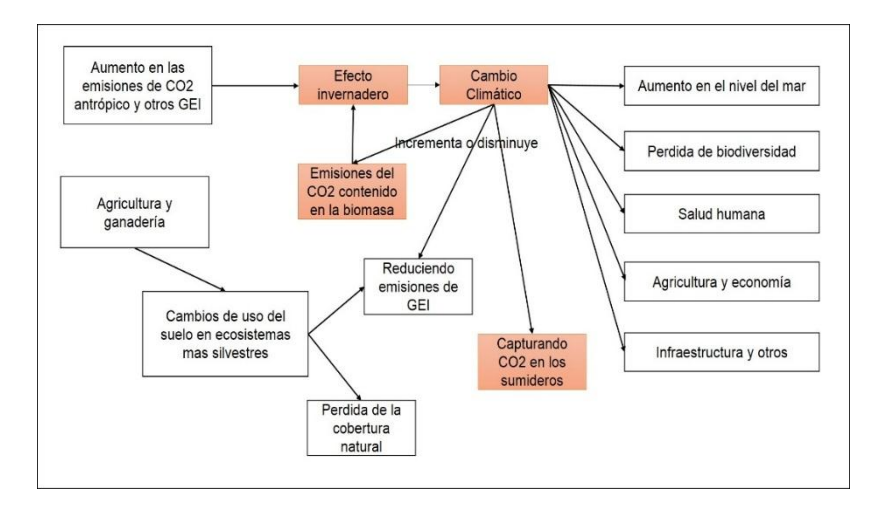

Figura 1. Calentamiento global y gases de efecto invernadero, fuente propia.

#### <span id="page-22-0"></span>**b) Gases del Efecto Invernadero**

IPCC (2009) La tierra de forma natural está cubierta por gases que permiten la entrada de la energía solar, la cual calienta su superficie. Este es un efecto natural que mantiene a la tierra con una temperatura promedio arriba del punto de congelación y permite la vida tal como la conocemos. Sin embargo, algunos de los gases en la atmósfera, llamados GEI (gases de efecto invernadero) impiden el escape de este calor hacia el espacio, acrecentando la concentración de radiación calórica en la atmósfera baja y calentando la tierra (Figura 2). Las actividades humanas de los últimos tiempos (sobre la segunda mitad del siglo pasado), han incrementado la producción de GEI (principalmente de  $CO<sub>2</sub>$ , CH<sub>4</sub> y NO), lo que acelera y agrava el problema de calentamiento de la tierra.

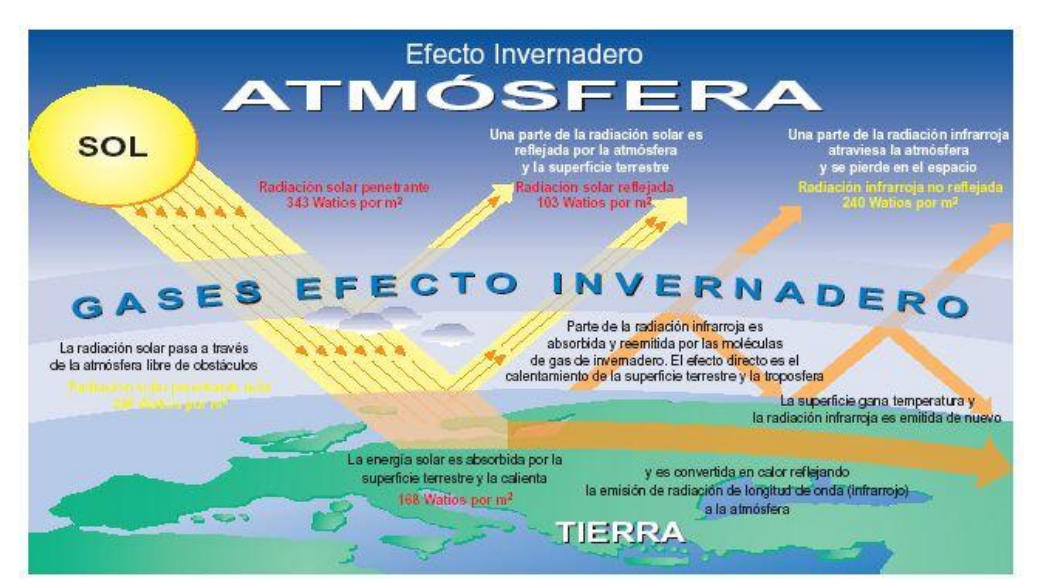

Figura 2. Efecto invernadero, Fuente: UNEP – GRID - Arendal

# <span id="page-22-1"></span>**c) El dióxido de carbono y el Efecto Invernadero**

Según Erickson (1992). El dióxido de carbono  $(CO<sub>2</sub>)$  es un [gas del efecto](http://www.planetseed.com/es/relatedarticle/co2-y-el-cambio-de-temperatura) [invernadero.](http://www.planetseed.com/es/relatedarticle/co2-y-el-cambio-de-temperatura) Absorbe energía del Sol y luego la libera nuevamente en la atmósfera. Este ["efecto invernadero"](http://www.planetseed.com/es/relatedarticle/el-efecto-invernadero) mantiene a la Tierra más cálida que si no se produjera este proceso. Durante la mayor parte de los últimos 425,000 años, la concentración de CO<sup>2</sup> ha variado entre 180 y 280 ppm. Cuando la concentración estuvo en su máximo, el mundo era más cálido (Figura 3) los núcleos de hielo antárticos que brindaron [prueba](http://www.planetseed.com/es/relatedarticle/los-datos-asimilados-brindan-pistas) de las temperaturas antiguas también contienen pequeñas burbujas de aire que quedaron atrapadas a medida que se acumulaba la nieve. Estas burbujas fueron analizadas y brindan un registro de la concentración de CO<sup>2</sup> a través del tiempo. Existe una estrecha relación entre la temperatura global promedio y la concentración de CO2.

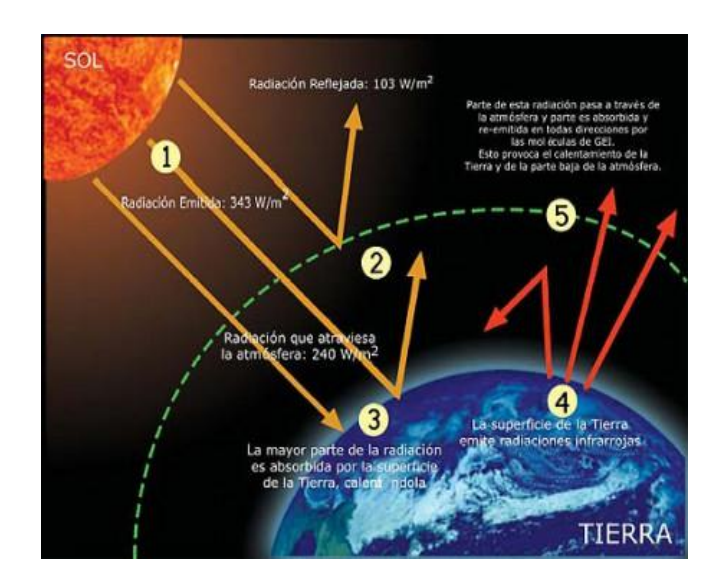

Figura 3. Dióxido de carbono y el Efecto Invernadero

Para Erickson (1992) como se muestra en la figura 4, una razón fundamental del descenso del  $CO<sub>2</sub>$  atmosférico a medida que las temperaturas bajan es que los océanos más fríos pueden disolver más  $CO<sub>2</sub>$ . Existe un intercambio permanente de CO<sup>2</sup> entre la atmósfera y los océanos. El gas se disuelve y también es liberado en la atmósfera. El equilibrio es determinado principalmente por la temperatura. Se estima que el GEI que más influye en el calentamiento climático mundial, es el CO<sup>2</sup> y que la mayor parte del incremento en las concentraciones atmosféricas de este gas, provienen del uso

de combustibles fósiles, mientras que el 20-25% proviene de la extensión de la frontera agrícola, la explotación comercial de bosques y el incremento de la oxidación de la materia orgánica en los suelos.

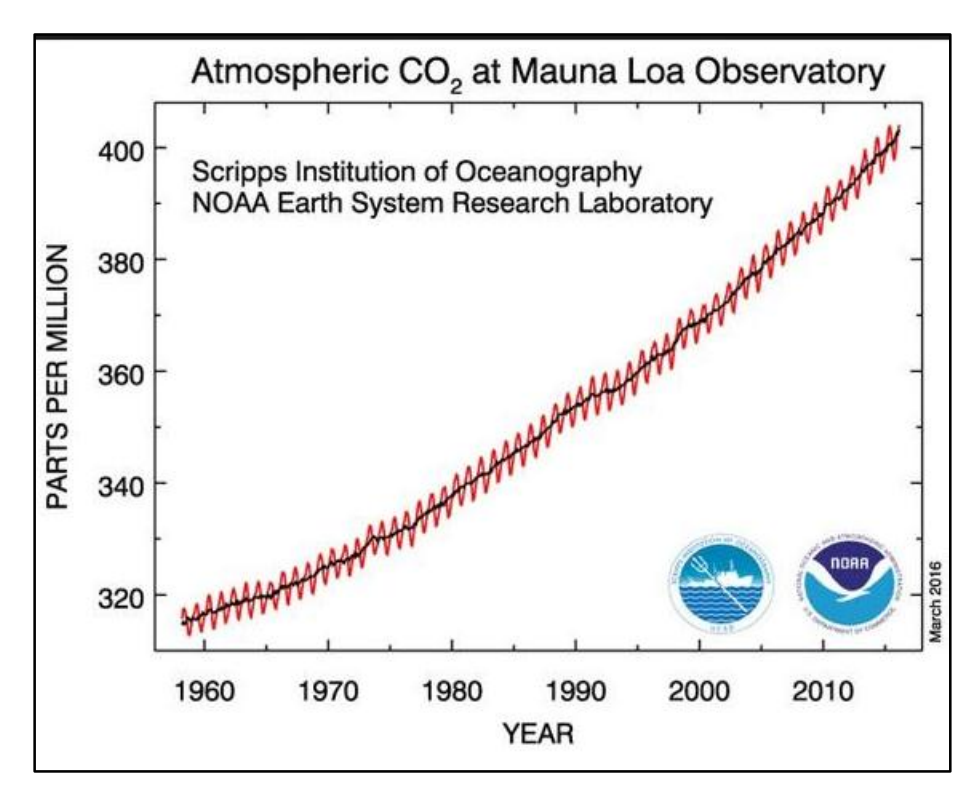

Figura 4. Concentración de Dióxido de Carbono  $(CO_2)$  en la atmósfera, en la estación Mauna Loa (Hawái) (NOAA)

Fuente: Erikson (1992)

# <span id="page-24-0"></span>**d) Carbono**

Allington (1993). Elemento químico, componente fundamental de los compuestos orgánicos. Todos los organismos vivos están constituidos por compuestos de carbono, que obtienen como resultado de sus procesos metabólicos realizados durante su crecimiento y desarrollo, y que son liberados cuando éstos mueren. Aproximadamente, el 50% del peso seco de cualquier organismo lo constituye este elemento, por lo que es uno de los más importantes de la vida.

# <span id="page-25-0"></span>**e) Almacenamiento y fijación de Carbono**

Ciesla (1996). El almacenamiento y la fijación de Carbono es uno de los servicios ambientales de los ecosistemas forestales y agroforestales. La fijación de carbono se genera en el proceso de fotosíntesis realizado por las hojas y otras partes verdes de las plantas, que capturan el  $CO<sub>2</sub>$  de la atmósfera y producen carbohidratos, liberan oxígeno y dejan carbono que se utiliza para formar la biomasa de la planta, incluyendo la madera en los árboles. La fijación de Carbono en especies leñosas perennes se basa en dos premisas; primero, el  $CO<sub>2</sub>$  es un gas atmosférico que circula en el planeta, por lo tanto, las actividades dirigidas a eliminar GEI de la atmósfera tendrán la misma eficacia tanto si se realiza cerca de las fuentes de emisiones, como en el extremo opuesto del globo terrestre; segundo, las plantas absorben dióxido de carbono (CO2) de la atmósfera en el proceso de fotosíntesis y la utilizan para sintetizar azucares y otros compuestos orgánicos utilizados en el crecimiento y el metabolismo.

# <span id="page-25-1"></span>**f) Ciclo de Carbono**

Schimel (1995). El ciclo del carbono (Figura 5) comienza con la fijación del anhídrido carbónico atmosférico a través de los procesos de la fotosíntesis, realizada por las plantas y ciertos microorganismos. En este proceso, el anhídrido carbónico y el agua reaccionan para formar carbohidratos y liberar oxígeno en forma simultánea, que pasa a la atmósfera. Parte del carbohidrato se consume directamente para suministrar energía a la planta, y el anhídrido carbónico así formado se libera a través de sus hojas o de sus raíces. Las plantas y los animales mueren y son finalmente descompuestos por microorganismos del suelo, lo que da como resultado que el carbono de sus tejidos se oxide en anhídrido carbónico y regrese a la atmósfera. La fijación de carbono por bacterias y animales es otra manera de disminuir la cantidad de bióxido de carbono, aunque cuantitativamente menos importante que la fijación de carbono por las plantas. Cuando los organismos vegetales son comprimidos por deposición, no son atacados por las bacterias, sino que sufren una serie de cambios químicos para formar turba, luego carbón pardo o lignita, y finalmente carbón. Los cuerpos de algunos organismos marinos pueden sufrir cambios semejantes y formar, en un largo periodo, petróleo. Estos fenómenos significan la sustracción de parte del carbono al ciclo, pero más tarde los trastornos geológicos o las obras de minería leo, que será quemado hasta convertirlo en CO2, volviendo en esta forma al ciclo inicial**.**

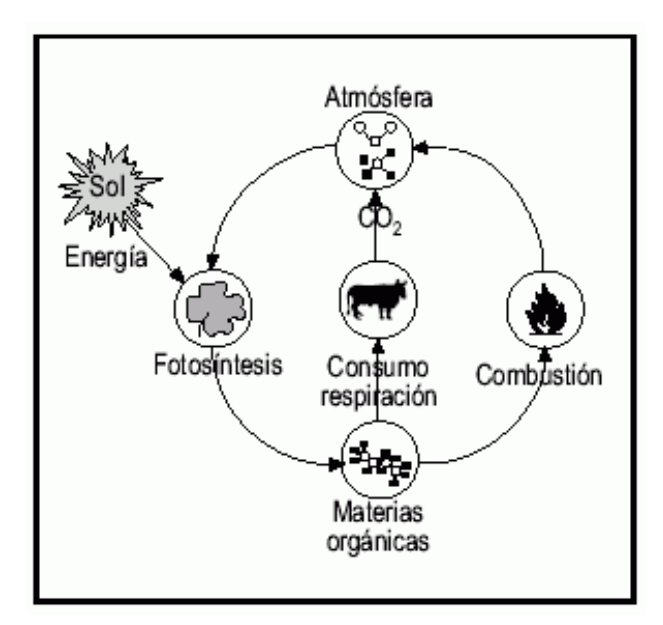

Figura 5. Ciclo de Carbono, Fuente: Schimel (1995)

El ciclo de Carbono. Las plantas verdes absorben el Dióxido de Carbono (CO2) del aire. Con ayuda de energía luminosa del sol (fotosintetizan) y junto con el agua y las sales procedentes de la tierra, lo transforman en sustancias orgánicas más ricas en energía que su propia materia organiza. Los animales se alimentan de vegetales y lo degradan al respirar, consumen O2, Al quemarse, el carbón, el petróleo y la gasolina producen CO2. El carbono realiza en la naturaleza un ciclo ininterrumpido utilizando tan solo la energía luminosa.

### <span id="page-27-0"></span>**g) Sumideros de Carbono**

Para Chaturveni (1994). El  $CO<sub>2</sub>$  atmosférico es incorporado a los procesos metabólicos de las plantas mediante la fotosíntesis. Como se muestra en la figura 6, el CO<sup>2</sup> participa en la composición de todas las estructuras necesarias para que el árbol pueda desarrollarse (follaje, ramas, raíces y tronco). Al crecer, éste incrementa su follaje, ramas, flores, frutos y yemas de crecimiento (que en su conjunto conforman la copa) así como su altura y el grosor de su tronco. La copa necesita espacio para recibir energía solar sobre las hojas, lo que da lugar a que las copas de los árboles compitan por esta energía. Esto origina, a su vez, un dosel cerrado. Los componentes de la copa aportan materia orgánica al suelo, que al degradarse se incorpora paulatinamente y da origen al humus estable, éste, a su vez, aporta nuevamente  $CO<sub>2</sub>$  al entorno. Estos productos finales tienen un tiempo de vida determinado, después del cual se degradan aportando CO2 al suelo y/o a la atmósfera. Durante el tiempo en que el  $CO<sub>2</sub>$  se encuentra constituyendo alguna estructura del árbol y hasta que es enviado nuevamente al suelo o a la atmósfera, se considera almacenado. En el momento de su liberación (ya sea por la descomposición de la materia orgánica y/o por la quema de la biomasa) el  $CO<sub>2</sub>$ fluye para regresar al ciclo del carbono.

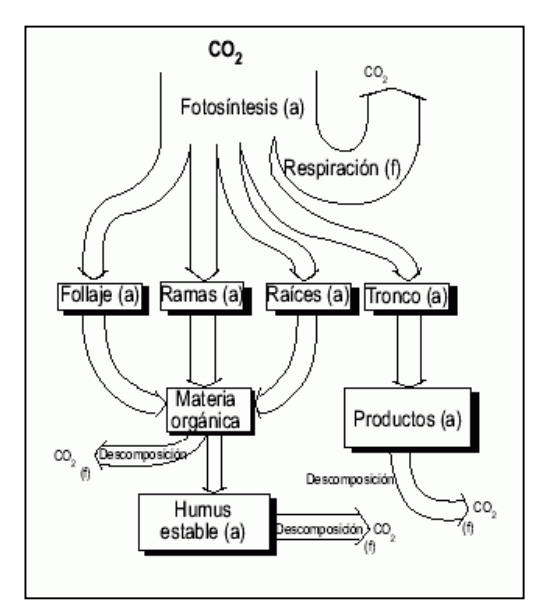

Figura 6. Flujos y almacenes de Carbono

## <span id="page-28-0"></span>**h) Biomasa**

Según Pardé (1980) la biomasa de la vegetación leñosa se define como la cantidad total de materia orgánica viva que existe por arriba del suelo (incluyendo hojas, varas, ramas, fuste y corteza) como muestra la figura 7, y expresada como peso anhidro (seco en estufa) en toneladas por unidad de área. La determinación adecuada de la biomasa forestal es un elemento de gran importancia debido a que ésta permite determinar la cantidad de carbono y otros elementos existentes en las hojas, ramas, fuste y raíces, así como, la cantidad de dióxido de carbono que puede ser removida de la atmósfera por la reforestación.

Según Somarriba (1986). Los estudios de biomasa son importantes para comprender el ecosistema forestal, ya que explican la distribución de la materia orgánica en el sistema y permiten evaluar los efectos de una intervención, respecto a su equilibrio en el ecosistema.

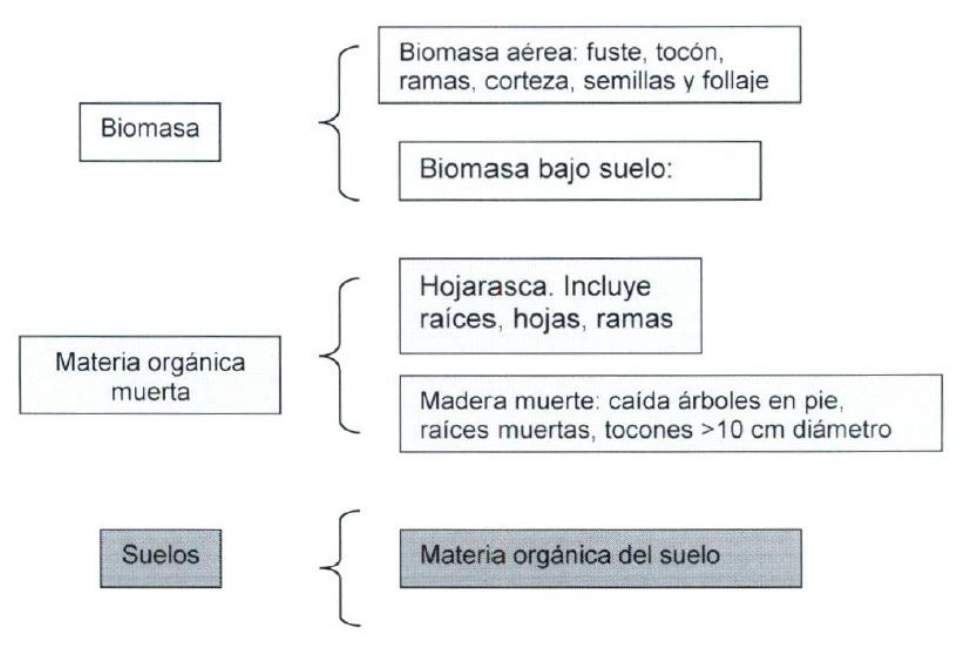

Figura 7. Almacenamiento de Carbono y biomasa IPPC (2006)

# <span id="page-29-0"></span>**i) Métodos para calcular biomasa**

Existen dos métodos para calcular el contenido de biomasa: el directo y el indirecto.

# **Método directo:**

Segura (1999). Este método destructivo consiste en medir las dimensiones básicas de un árbol, cortarlo y determinar la biomasa a través del peso directo de cada uno de los componentes raíces, fuste, ramas y follaje. A su vez la biomasa de raíces y ramas se puede subdividir en categorías diamétricas extrapolando los resultados a grandes áreas. Al final se suman los volúmenes para obtener el volumen total estimado del fuste o de las ramas gruesas. Se toman muestras de madera de estos componentes del árbol y se pesan en el campo, luego se calcula en el laboratorio los factores de conversión de volumen a peso seco, es decir la densidad básica  $(g/cm-3)$ .

#### **Ecuación para cálculo de la Biomasa**

La biomasa por componentes se pesa en fresco (peso húmedo) y se toma una muestra de unos 200 g para secar en horno y estimar su contenido de materia seca (60ºC durante 48-72 h).

La biomasa se expresa en peso seco:

$$
B = \frac{P_f \times M_s}{100}
$$
  
donde:  

$$
B = \text{biomasa (kg)}
$$
  

$$
P_f = \text{peso fresco (kg)}
$$
  

$$
M_s = \text{material seca } (\%)
$$

## **Método indirecto:**

Explica Brown (1999), que en caso de contar con el diámetro a la altura del pecho (DAP en centímetros), la altura total (H en metros), y la densidad de la madera o la gravedad específica  $(mg/m<sup>3</sup>)$ , se puede calcular el carbono almacenado en la biomasa total de cada árbol. Estos métodos se basan en ecuaciones alométricas, las cuales son utilizadas para la estimación de biomasa generalmente para grupos de especies y bosques enteros (bosques tropicales y templados), su elección dependerá de los datos que estén disponibles al momento de realizar la estimación. A partir de mediciones directas o indirectas, es posible calcular, mediante técnicas de regresión entre las variables colectadas en el campo y los inventarios forestales (DAP, h comercial y total, crecimiento diamétrico, etc,) la biomasa o el contenido de carbono (Segura, 1999). Estos modelos son denominados modelos alométricos, los cuales son una relación matemática para estimar una variable (volumen o biomasa) con base en una o más variables independientes (DAP, h).

#### <span id="page-31-0"></span>**j) Ecuaciones o modelos alométricos**

Un modelo alométrico es una relación matemática entre una variable independiente y una dependiente, que tiene por objeto explicar las relaciones existentes entre los atributos y dimensiones del árbol y el peso seco de sus componentes (biomasa). La variable independiente puede ser estimada a partir de métodos destructivos (peso de componentes de individuos) o partir de parámetros biométricos estimados en campo directamente (DAP, altura). La ventaja de esta técnica es que las prácticas destructivas se realizan una sola vez, y a partir de las ecuaciones generadas, se puede estimar la variable independiente basándose en datos de inventarios forestales. Las desventajas giran en torno a que: las ecuaciones son basadas en un mínimo grupo de individuos o especies; no se puede generalizar una ecuación estimada a otro tipo de vegetación, y su aplicación es restringida para los árboles con parámetros de medición directa en campo. La cuantificación de Carbono almacenado en un bosque o una especie forestal específica, se realiza a través de la estimación de biomasa, conociendo como tal a la cantidad total de materia orgánica viva de la parte aérea de las plantas, expresada como toneladas en peso seco al horno por unidad de área. Dicha estimación se puede realizar por el método destructivo que consiste en cortar los árboles y realizar las mediciones respectivas, o por el método no destructivo, el cual estima la biomasa por medio de análisis de regresión. Araujo (1999) Señala que lo ideal para realizar análisis de regresión es tener una muestra con 30 o más individuos, en base a estos se han desarrollado modelos generales como herramienta para estimar el contenido de biomasa aérea en inventarios forestales.

Brown (1989)

20

Estos pueden ser utilizados, en forma general, cuando no existen modelos específicos para zonas o condiciones particulares. Por su parte, Segura (1997) manifiesta que luego de muchos estudios en campo y laboratorio se han generado modelos alométricos específicos para algunas especies forestales de uso comercial, los mismos que para estimar biomasa únicamente requieren de valores tomados en campo como DAP y altura del árbol y por simple aplicación del modelo se obtiene la biomasa. De esta forma las ecuaciones alométricos se convierten en herramientas muy útiles de uso fácil y de aplicación inmediata con solo disponer un juego de datos de campo tomados en árboles en pie sin necesidad de destruirlos.

## <span id="page-32-0"></span>**k) Elaboración de modelos matemáticos**

Ortiz (1993) indica que existen una gran variedad de modelos matemáticos para realizar el análisis de regresión, utilizándose generalmente, modelos "alométricos" de la forma  $y=ax^b$ , donde "y" es biomasa (en toneladas, kilogramos, etc.) y "x" es diámetro a 1.30 metros sobre el nivel del suelo. Los modelos alométricos se fundamentan en la hipótesis de que el crecimiento proporcional de alguna característica dimensional de un organismo (variable "y"), es una razón constante (el coeficiente "b") del crecimiento proporcional de alguna otra característica dimensional del mismo organismo, en este caso la variable "x". A pesar de ser un modelo no lineal, puede linealizarse utilizando logarítmicos, asimismo el modelo permite la inclusión de la altura del árbol como variable independiente o desarrollar variables combinadas utilizando el diámetro y la altura, por ejemplo  $d^2$ h. El modelo alométricos de razón constante, puede modificarse a un modelo "alométrico" de razón variable de la forma  $y=ax^b e^{xc}$ , modelo que transformado logarítmicamente puede expresarse como: In  $y=1n$  a + b In x + ex. La transformación logarítmica del modelo alométrico facilita el cálculo de los

coeficientes de regresión, y además permite obtener ecuaciones en las cuales la varianza de los residuos se mantiene constante.

# <span id="page-33-0"></span>**l) Criterios para seleccionar el modelo de mejor ajuste.**

Para Segura (2000). El Coeficiente de determinación ajustado ( $\mathbb{R}^2$ -ajust): Este es uno de los más usados, porque facilita la comparación entre el poder de explicar las ecuaciones de regresión y diferentes variables independientes, usando diferente número de observaciones. El término ajustado implica que el coeficiente se ajusta por los grados de libertad asociados con la suma de cuadrados. El  $R^2$ ajustado es siempre más bajo que  $\mathbb{R}^2$  no ajustado. En casos excepcionales es posible obtener un valor negativo, si el valor de  $\mathbb{R}^2$  es bajo y los grados de libertad son pocos. Este estadígrafo indica la proporción de la variación total observada en la variable dependiente explicada por el modelo.

### **m) Taxonomía de la Guayaba**

Según Flores (2006). La Guayaba es una planta dicotiledónea, pertenece a la familia *Myrtaceae* y al género *Psidum* su nombre científico es *Psidium guajava.*  Es un cultivo resistente a la sequía y al calor intenso. Poco exigente en suelos, aunque con fines productivos le convienen los suelos profundos y ricos con abonados periódicos. Prefiere suelos ricos y bien drenados, con un pH entre 5 y 7. Riego frecuente y abono con nitrógeno reducido. Requiere de una humedad constante de las partes profundas de las raíces, especialmente en la fase de floración; una sequía temporal provoca la caída de los brotes de flor.

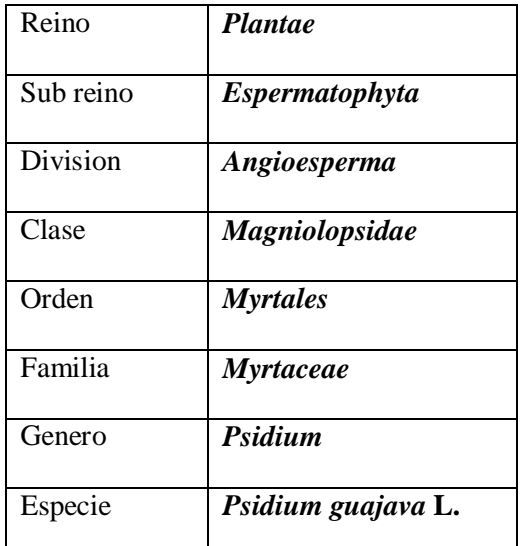

# **Clasificación taxonómica**

Fuente: Samarrabia (2001)

# **Distribución Geográfica**

Es un fruto tropical que pertenece a la familia de las Mirtáceas la cual incluye a más de 3,000 especies de árboles y arbustos de los cinco continentes.

Amador (1991) Todos los árboles del género *Psidium guajava* **L**. crecen en regiones tropicales de América, Asia y Oceanía. En otros países también se la conoce como guayaba, guara, arrayana y luma. Procede de Centroamérica, aunque se cultiva en casi todos los países tropicales. Son países productores Brasil, Colombia, Perú, Ecuador, India, Sudáfrica, California, Estados Unidos, México, Filipinas, Venezuela, Costa Rica, Cuba y Puerto Rico.

### **Las hojas**

Para Amador (1991). Las hojas nacen en pares, de color verde pálido y de forma alargada, terminan en punta aguda con una longitud que oscila entre 10 y 20 cm, tienen vellosidades finas y suaves en ambos lados, con venas o nervaduras en el centro y varias secundarias que resaltan a simple vista.

Aparecen en las ramas más jóvenes, tienen gran cantidad de estambres y un solo pistilo. Las flores son blancas, de aproximadamente 1 pulgada de diámetro y se disponen en pequeños grupos o individualmente en las axilas de hojas recién formadas. La autopolinización es posible pero la polinización por insectos produce mayores rendimientos.

# **El fruto**

Damián (2004), describe la forma de los frutos puede ser redonda, ovoide o piriforme. El peso varía entre una onza y una libra. El color de la cáscara usualmente es amarillo, mientras que la pulpa puede ser blanca, amarilla, rosada o roja. Su Tamaño y peso: tiene unos 4-12 centímetros de longitud y 4-7 de diámetro. Su peso oscila desde los 60 hasta los 500 gramos.

# **Propagación y crecimiento**

Damián (2004). La Guayaba se puede reproducir de varias maneras: por semilla, acodo, estaca e injerto. Por semilla: Este método de propagación tiene ventaja de producir gran cantidad de plantas pero éstas tardan mucho tiempo para que produzcan frutos. Por Acodo: Es una manera fácil de reproducir plantas y es muy utilizado para obtener plantones con las mismas características de la planta madre que es seleccionada por sus cualidades productivas especialmente el tamaño, forma y peso del fruto. Por injerto: Consiste en la combinación de los dos tipos de reproducción (sexual y asexual). Los semilleros se establecen con la variedad que será utilizada como patrón y aquella que se utilizará como injerto (yemas). Estas últimas se injertan en forma de cuña o estacas.
#### **n) Fenología**

Taíz (2006). La fenología es el estudio de eventos biológicos periódicos en relación con las variaciones estacionales de las condiciones climáticas, se encarga de establecer el registro cronológico de las diferentes fases de crecimiento y desarrollo de las plantas y su posible correlación con las condiciones ambientales durante un periodo de tiempo. El ciclo de crecimiento de las plantas depende tanto del genotipo como de las condiciones climáticas; genotipos idénticos, cuando crecen bajo diferentes condiciones, pueden mostrar diferentes estados de desarrollo, por esta razón conocer el inicio, la duración y la finalización de los eventos del desarrollo de las plantas y su relación con los factores climáticos es una herramienta útil para la aplicación de técnicas de manejo de los cultivos como la poda, la fertilización, la aplicación de biorreguladores o el control de plagas y enfermedades y la caracterización de estados fenológicos, como floración y maduración de frutos, es esencial para mejorar la calidad de los mismos. También los patrones fenológicos son un indicador ecológico para valorar las consecuencias de las variaciones climáticas sobre los ecosistemas y los cultivos. Aunque se ha establecido que los eventos fenológicos no están controlados específicamente por un solo factor ambiental, se puede decir que el agua y las variaciones estacionales del agua disponible en el suelo, pueden determinar algunos de ellos como la floración y fructificación.

#### **o) Crecimiento y fenología de la Guayaba**

*Psidium guajava* L. se comporta como un árbol semi-caducifolio debido a que después de terminada la cosecha experimenta un fenómeno de agotamiento o letargo con presencia de amarillamiento y caída de gran parte de las hojas, que se

prolonga durante el período seco, reiniciando el crecimiento de nuevas ramas y el rebrote de yemas con el inicio de la época de lluvias. Gómez (1995).

Salazar (2006) El ciclo de crecimiento depende del genotipo de la planta y de las condiciones climáticas. La dinámica de crecimiento y desarrollo de frutos en guayabas sigue el siguiente esquema general: la floración o antesis es seguida por la polinización y fertilización del óvulo, que da comienzo a su desarrollo hasta convertirse en fruto maduro. Esta transición se da lugar en fases con características bien definidas: 12 días después de floración se forma un frutillo identificable que se conoce como fruto cuajado, el cual es seguido por un período de crecimiento, que dura entre 90 y 120 días. La madurez fisiológica se alcanza entre los 130 a 150 días y, la madurez organoléptica, entre 160 a 180 días después de la antesis.

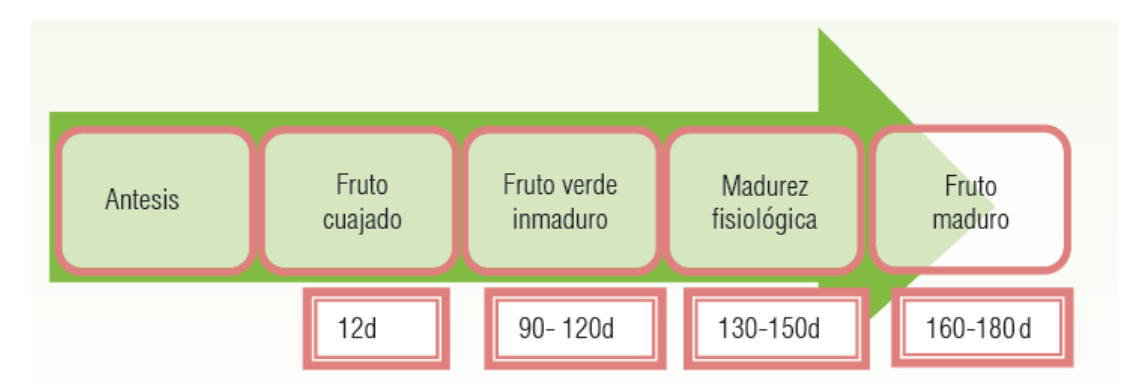

Figura 8. Dinámica de crecimiento y desarrollo del fruto de guayaba

# **Fase no reproductiva**

Para Snarskis (1989) en el manual de compendio de agronomía tropical describe los estudios de fenología de la guayaba (*Psidium guajava* L.) que inicia desde la germinación hasta la apertura de cotiledones. Esta es la fase vegetativa (Figura 9) de la plántula hasta la apertura de la primera flor que aparece normalmente condicionada sin ningún accidente (sequia, parasitismo) que pueda obstaculizar el desarrollo de la planta, durante este período la guayaba sufre varios cambios

fisiológicos que se manifiestan por señales externas visibles entre los cuales están el crecimiento del tallo, el rompimiento de la dormancia en las yemas, el incremento en el diámetro del tronco y la iniciación floral.

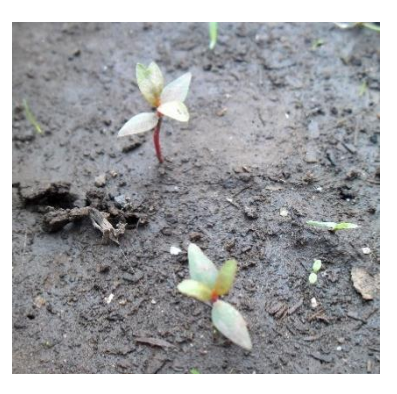

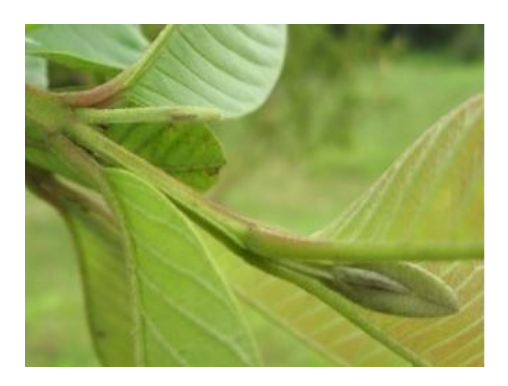

Figura 9. Fase no reproductiva de la guayaba. Apertura de cotiledones Dormancia de yemas

# **Fase reproductiva**

El crecimiento reproductivo de la guayaba se desarrolla en las ramas vegetativas terminales de más reciente aparición, independientemente de la época del año; en consecuencia, la formación de flores a partir de yemas y la fructificación posterior puede ser muy errática durante el año o entre años según Shigeura (1976).

El desarrollo floral inicia con la diferenciación del botón que requiere cerca de 30 días hasta la fase de agrietamiento del cáliz Salazar (2006). El brote de la flor una vez plenamente desarrollado, tiene dos partes bien diferenciadas, una parte adnada proximal ovoide y una distal libre, ovoide o redonda ligeramente puntiaguda en el ápice. El agrietamiento del cáliz se produce 24 horas antes de la apertura de la flor; la floración se inicia a las 4:00 am y continúa hasta las 10:00 am; la apertura máxima se registra entre 5:00 y 7:00 am, 15 minutos después de la apertura floral se realiza la dehiscencia de anteras.

Según Solarte (2010) La primera fase reproductiva visible corresponde a la formación de yemas florales que inician en ramas nuevas (a), yemas visibles con sépalos cerrados (b), los pétalos de la flor se elongan y los sépalos se abren levente para hacer visibles a los pétalos (c) hasta que los sépalos están totalmente abiertos para que los pétalos puedan abrir (d). El código 60 y 65 corresponde a la aparición de la primera flor y la floración total cuando al menos el 50% de las flores están abiertas y empiezan a caer los primeros pétalos; posteriormente las flores se decoloran y la mayoría de pétalos colapsan (e). La fase inicial de formación de frutos o cuajado del fruto cuando este llega a 8 mm de diámetro (f), continúa con el crecimiento del fruto hasta que llega al 80 % del tamaño final (g), la madurez fisiológica del fruto se hace visible por un leve cambio del color de la piel de verde oscuro a verde claro (h) que continúa con la maduración del fruto primero 50% verde 50 % amarillo (i) y finalmente el fruto llega a su volumen final completamente amarillo, con todas sus características organolépticas (aroma y composición) (j) (Figura 10).

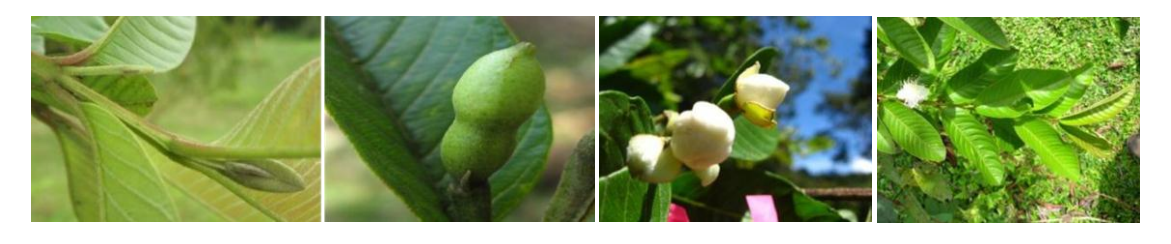

a b c d

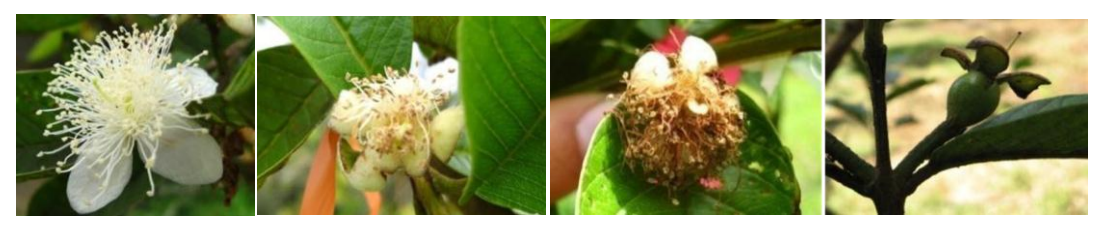

e f g h

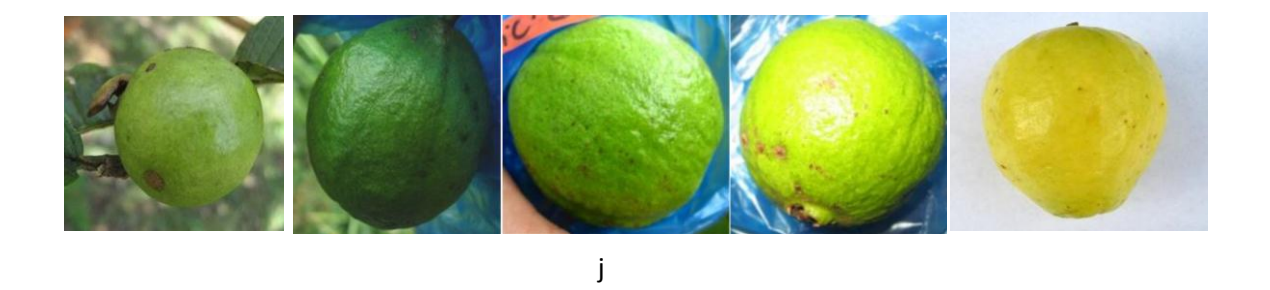

Figura 10. Fases reproductivas de la guayaba según Solarte (2010)

# **CAPÍTULO III**

# **MATERIALES Y MÉTODOS**

#### **3.1 Descripción del área de estudio**

### **3.1.1 Ubicación del experimento**

La zona de la presente investigación se ubica en el Fundo Conde Vargas en las coordenadas UTM 810494.40 E y 9175011.30 S. a una altitud 2050 m.s.n.m. Se sitúa en el Caserío de Tambería, Centro Poblado de Cholocal, distrito de Cacháchi, Provincia de Cajabamba y departamento de Cajamarca.

## **Accesibilidad:**

El acceso al área de investigación; es por carretera asfaltada, de la ciudad de Cajabamba a una distancia aproximada de 23,7 km hasta el cruce de Tabacal, ingreso por vía afirmada por 12,9 km al Centro Poblado Cholocal, para llegar al fundo Conde Vargas.

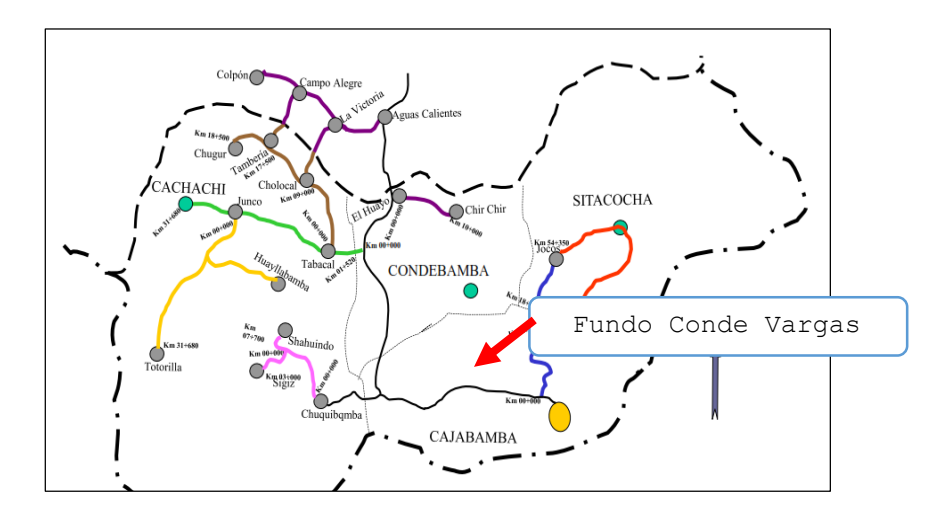

Figura 11. Mapa provincial de Cajabamba, Fuente: Asociación Civil 2015

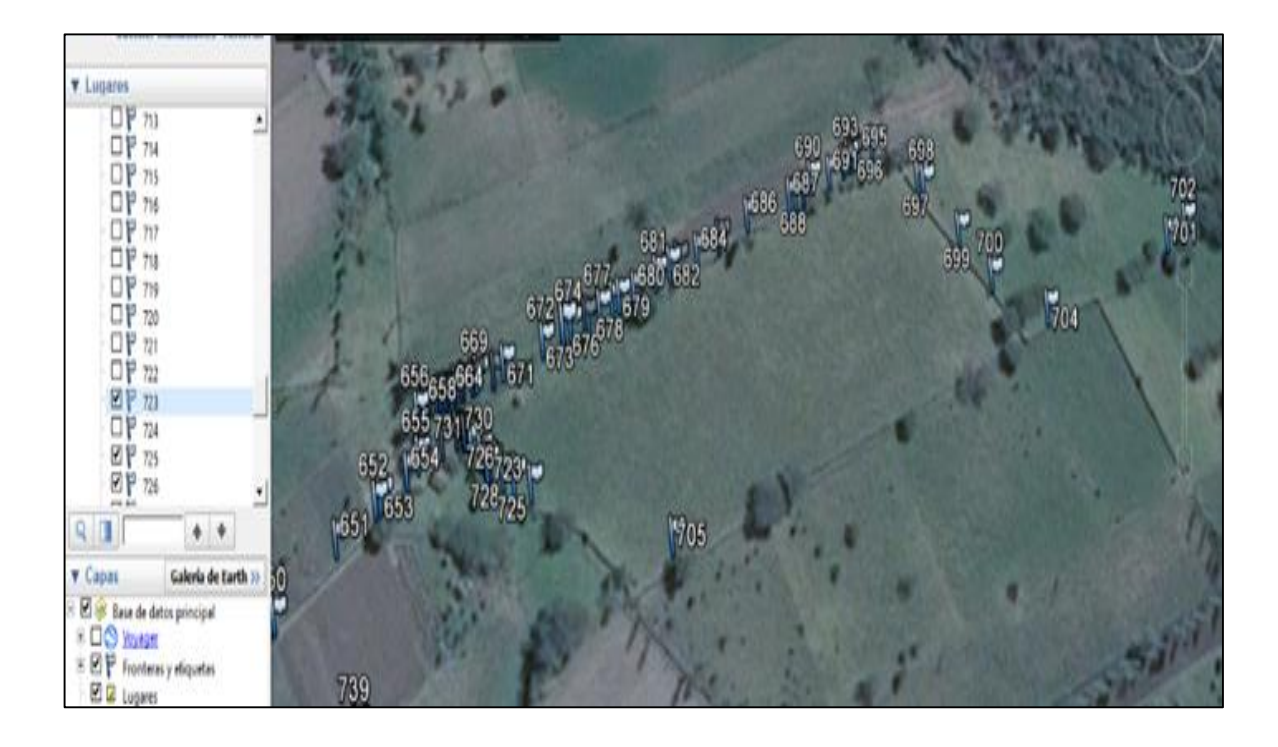

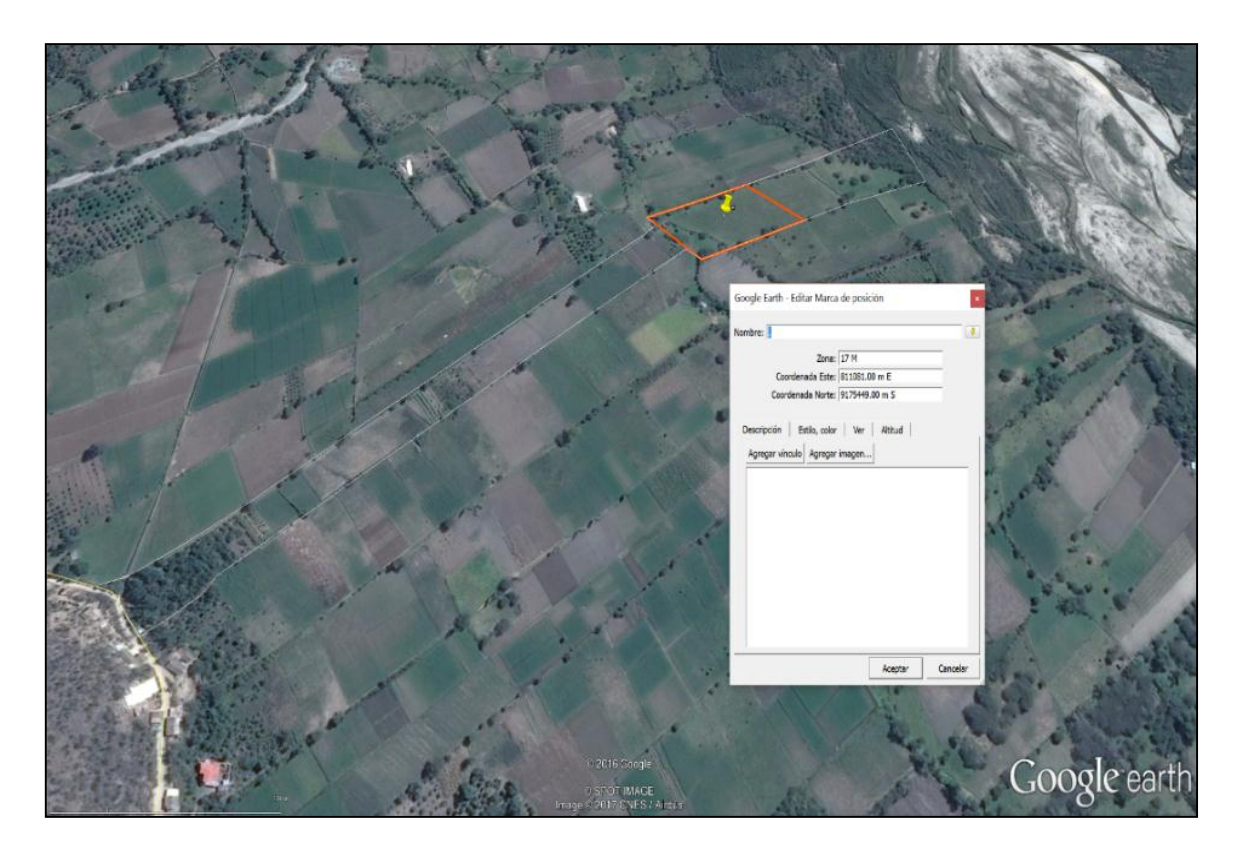

Figura 12. Ubicación de coordenadas GPS para la investigación – 17M E810501, N 9174980 2026

### **3.1.2 Materiales experimental**

Biomasa fresca de árboles

#### **3.1.3 Equipos**

 $-$  GPS:

Marca: Garmin map 64s, Error: 50 m, Precisión: satelital

- Balanza de campo:

Marca: Maxus, Modelo: T72P, Medición Máx: 100 Kg, Precisión:

1g

- Motosierra: Modelo: Husqvarna 61
- Laptop

Marca: Toshiba, Modelo: Satellite Core I3

- Smartphone

Marca: LG Procesadores dualcore, Modelo: K10

- Cámara fotográfica digital

Marca: Canon, Modelo: Pix S8600

- Cinta métrica, jalones de medición
- En el Laboratorio, horno de secado, bandejas, placas Petri, balanza analítica, bolsas de papel Kraf.

### **3.1.4 Otros**

Coolers para traslado de muestras, camioneta, etc

# **3.2 Métodos**

# **3.2.1 Población, muestra, unidad de análisis y unidades de observación**

# **a) Población**

Las plantaciones de Guayaba de las 10 hectáreas del fundo Conde Vargas.

# **b) Muestra**

El tamaño de la muestra fue determinada estadísticamente.

$$
n_i = \frac{n}{N} * N_i \qquad \sigma_{\overline{x}} = \sqrt{\left[ \left( \frac{N-n}{N \cdot n} \right) * \left( \frac{1}{N} * \sum_{i=1}^k N_i * \sigma_i \right) \right]}
$$

Nivel de confianza 95%

# Tabla 1. Diseño muestral

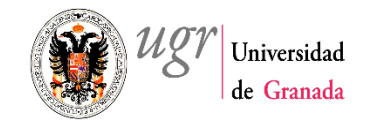

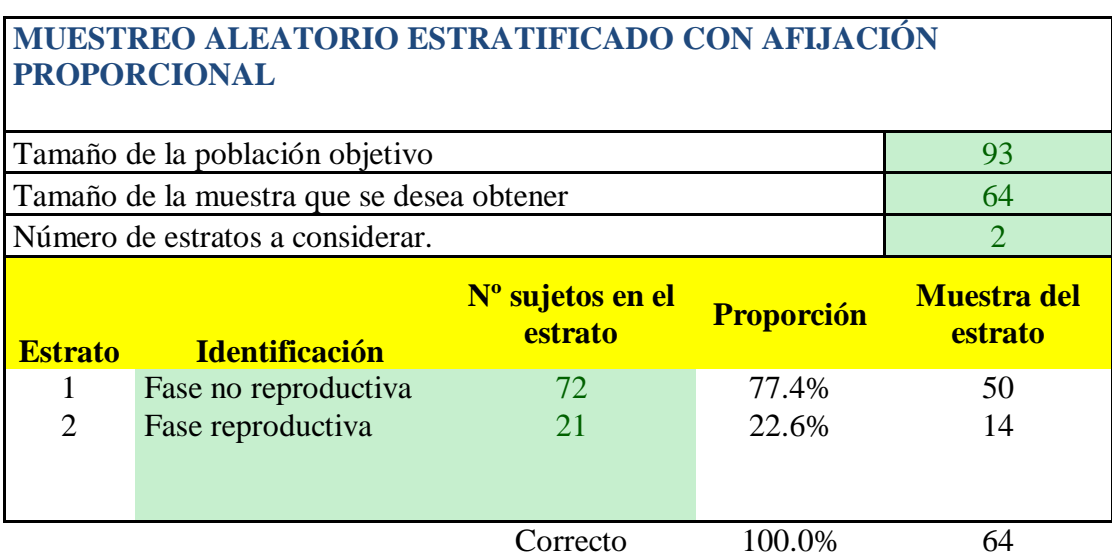

Fuente: Software Universidad de Granada – 2015

# **c) Unidad de observación**

Guayaba *(Psidium guajava* **L***.)*

# **d) Duración**

El tiempo de investigación fue de 1 año (2016)

# **e) Unidad de análisis**

Biomasa aérea

#### **3.2.2 Tipo de investigación**

La investigación fue cuasi experimental

#### **Diseño experimental**

Las plantas fueron establecidas dentro de un diseño de Bloques completos randomizado, se consideró 2 bloques correspondientes.

# **3.2.3 Técnicas de instrumentos**

Para el diseño de los instrumentos de recolección de información se tomó como referencia la metodología de la "Guía para la determinación de carbono en pequeñas propiedades rurales" (2009), perteneciente al *Centro Mundial Agroforestal* **(ICRAF)** para la determinación de carbono, sugerida por el Ministerio del ambiente (MINAM).

Los instrumentos de medición forestal fueron Smartphone con el software Measure Height para estimar la distancia a un árbol y la altura del árbol. GPS (Global Positioning System), para ubicar los puntos, coordenadas de ubicación a cada árbol,

# **3.2.4 Técnicas para el procesamiento y análisis de la información**

Para el análisis de datos se realizó con el Software Excel 2013 - Solver

#### **3.3 Descripción de metodología del ICRAF para la cuantificación**

La presente investigación se desarrolló de acuerdo a la "Guía para la determinación de carbono en pequeñas propiedades rurales" (2009), metodología perteneciente al World Agroforestry Center (ICRAF) sugerida por el Ministerio del Ambiente (MINAM) para la determinación de carbono. Consta de las siguientes etapas:

# **3.3.1 Etapa 1**

La planificación en gabinete, incluyó recopilación de datos e información virtual y física.

### **3.3.2 Etapa 2: Pre-muestreo**

Se realizó la determinación del área de investigación y su estratificación.

# **Condiciones de fundo**

El fundo Conde Vargas tiene 10 hectáreas de terreno, con agroforestería compuesta por huertos de paltas, limas dulces, guayaba, chirimoyas, plátanos, naranjas, lucmas, mandarinas, taras, etc. y cultivos de yucas, camotes, papas y cultivos menores.

Todas estas plantaciones están rodeadas de los árboles de guayaba *(Psidium guajava* **L***.),* en forma rectangular. (Figura 12)

# **Inventario de guayaba** *(Psidium guajava* **L***.)*,

Para determinar el porcentaje de Carbono almacenado, se realizó un inventario, dentro de las 10 hectáreas de estudio; se encontró 93 árboles de guayaba *(Psidium guajava* **L***.)*, con diferentes características dendométricas.

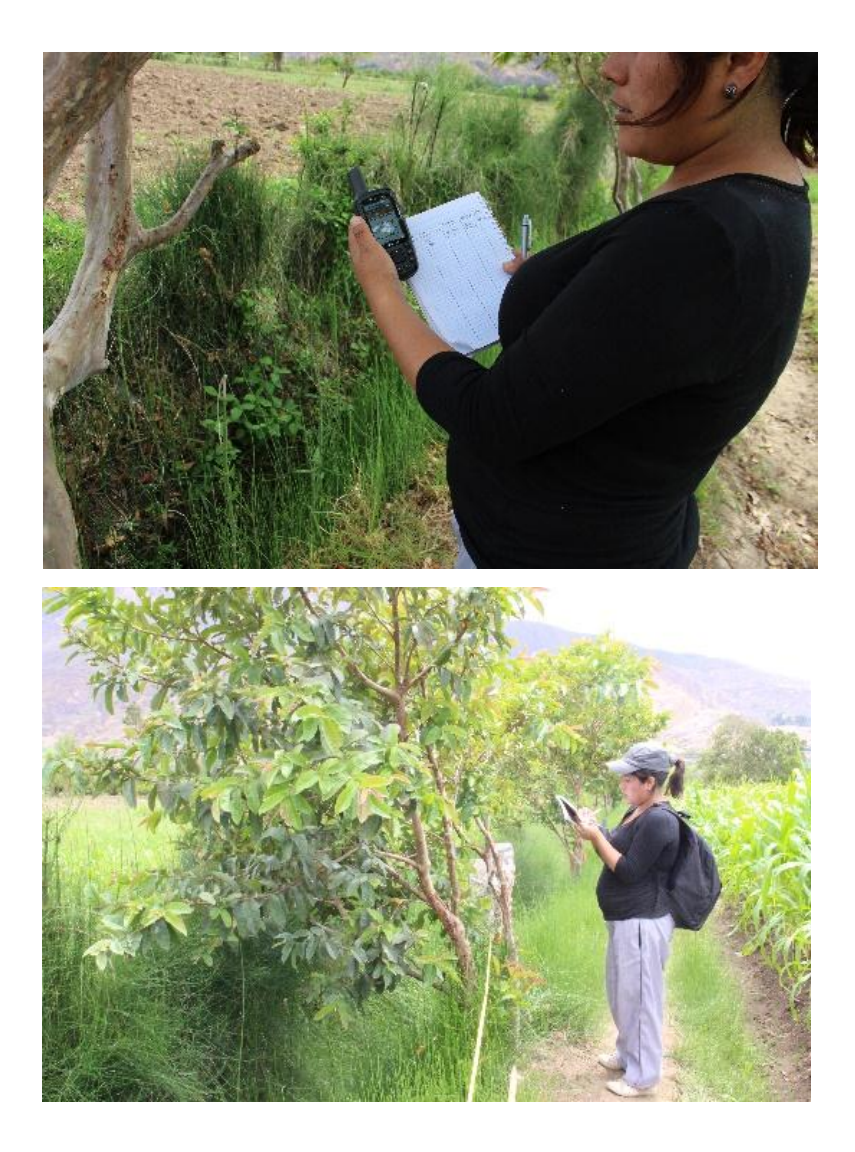

**Figura 13. Inventario de la guayaba** *(Psidium guajava* **L***.)*

# **3.3.3 Etapa 3: Estratificación del área de la población**

Del inventario (etapa 2), la información obtenida en campo fue heterogénea cada árbol presentó diferentes características dendométricas. Se dividió la población dentro de las sub-poblaciones para tener homogeneidad, siendo considerada cada una de ellas un estrato.

Estrato I. comprende desde el nacimiento de las semillas, la apertura de cotiledones hasta la apertura de la primera flor.

Estrato II. Comprende desde la formación de flores a partir de yemas hasta fructificación.

En la tabla 2, se muestra los dos estratos de la guayaba en fase no reproductiva y reproductiva

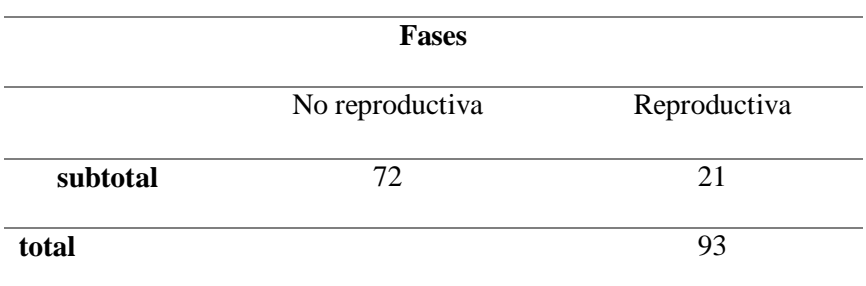

Tabla 2. Inventario de guayaba *(Psidium guajava* L*.)*

# **3.3.4 Etapa Nº 4: Descripción de las mediciones de fuentes de carbono**

En la figura 14, se resume el procedimiento utilizado en el desarrollo de la investigación para la cuantificación de biomasa, generación de modelos alométricos y cuantificación de carbono almacenado en arboles por método directo e indirecto.

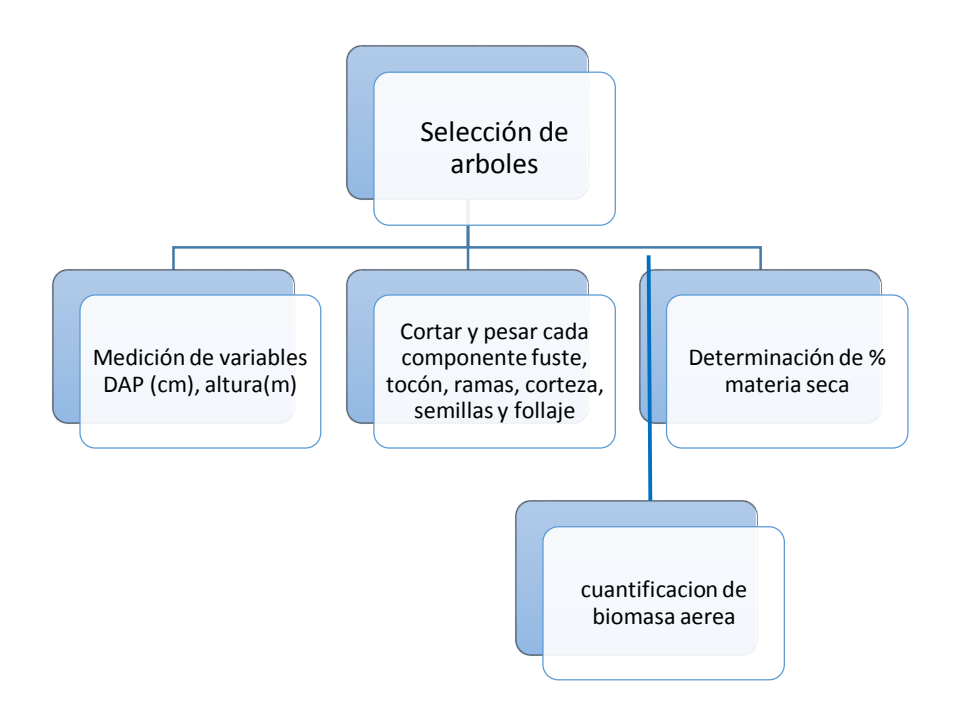

Figura 14. Metodología para mediciones de carbono, Fuente: propia

### **a) Selección de árboles**

Se midió el 67% del total de árboles contabilizados en el monitoreo inicial de la guayaba *(Psidium guajava* **L***.)***,** como se muestra la (tabla 1), con un numero de 64 árboles, teniendo en cuenta que se encuentren libre de plagas.

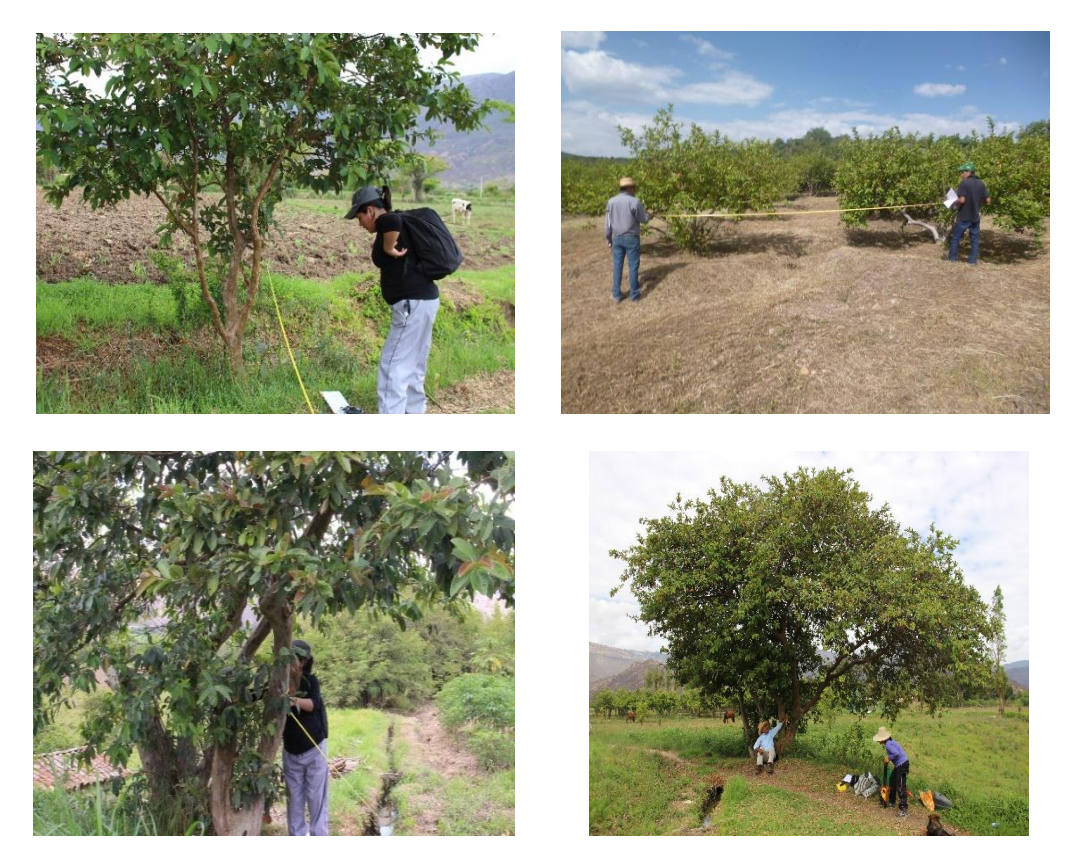

Figura 15. Selección de árboles.

# **b) Cálculo de la densidad de población de la huerta**

Considerando la distancia entre árboles y entre líneas. Se determinó el marco de plantación y la cantidad de árboles a medir, fué 10% de los árboles por hectárea, lo que significa 9 unidades de las plantaciones de la guayaba. Los árboles en el fundo son en forma lineal (Anexo, plano del predio) del tipo limitador de parcela, tomando en referencia al autor Arévalo (2003).

#### **c) Muestreo destructivo o directo**

Se aplicó el método directo para estimar la biomasa sobre el suelo de un árbol que implica una serie de pasos incluyendo cosechar el árbol, cortar el árbol, incluidas las hojas, ramas y tallo, en pedazos pequeños más manejables, secar estos pedazos en un horno y cuidadosamente pesar estos pedazos una vez que estén totalmente secos y que toda el agua haya sido removida. (Figura 16)

El material cortado de cada árbol fue acumulado y pesado en el campo; para el análisis de materia seca se tomó una muestra de cada componente.

Se trasladó al laboratorio del área de biología en el ambiente 1D-101 de la UNC. Siguiendo el protocolo de secado de biomasa, se llevó al horno por 48 horas para la pérdida de la humedad de cada muestra obtenida por volatilización a causa del calor, la cantidad de material residual después de eliminar la humedad constituye la materia seca constante.

Se determinó el porcentaje de la materia orgánica (%M.O), B=peso fresco (kg) x materia seca / 100 que es igual al porcentaje de carbono (%C) multiplicado por el factor  $3,67$  t de  $CO<sub>2</sub>$  indica Arévalo (2003).

Y método indirecto por ecuaciones alométricas 0,112 x (ρ\*DAP2 \*ht) 0,916 donde ρ = densidad de la madera, DAP = diámetro altura al pecho, ht = altura del árbol, 0,49 Fracción de carbono y 0,64 Densidad de madera por defecto. IPCC (2006)

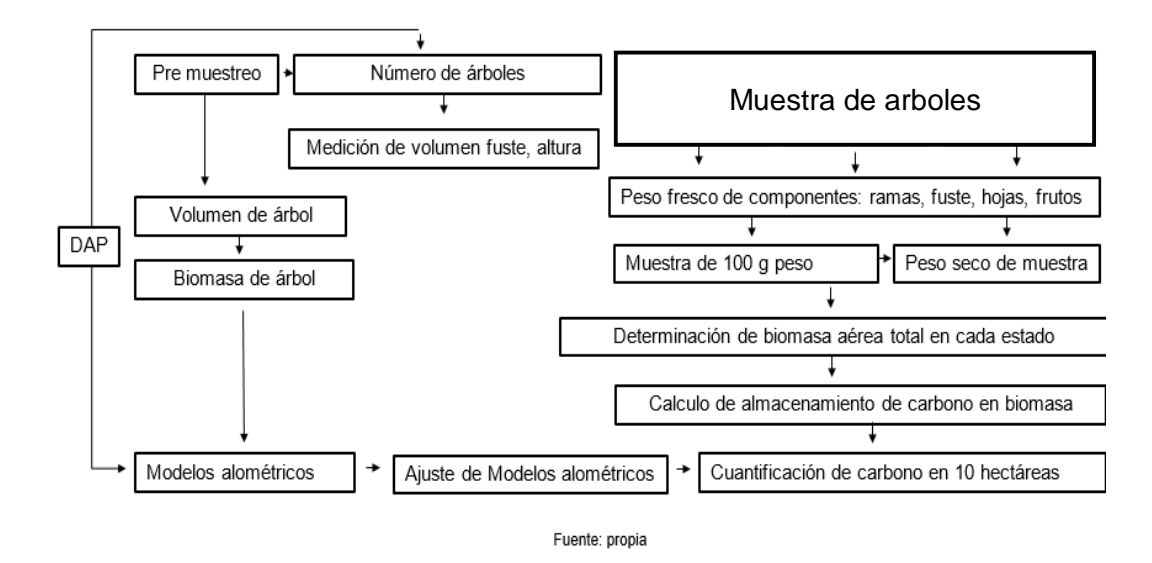

Figura 16: Resumen de la metodología general para cuantificación de captura de carbono

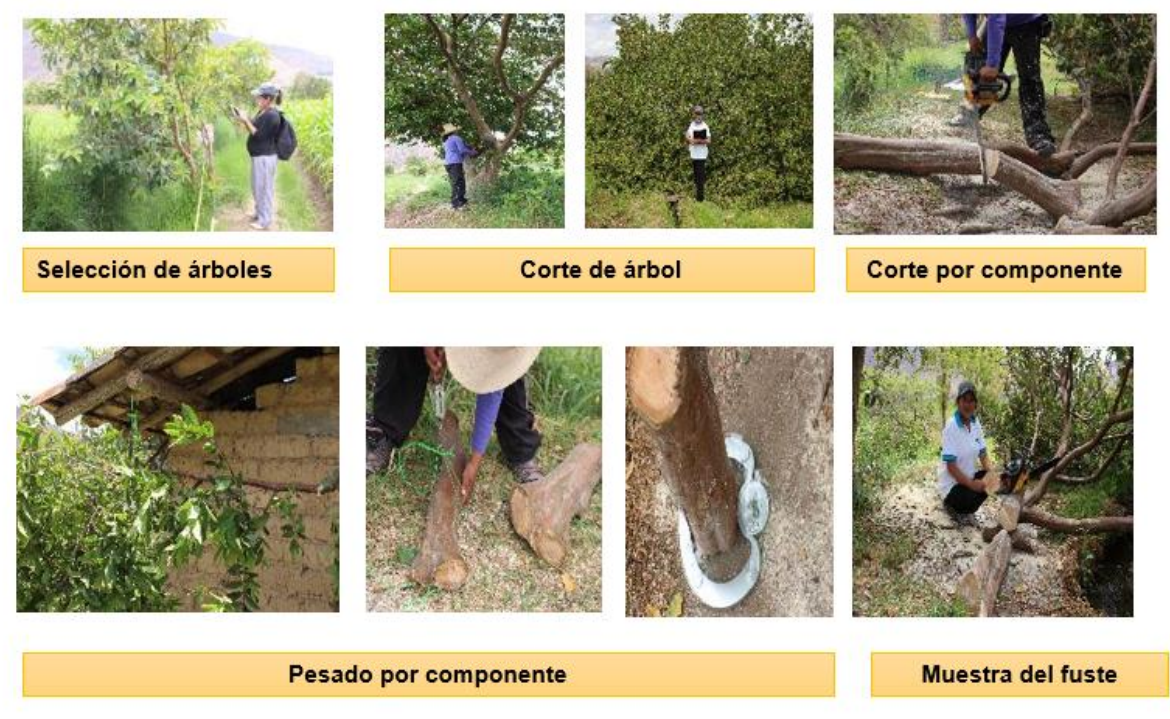

Figura 17: Procedimiento para la cuantificación de Carbono método directo

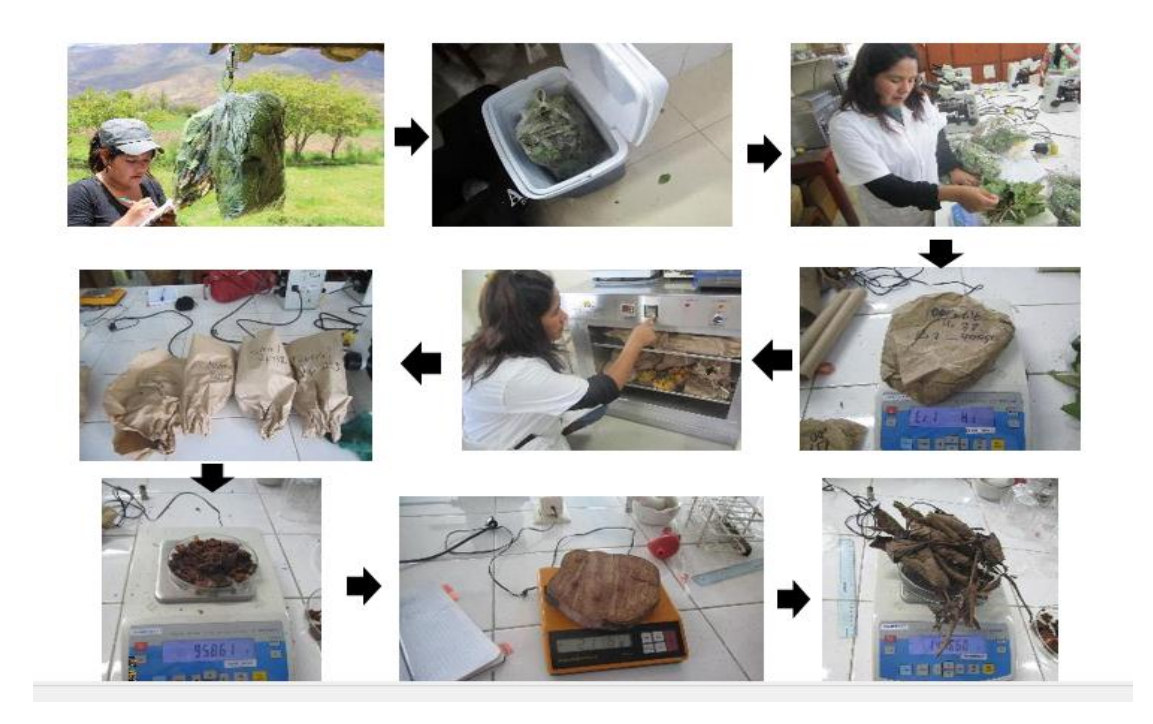

Figura 18. Procedimiento para la cuantificación de Carbono método directo en laboratorio

La fórmula para determinar la biomasa:

 $B_{(f), (r)} = (P_{(f), (r)} \times \%$  MS) / 100

Donde:

B=biomasa del componente

P= peso total de cada componente (fuste o ramas)

MS=materia seca (%)

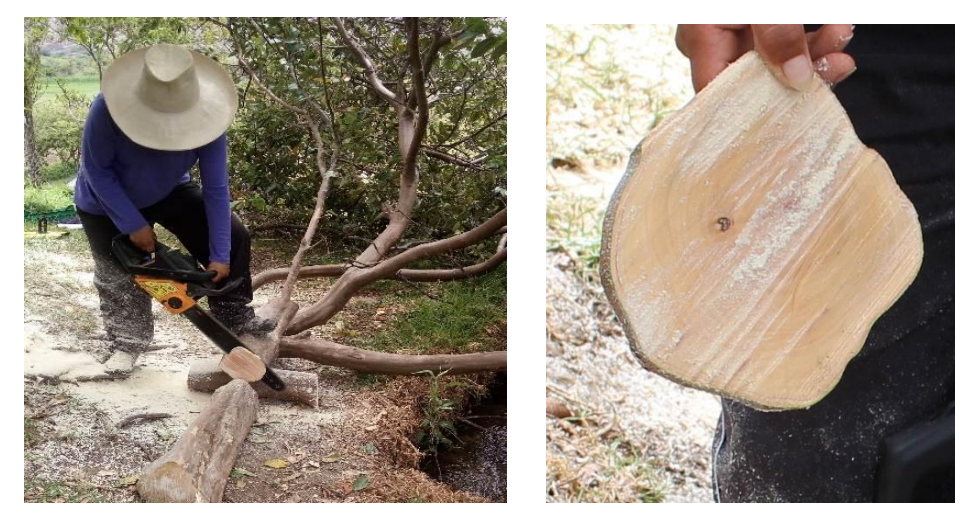

Figura 19. Corte de árbol en segmentos para medición del tronco

# **a) Hojas**

Para determinar la biomasa de las hojas se registró en campo el peso fresco y se separó una muestra representativa (1 kg aproximadamente), para determinar el porcentaje de materia seca. En el laboratorio se realizó el secado en horno a una temperatura de 103º C por 48 horas, hasta obtener peso constante; se realizó el cálculo aplicando la siguiente formula.

 $B_h = (P_h X % MS) / 100$ 

Dónde:  $P_h$  = Peso de hojas, MS = materia seca (%)

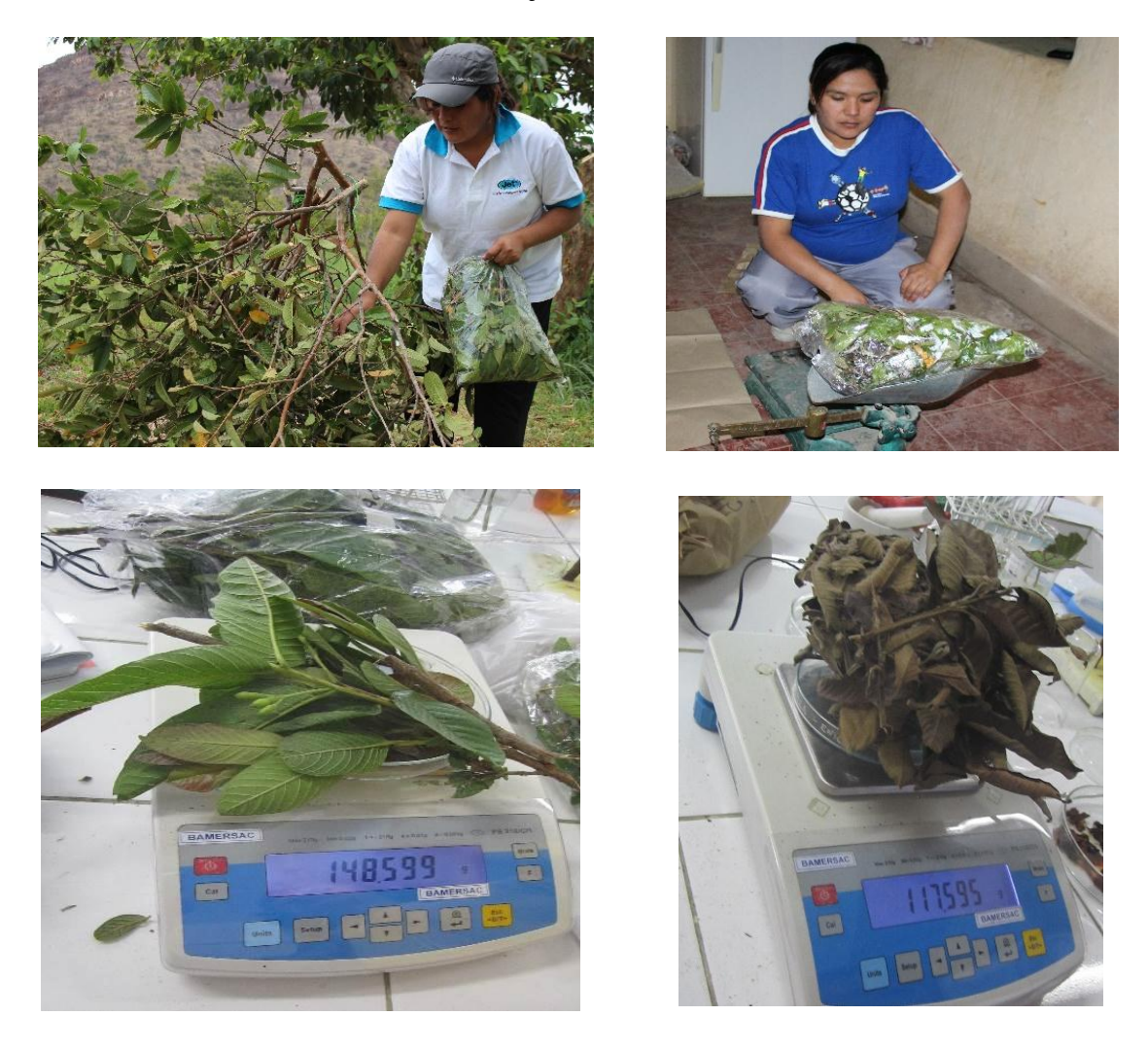

Figura 20. Muestreo de hojas para la determinación de biomasa seca

# **b) Biomasa aérea total (Bt)**

La biomasa aérea total por árbol se obtuvo de la sumatoria de la biomasa de cada componente (fuste, ramas gruesas, ramas delgadas y hojas).

 $B_t = B_r + B_{rg} + B_{rd} + B_h$ 

Donde:

 $B_{t=}$  biomasa aérea total

Br=biomasa de fuste

Brg = biomasa de ramas gruesas

Brd =biomasa de ramas delgadas

 $B_h = bio$ masa de hojas

# **CAPÍTULO IV**

# **RESULTADOS Y DISCUSIÓN**

# **4.1 Monitoreo de la guayaba** *(Psidium guajava* **L***.)*

El tamaño muestral para la construcción de las ecuaciones alométricas fue de 64 arboles; los cuales se clasificaron en dos estratos, en el primer estrato de la fase no reproductiva se registraron 50 unidades, fase que se considera desde la apertura de cotiledones de las plántulas hasta la brotación de la primera flor. En el estrato de la fase reproductiva se encontraron 14 unidades, fase que se considera desde la formación de flores a partir de yemas hasta la fructificación. En la tabla 3 y 4 se muestran las características dendométricas en los dos fases de crecimiento las variables medidas fueron: diámetro altura al pecho (DAP en centímetros) y altura (H en metros).

| Codificación | H total | DAP (cm) |
|--------------|---------|----------|
| de árbol     | (m)     |          |
| 839          | 2,30    | 47,0     |
| 840          | 2,60    | 49,0     |
| 778          | 3,90    | 90,0     |
| 783          | 4,00    | 89,0     |
| 784          | 4,00    | 79,0     |
| 787          | 4,10    | 73,0     |
| 789          | 4,50    | 70,0     |
| 792          | 4,20    | 69,0     |
| 794          | 6,50    | 65,0     |
| 796          | 3,20    | 85,0     |
| 798          | 4,20    | 70,0     |
| 777          | 8,40    | 80,0     |
| 795          | 7,00    | 80,0     |
| 797          | 5,20    | 75,0     |

Tabla 3. Características de árboles en fase reproductiva

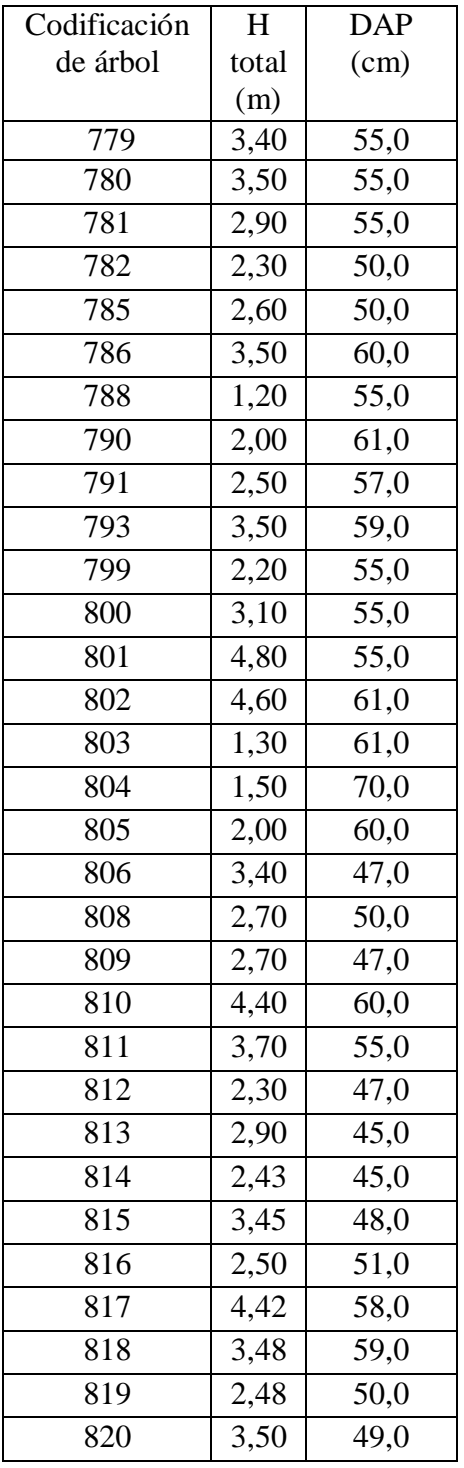

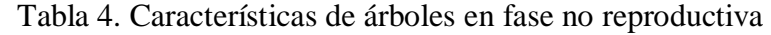

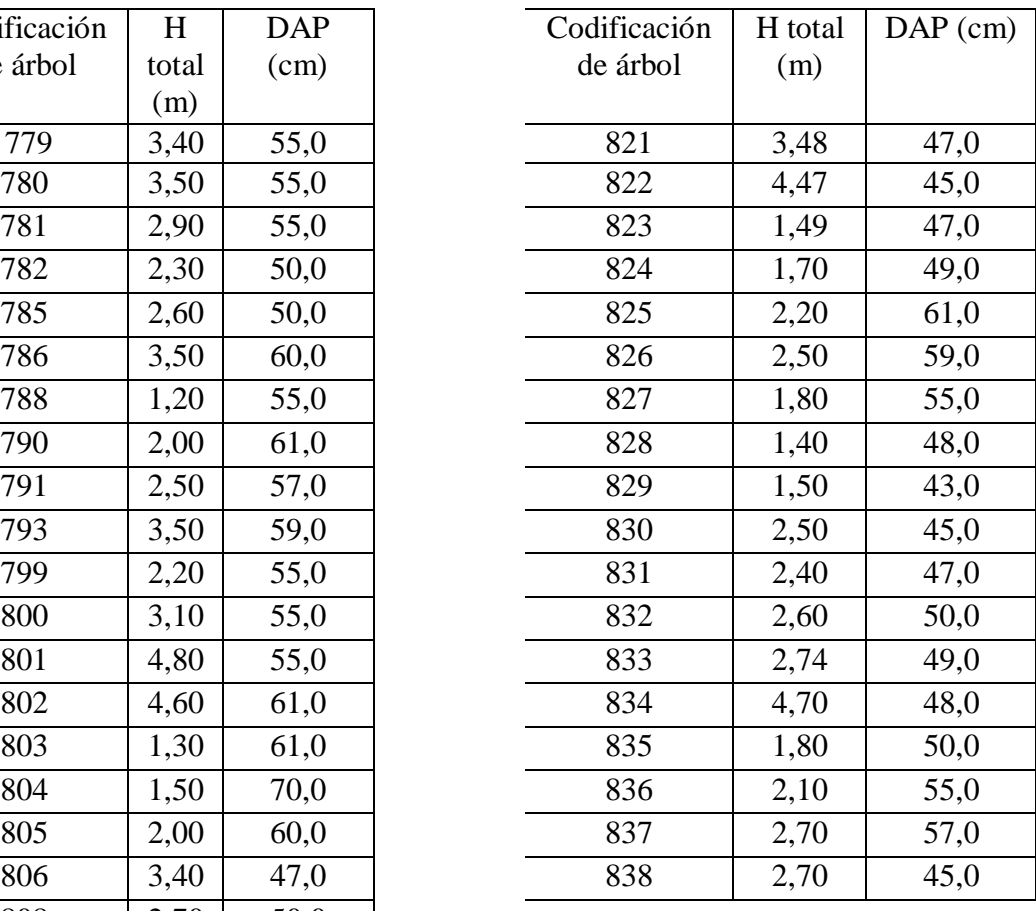

En la tabla 5, se observan las características dasométricas de los árboles, la altura total (H) osciló entre 1,5 m y 8,4 m, diámetro altura al pecho (DAP) entre 43 cm y 90 cm en lo especie *Psidium guajava* **L***.*

Tabla 5. Estadísticas descriptivas de las variables consideradas en la medición de árboles de la guayaba *(Psidium guajava* **L***.)*

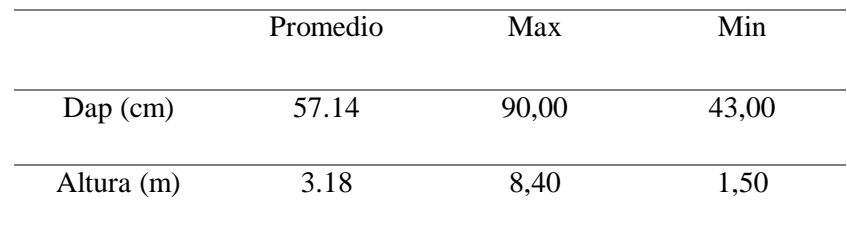

En la Figura 21, se presentan los diagramas boxplot, la altura de las unidades en estudio, la altura mínima es de 1,5 metros, la edad máxima es de 8,4 m; la mediana es de 2,82 m; el 50% de los árboles tienen <2,82 m, y el otro 50% es >2,82<8,40 m. El rango de la altura de los árboles fue 7,4 m.

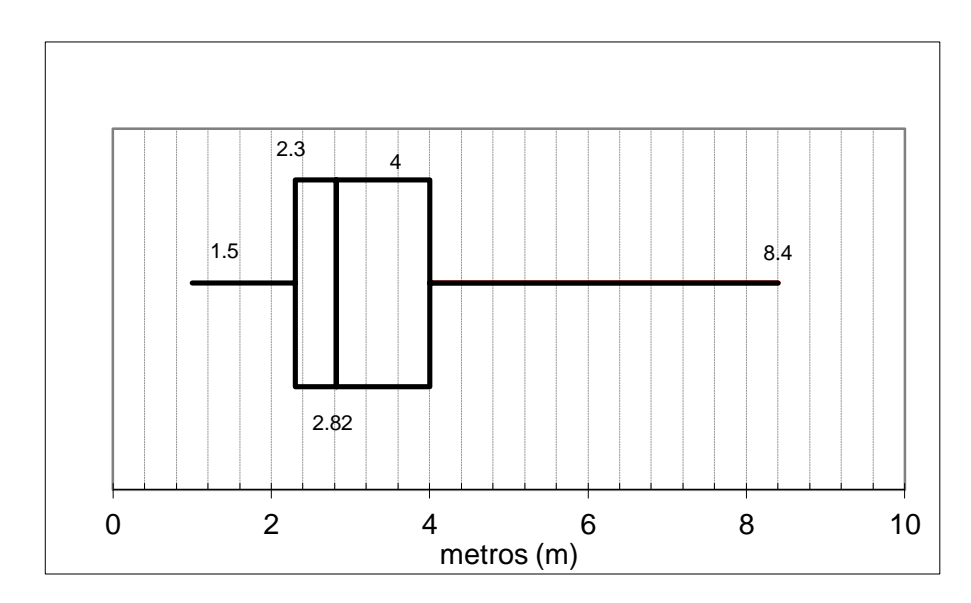

Figura 21.Altura de árboles guayaba *(Psidium guajava* **L***.)*,

En la figura 22, en las mediciones de diámetro altura al pecho se encontró que el valor mínimo fué de 43 cm, y el máximo fué de 90 cm, el rango del DAP es de 47 cm. La mediana fue de 55 cm, la parte derecha de la caja es mayor que la de la izquierda; lo quiere decir que las edades comprendidas entre el 75% y el 100% de la población está más dispersa que entre el 25% y el 50%.

En contraste podemos enmarcar este resultado con Flores (2006) refiere que germina la semilla de la Guayaba, a medida que pasa el tiempo, la planta va creciendo. Sus células se dividen y multiplican y luego se alargan; el efecto, por supuesto, es que la planta aumenta en tamaño y peso. Sin embargo, el crecimiento no es uniforme en toda la planta. Se encuentra localizado en las zonas meristemáticas, las que producen células que formarán nuevos tejidos y órganos. Estas zonas se encuentran ubicadas en los ápices tanto del tallo como de la raíz, en las axilas de las hojas, y en los tallos, lo que les permite crecer en grosor.

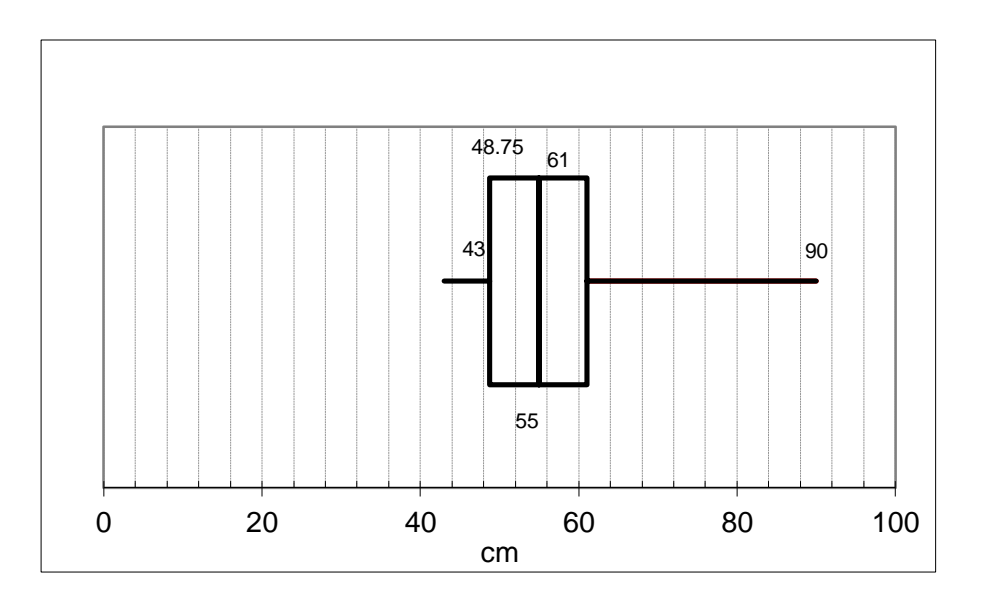

Figura 22. DAP de árboles guayaba *(Psidium guajava* **L***.)*

#### **4.2 Estimación de la Biomasa por método directo**

Se seleccionaron 3 árboles de guayaba *(Psidium guajava* **L***.)*, libres de daño y representativos del fundo Conde Vargas, A cada árbol se le midió altura (H), diámetro altura al pecho (DAP), al tronco es ramificado se sumó el DAP de cada brazo para obtener un solo valor para cada árbol.

Posteriormente se derribaron y clasificaron en brazos, ramas secundarias y terciarias, follaje y raíces para pesar cada componente por separado; los frutos se eliminaron para no incluirlos dentro del peso de la biomasa aérea.

El carbono (C) contenido en biomasa de las especies arbóreas se determinó a través de métodos destructivos para generar ecuaciones alométricas, donde se relaciona el cambio de simetría de varias partes de un organismo vivo como resultado de su crecimiento. Acosta (2011)

En la Tabla 6, la biomasa aérea de los árboles muestreados variaron de 30,90 a 511,91 kg, se presentaron alturas entre 2 y 8,4 m y el DAP de los árboles variaron de 54 a 81.5 cm. Se determinó la biomasa y carbono de los componentes de cada árbol (fuste, brazos, ramas y follaje). La proporción de biomasa de los árboles de Guayaba (*Psidium* **sp)** se distribuyó en 76 % en el fuste y 23% en las ramas y follaje.

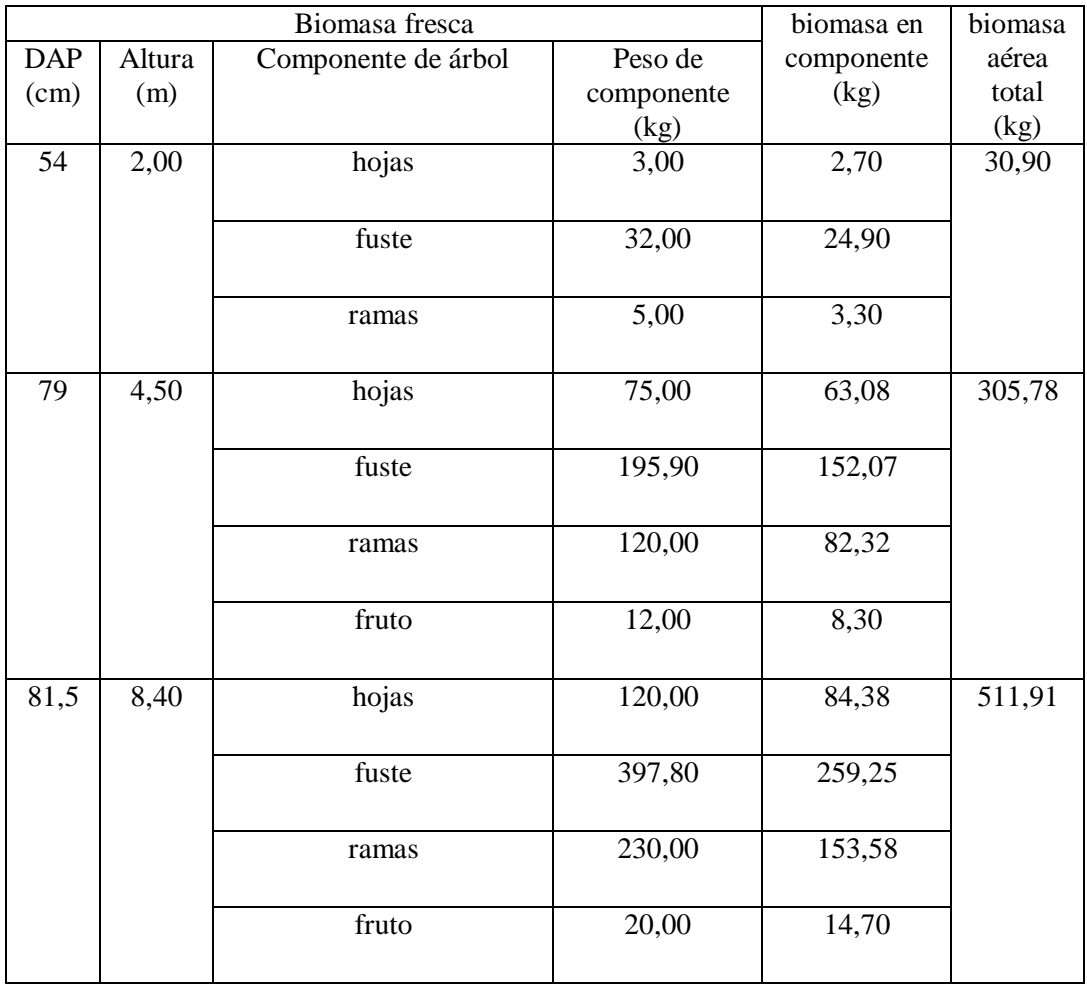

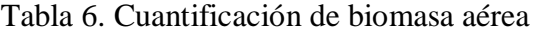

El contenido de Carbono en los árboles muestreados, la mayor biomasa se encontró en arboles con DAP 81,5 cm con 511,91 kg mientras los árbol con DAP 54 cm y altura de 2m contiene 30 kg de biomasa.

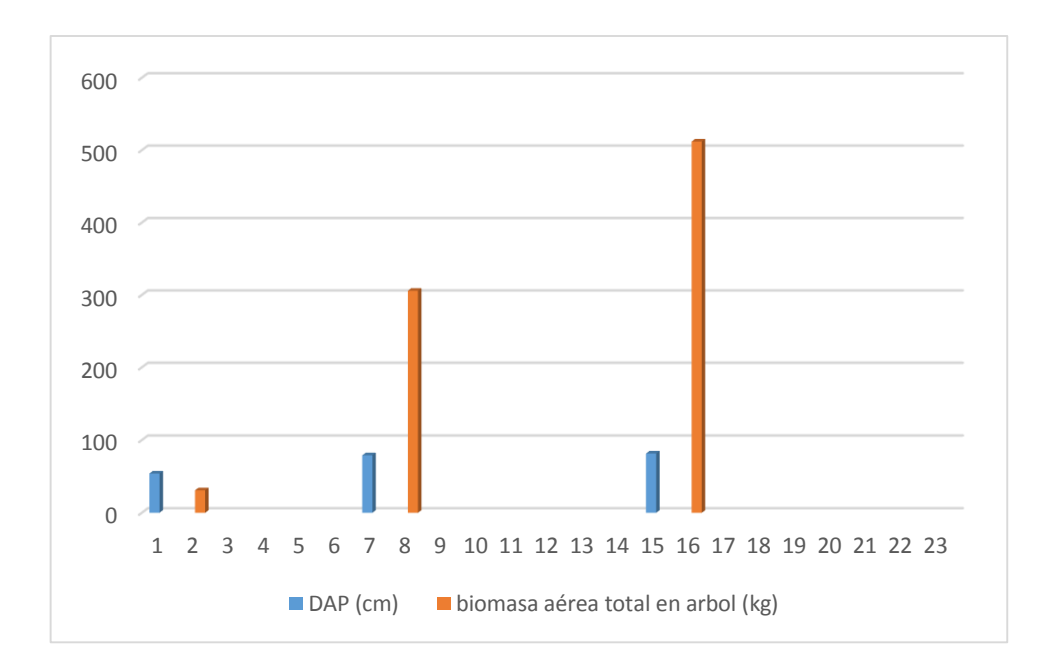

Figura 23. Almacenamiento de Biomasa

La biomasa es la suma total de la materia viva, en la fase no reproductiva se encontró 30, 90 kg, en la fase no reproductiva 408,84 kg. Para saber la cantidad de CO<sup>2</sup> almacenado a partir de la cantidad de carbono se multiplicó por el factor 3,67. A su vez, una tonelada de biomasa forestal posee aproximadamente 0,5 toneladas de carbono. Parde, (1980)

En la Tabla 7, se muestra el almacenamiento de carbono por el método directo, o destructivo en los 3 árboles diferentes DAP y H (altura). El almacenamiento de carbono por árbol fue de 0.108

Tabla 7. Determinación de almacenamiento de carbono por método directo

|       | biomasa aérea<br>total en árbol<br>(kg) | biomasa por<br>tonelada | tonelada de<br>carbono $(t C)$ | Tonelada de<br>$CO2$ (t C) | tonelada/árbol |
|-------|-----------------------------------------|-------------------------|--------------------------------|----------------------------|----------------|
| total | 848.59                                  | 0.849                   | 0.424                          | 1.557                      | 0.108          |

En relación con la biomasa aérea, de los árboles muestreados, tuvieron un peso entre 30 y 408 kg. Los árboles con menor biomasa aérea fueron de la fase no reproductiva, con pesos aproximados a 30 kg. Se calculó almacenamiento de tonelada de CO2 de 0,057 en árbol de estado no reproductiva, 1,56 en fase reproductiva.

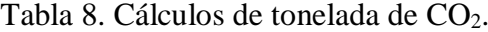

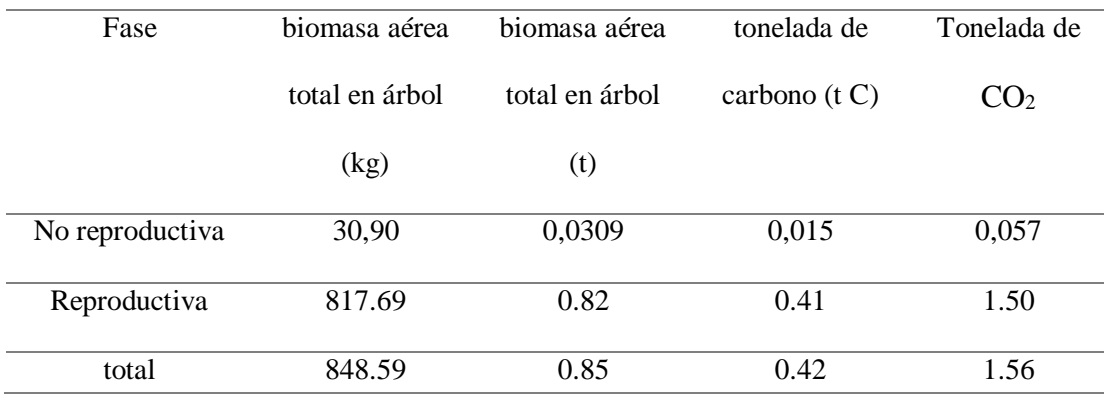

### **4.3 Estimación de Biomasa método Indirecto**

Como primera aproximación para la construcción del modelo alométrico a ser utilizado en la investigación, se realizó el inventario de los árboles de guayaba *(Psidium guajava* **L***.)*, registrado en la tabla 5 y 6, realizando el análisis respectivos con las variables de diámetro altura al pecho (DAP) y altura (H). En la figura 24, se observa que existe una relación directa entre H y DAP, en la fase no reproductiva la relación es proporcional a la altura, sin embargo en la

fase reproductiva el DAP > 60 cm tienen mayor altura.

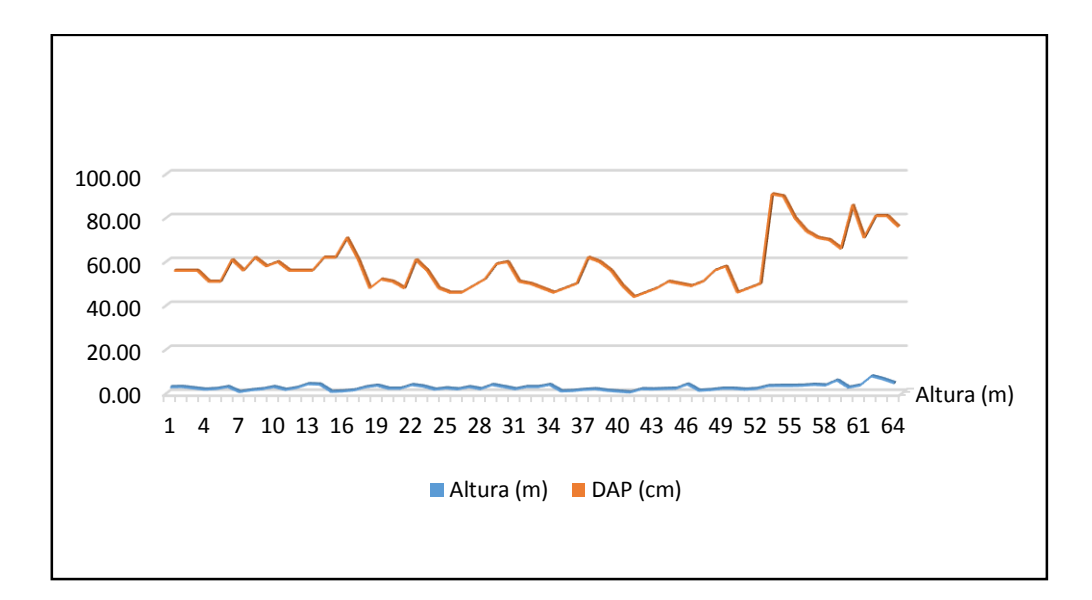

Figura 24. Comportamiento de altura (H) y diámetro altura al pecho (DAP)

### **4.4 Construcción de las ecuaciones alométricas**

Como primera aproximación del modelo alométricas utilizado, se graficó la tendencia de las variables independientes (DAP, Altura total) y la variable dependiente (biomasa aérea total).

En la figura 25, biomasa vs DAP, se aprecia que a mayor DAP, la biomasa aumenta de manera exponencial. Una característica importante que se puede apreciar, también, es que se comprueba la tendencia homocedástica de las variables, es decir, no se aprecia dispersión conforme la variable independiente aumenta, con lo que se concluye que no es necesaria la transformación logarítmica de las variables.

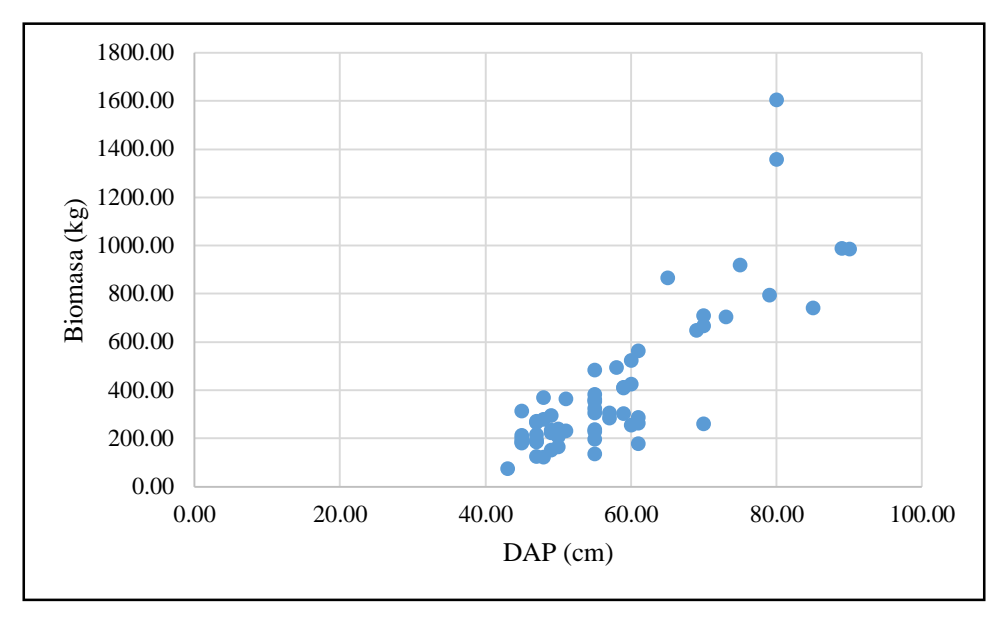

Figura 25. Relación entre el DAP y la Biomasa Aérea Total

En la Figura 26, se observan los 63 diámetros (DAP) y las 63 alturas (H) que se utilizaron para la construcción de las ecuaciones alométricas, en ella se aprecia que a mayor DAP mayor altura, lo cual indica que la plantación se encuentra en las primeras etapas, además que presenta una correlación significativamente positiva (P < 0,005 y R<sup>2</sup> > 0,90).

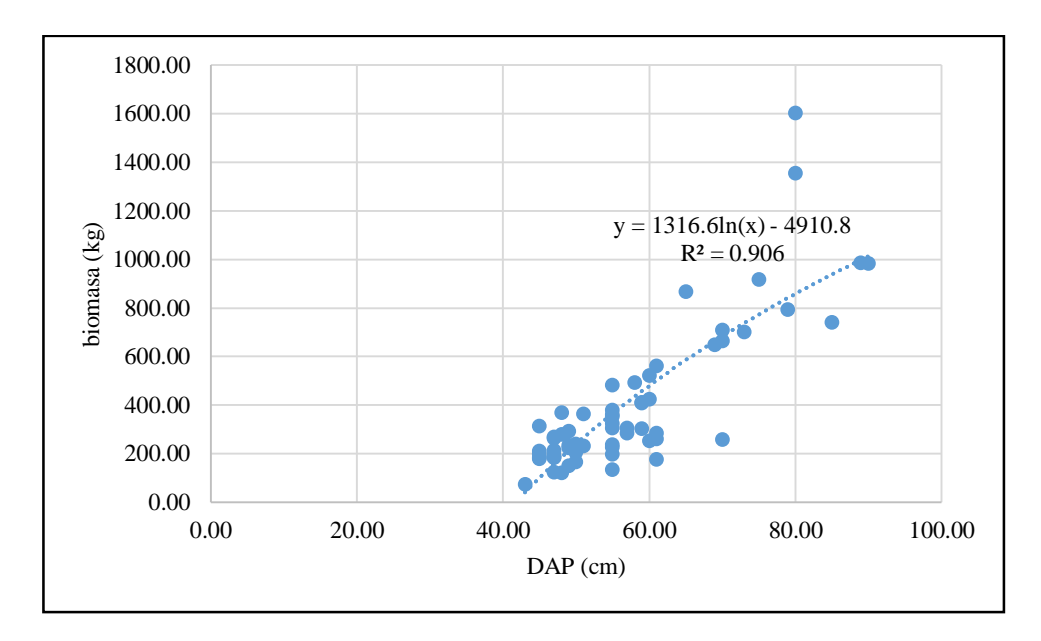

Figura 26. Relación de biomasa y DAP de árboles muestreados

Como se observa en la tabla 9, se evaluaron diferentes modelos para estimar la biomasa aérea total a partir de variables independientes como diámetro altura al pecho (DAP), altura total (H). Los modelos que presentaron mejor ajuste fueron los que incluían DAP y H en la ecuación, estos presentaron valores de  $\mathbb{R}^2$ .

Además, para la validación de los modelos se consideraron criterios estadísticos como el cuadrado medio del error (CME) o error estándar de estimación, de acuerdo a estos criterios un modelo es mejor que el otro cuando se identifica el modelo con CME y el IF más cercano a cero.

La tabla 9, muestra también, que el modelo más sencillo para guayaba *(Psidium guajava* **L***.)*, es un modelo exponencial, el cual considera solo el DAP que es una de las variables de fácil medición y mayor precisión que la altura.

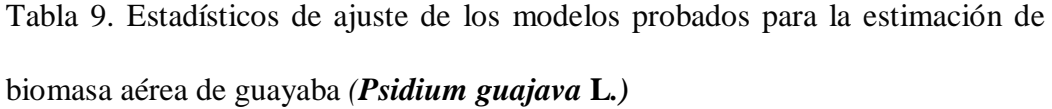

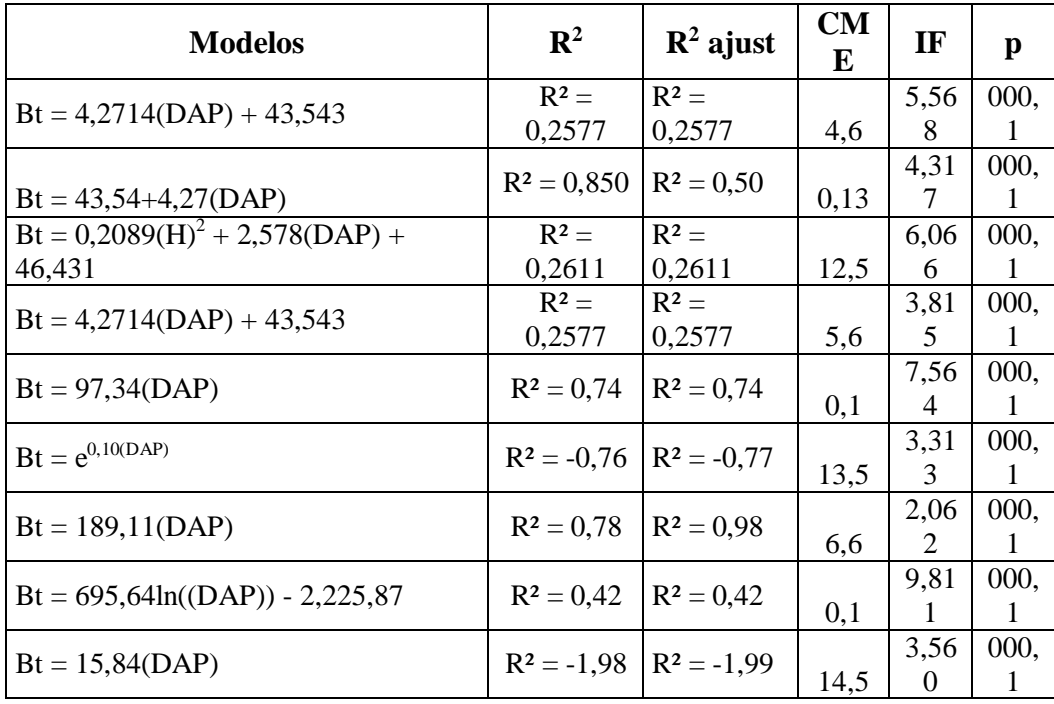

La ecuación elegida para estimar la cantidad de biomasa aérea en plantaciones de guayaba *(Psidium guajava* **L***.)*, tiene la expresión de Bt= 43,54+4,27 (DAP) esta ecuación utiliza solo el DAP (X) como variable regresora, Y= biomasa total; presentando un nivel de confianza aceptable con un  $\mathbb{R}^2$  y  $\mathbb{R}^2$  ajustado mayor a 0,850 además, de un CME e IF cercanos a cero.

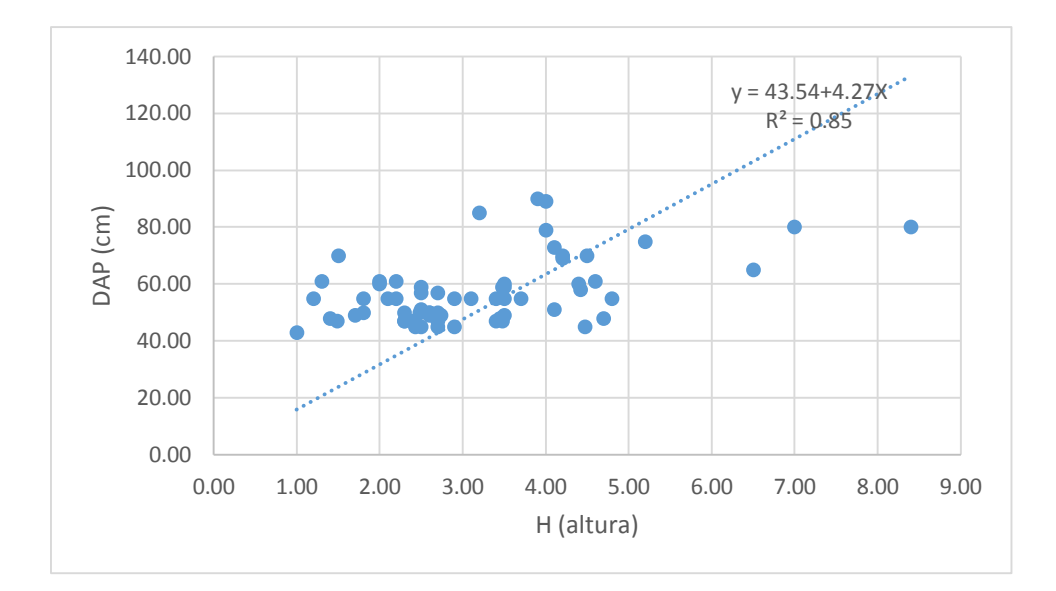

Figura 27. Relación Alométricas de altura y DAP

# **4.5 Biomasa Total y Carbono Almacenado**

En cuanto a la biomasa aérea y contenido de C, se encontraron árboles con volúmenes de C superiores a 408 kg en la dos fases de crecimiento.

De acuerdo a las ecuaciones alométricas sugerida por el Ministerio del Ambiente (MINAM), para el cálculo de contenido de carbono en biomasa, se debe aplicar el modelo alométricas para costa y sierra:

$$
0,112 \times (\rho^* DAP^2 * H)^{0,916}
$$

Dónde, ρ = densidad de la madera, DAP = diámetro altura al pecho, H = altura del árbol, 0,49 Fracción de carbono (IPCC, 2006) y 0,64 Densidad de madera por defecto. Sin embargo se aplicó para la estimación de la biomasa total de árboles individuales con la ecuación de regresión generada (Fig.32)

La estimación de la biomasa total de árboles individuales presentes se obtuvo a través de la ecuación Bt= 43,54+4,27 (DAP), se obtuvo un total de 25,08 t/ha; En la tabla 10, se muestra el contenido de biomasa arbórea, en el que se aprecia que

el contenido de la fase no reproductiva fué que la mayor fase reproductiva.

Tabla 10. Contenido de biomasa por Fase

| Fase            | <b>Biomasa</b> |
|-----------------|----------------|
|                 | (t/ha)         |
| No reproductiva | 13,70          |
| Reproductiva    | 11,38          |
|                 |                |

Como se aprecia en la figura 28; los árboles en fase no reproductiva almacenan 13.70 t/ha, mientras en la fase reproductiva 11.38 t/ha.

Al relacionar con los resultados de los antecedentes de la investigación, Larrea (2007) determina que la mayor reserva potencial de biomasa y carbono en especies forestales, maderables y frutales se da en la antesis reproductiva. Para Barbaran, citado por Catpo (2004), en su estudio de cuantificación de biomasa y carbono en los principales sistemas de uso del suelo en Campo Verde, determina que los plantaciones jóvenes son mejores sumideros de carbono.

Lo cual es apoyado por la UNESA (2005) la cual refiere que los árboles jóvenes, son magníficos sumideros de carbono, porque su respiración es mayor y por tanto, producen más biomasa y tienen mayor crecimiento.

Existe diferentes factores que pueden justificar la diferencia almacenamiento de biomasa en la fase no reproductiva y reproductiva (Figura 28) a propósito de la investigación para Betancourt (1987) refiere que la guayaba *(Psidium guajava* **L***.)*, es una especie caducifolia por ende tiende a perder sus hojas, ya que éstas se secan y se desprenden en cierta época del año, suelen carecen de follaje, como resultado menor cantidad de biomasa.

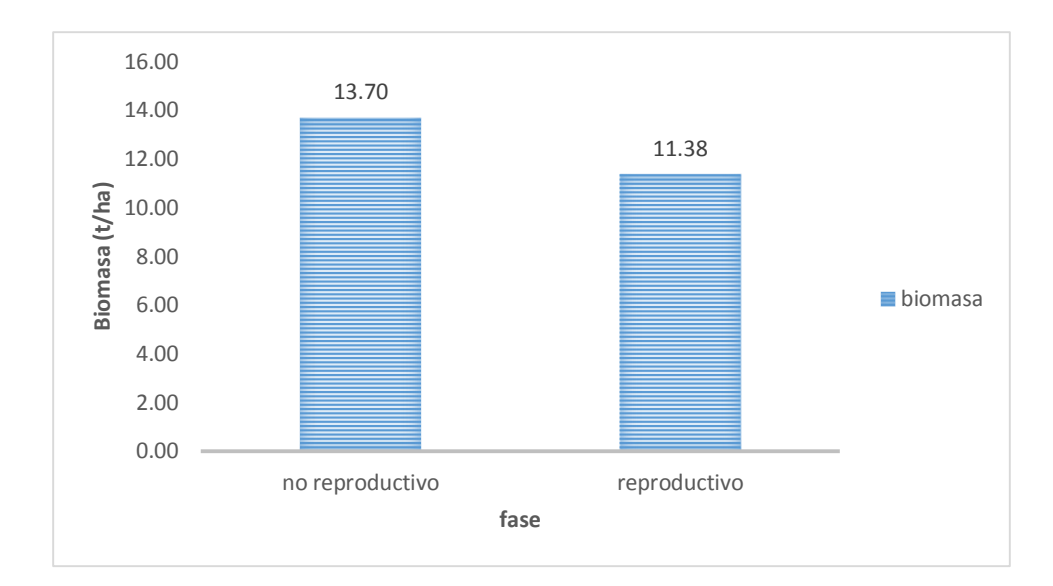

Figura 28. Contenido de biomasa por fase

## **4.6 Cálculo del carbono**

El contenido de carbono en las plantaciones de la guayaba *(Psidium guajava* **L***.)*, obtenida por la aplicación de la ecuación alométricas tiene un almacenamiento total de 9,201 t/ha

Tabla 11. Biomasa y carbono

|       | Biomasa (kg) | Carbono(t/ha) |
|-------|--------------|---------------|
| total | 25,08        | 9,201         |

# **4.7 Diferencias en resultados de ecuaciones alométricas**

Aplicada la ecuación alométricas sugerida por el Ministerio del Ambiente (MINAM), para el cálculo de contenido de carbono en biomasa,  $0,112 \times (\rho^* DAP^2)$ \*H) 0,916 para costa y sierra, y la ecuación generada como resultado de la investigación Bt= 43,54+4,27 (DAP), diferencias decimales tanto en la biomasa como en el contenido de carbono.

|       | <b>MINAM</b> |       | <b>REGRESIÓN</b> |                                                                                        |
|-------|--------------|-------|------------------|----------------------------------------------------------------------------------------|
|       |              |       |                  | Biomasa (kg) $\vert$ Carbono(t/ha) $\vert$ Biomasa (kg) $\vert$ Carbono (t/ha) $\vert$ |
| total | 21.20        | 12,54 | 25,08            | 9,201                                                                                  |

Tabla 12. Diferencias de resultados de ecuaciones

No se ha encontrado estudios previos sobre almacenamiento de carbono en guayaba *(Psidium guajava* **L***.)*, sin embargo es posible realizar una regresión matemática aplicando una ecuación genérica como sugiere la Guía para la determinación de carbono en pequeñas propiedades rurales, la aplicación incorrecta del protocolo de medición (por ejemplo, presencia de árboles de tamaño no permitido que sobrepasan el rango de diámetro permitido por las ecuaciones alométricas empleadas Chave (2005) DAP≤130cm; no permiten generar correctamente la regresión matemática.

La ecuación referencial según Chave (2005) se ajusta para climas Costa y Sierra. La ecuación alométrica fue generada en condiciones de un rodal del sin manejo, sin embargo el presente estudio con diseño metodológico adecuado encuentra relación matemática con la ecuación genérica versus la ecuación generada, que deben ser tomadas en cuenta para futuros estudios.

# **CONCLUSIONES**

- La cuantificación de la captura de carbono en la biomasa aérea de la guayaba *(Psidium guajava* **L***.)*, fue de 0.108 ton/árbol durante 1 año.
- El contenido de carbono almacenado en la biomasa aérea de la guayaba *(Psidium guajava* **L***.)* en la fase no reproductiva fue de 0.001 ton/árbol y en la en la fase reproductiva fue 0.107 ton/árbol.
- Se generó una ecuación alométricas Bt=  $43.54+4.27$  (DAP), específica para la Guayaba *(Psidium guajava* **L***.***)** basada en la Estimación de los contenidos de carbono de la biomasa aérea en los bosques de Perú del el Ministerio del Ambiente (MINAM).

# **RECOMENDACIONES Y/O SUGERENCIA**

- Si bien todos los modelos para la estimación de biomasa presentados en este trabajo tuvieron un buen ajuste y por lo tanto pueden ser usados para la predicción de biomasa aérea, se recomienda usar aquellos modelos que contengan solamente el DAP como variable regresora. Esto permitiría analizar un mayor número de árboles, con lo cual se conseguiría un aumento en la precisión de las estimaciones.
- La información generada en este estudio puede ser utilizada para las futuras investigaciones y/o proyectos de cuantificación de carbono.
- Para complementar la información sobre cuantificación de carbono en Guayabas *(Psidium guajava* **L***.)*, se recomienda realizar estudios relacionados con la medición del carbono almacenado en las raíces de los árboles, además, del carbono presente en el suelo.
#### **LISTA DE REFERENCIAS**

- **Acosta M., A. Carrillo, V. Gómez. 2011.** Estimación de biomasa y carbono en dos especies de Bosque Mesófilo de Montaña. Revista Mexicana de Ciencias Agrícolas 2:529-543
- **Andrade, H.J; Ibrahim, M. 2003.** Como monitorear el secuestro de carbono en sistemas silvopastoriles. Agroforestería en las Américas. Pg 10(39-40): 109-116.
- **Andrade, M. 1999. S**ecuestro de carbono en sistemas silvopastoriles. Agroforestería en las Américas Pg. 46
- **Alfaro, M. 1997.** Almacenamiento y fijación de carbono en ecosistemas forestales. CATIE. Serie Técnica. Informe técnico No. 19. Turrialba, Costa Rica. Pg 9-12
- **Ávila, G. 2000.** Fijación y almacenamiento de carbono en sistemas de café bajo sombra, café apleno sol, sistemas silvopastoriles y pasturas a pleno sol. Tesis Mag. Sc. Turrialba,Costa Rica. 99 Pg.
- **Amador, G.J (1991)** Rodríguez, G. Almaguer Vargas y J.R. Espinoza. Taxonomia tropical, 87 Pg
- **Allington S, J. R. (1993).** Astrophysical Journa. & Oemler, A.112. Pg
- **Alpizar, W. 1. (1997).** Proceso metodológico para la cuantificación de carbono. Costa Rica.
- **Barbaran, J.** 1998. Determinación de biomasa y carbono en los principales sistemas de uso del suelo en la zona de Campo Verde. Tesis (lng. Forestal). Ucayali, PE: Universidad Nacional de Ucayali. 54 Pg.
- **Betancourt Barroso A. 1987.** Silvicultura especial de árboles maderables tropical. Editorial Científico-Técnica, - 427 Pg.
- **Brown, K. (1988).** Economic and political feastibility of international carbon offsets. Forest Ecology and Managenent Pg. 68: 217-229.
- **Brown, K. 1997.** Economic and political feastibility of international carbon offsets. Forest Ecology and Managenent Pg .429.
- **Brown, S.; Lugo, A. E. 1999.** The storage and production of organic matter in tropical forests and their role in de global carbon cycle. Biotropica. Pg. 14 (3). Pg.
- **Brown, S; Gillespie, A; Lugo, AE. 1989.** Biomass estimation methods for tropical forests with applications to forest inventory data. Forest Science Pg. 35 (4):381- 902.
- **CC, C. M. (2003).** Normas Sobre Cambio Climatico Convencion Marco De Las Naciones Unidas Sobre. Lima.

**Chambi, P - INRENA. (2001).** Valoracion economica. madre de Dios. Pg.56-66

- **Chave, J.; Andalo, C.; Brown, S.; Ra, B.; Yamakura T. 2005**. Tree allometry and improved estimation of carbon stocks and balance in tropical forests. Ecosystem Ecology. Pg. 145:87–99
- **Ciesla, WM. 1996**. Climate change, forest and forest management: an overview. Roma,Forest **resources division, FAO Forestry Paper, W 126. 147 Pg.**
- **Chaturveni, A. 1994.** Sequestration of atrnospheric carbon in India's forest. Ambio 23: 461.
- **Dixon, K. 1995.** Sistemas agroforestales y gases de invernadero. Agroforestería en las Américas Pg. 2 (7): 22-26.
- **Damián NA, GT (2004)** González SVA, Sánchez GP, Peña VCB, Livera MM, Brito Crecimiento y fenología de la guayaba (Psidium guajava L.) cv. "Medio China" en Iguala, Guerrero. Rev. Fitotec. Mex. Pg. 27: 349-358.
- **ECCBA 2014** (Ministerio del ambiente, Estimación de los contenidos de carbono de la biomasa aérea en los bosques de Perú1, 2014) 13 - 22 Pg.
- **Enciclopedia, e. (2009).** Enciclopedia encarta. en definiciones de gases de efecto invernadero. encarta.
- **Erickson, J. (1992).** Cambio climático. Persp.ectivas futuras/Climatic change. Future Pg. 67:45-57.
- **AIE (2013) Agencia Internacional de Energia.** Negocios e industria. America al dia (en línea). Santiago de Chile, 31 de enero del 2011. Disponible en http: [http://www.americaeconomia.com/negocios-industrias/chile-es-el-pais-que-mas](http://www.americaeconomia.com/negocios-industrias/chile-es-el-pais-que-mas-aumento-sus-emisiones-de-dioxido-de-carbono-nivel-mundi)[aumento-sus-emisiones-de-dioxido-de-carbono-nivel-mundi](http://www.americaeconomia.com/negocios-industrias/chile-es-el-pais-que-mas-aumento-sus-emisiones-de-dioxido-de-carbono-nivel-mundi)
- **Flores, (2006) blanca.** Taxonomía de la guayaba [http://es.slideshare.net/cacotaforestales/taxonomia-de-guayabapptx-blanca](http://es.slideshare.net/cacotaforestales/taxonomia-de-guayabopptx-blanca)
- **Furnival, D., & Head, T. (1961).** Regression in R. Part I: Simple Linear Regression. UCLA Department of Statistics Statistical Consulting Center. Retrieved October 13, 2014, from [http://scc.stat.ucla.edu/page\\_attachments/0000/0139/reg\\_1.pdf](http://scc.stat.ucla.edu/page_attachments/0000/0139/reg_1.pdf)
- **Freitas Luis; 2003** Otárola, Erasmo; del Castillo, Dennis; linares,malca. Gustavo. Servicios ambientales de almacenamiento y secuestro de carbono del ecosistema aguajal en la Reserva Nacional Pacaya Samiria, Loreto – Perú.
- **Freitas Luis 2014.** Programa Nacional de Conservación de Bosques. En prensa. Diario El Comercio

**Gasparri, I. Manghi, E. Montenegro, I. Parmuchi, L. Bono, L. & Strada, G. 2004.**  Estimación de volumen, biomasa y contenido de carbono de las regiones forestales Argentinas. Unidad de Manejo del Sistema de Evaluación Forestal. Dirección de Bosques. Secretaría de Ambiente y Desarrollo Sustentable 29 Pg.

**Gómez D. 2008.** Determinación de los almacenes de carbono en los compartimentos aéreo y subterráneo de dos tipos de vegetación en la Reserva de la Biosfera "Sierra de Huautla", Morelos, México Tesis Doctoral Colegio de Postgraduados, México. **Grace Malh. 2000.** Tropical forest and atrnospheric carbón dioxide. Trends in ecology and evolution Pg. 15: 332-337.

- **Gómez, R. 1995** Cortes, R.,Bayona, A.,Moreno, G. Malh Bautista J. Caracterización Sistema Producción Guayaba (Psidiumguajava L.).Documento Corpoica. Pg. 567
- **Hernández D. (2007) S,** Padilla- Ramírez JS, Nava-Cedillo A, Mayek-Pérez N Morphological and genetic diversity of Mexican guava germplasm. Plant Genet. Resourc. Charact. Utiliz. Pg. 5: 131-141.
- **ICRAF. 2009.** Guía para la determinación de carbono en pequeñas propiedades rurales. Lima: Centro Mundial Agroforestal. Pg. 8-76
- **IPCC. (2001).** Cambio Climatico -IPCC. Grupo Intergubernamental de expertos sobre cambio climático. (Informe) Pg 23
- **IPCC (Informe de síntesis de Cambio Climático).2007.** Grupo Intergubernamental de expertos sobre cambio climático. (Informe). Ginebra, Suiza, Pg. 104
- **INRENA. (2001).** Valoración Económica de la Diversidad Biológica y Servicios Ambientales en el Perú. Lima: Instituto Nacional de Recursos Naturales. Pg. 50.
- **IPCC (Informe de síntesis de Cambio Climático).2007.** Grupo Intergubernamental de expertos sobre cambio climático. (Informe). Ginebra, Suiza, 104 Pg..
- **IPCC (Informe de síntesis de Cambio Climático).2007.** Grupo Intergubernamental de expertos sobre cambio climático. (Informe La captación y el almacenamiento de dióxido de carbono), 21 Pg.
- **Lampeyre - INRENA. (2003).** Valoracion Economica y servicios Agroforestales en Loreto y Maynas. Lima.
- **Larrea, G. 2007.** Determinación de las Reservas de Carbono en la Biomasa Aérea de Combinaciones Agroforestales de Theobroma cacao L. Departamento de San Martin. Tesis (lng. Forestal), Universidad Nacional Agraria La Molina 89 Pg.
- **Taiz Lincon (2006) & Eduardo Zeiger.** Fisiologia vegetal (volumen I) universidad de california, los angeles - Castelló de la plana publicacions de la universitat Jaume I,D,L. 270 Pg.
- **Masera, O. 1. (1991).** México y el cambio climático global: un balance crítico. Ciencia y desarrollo, 52-67. Pg.

**MINAGRI, 2012.** Manual de observaciones fenológicas.Pg 11-12

- **MINAM 2014-** el Ministerio del Ambiente (MINAM) Fundacion Gordon y Bety Moore (2014). Estimación de los contenidos de carbono de la biomasa aérea en los bosques de Perú 13 Pg.
- **MINAM 2016,** (Ministerio del ambiente, El Perú y el Cambio Climático1, GT). 2016 tercera comunicación nacional. 18 Pg.
- **NOAA 2015** (National Oceanic and Atmospheric Administration) Informe anual. GT. Pg 126 g
- **MINAM 2014** (Ministerio del ambiente, Estimación de los contenidos de carbono de la biomasa aérea en los bosques de Perú,) 20 Pg.
- **Márquez, L. 2000.** Elementos Técnicos Para Inventarios de Carbono en Uso del Suelo. PROARCA – CAPAS. Guatemala, Mayo de 2000.
- **MacDicken, K. (1997)**. A guide to Monitoring Carbon Storage in Forestry and Agroforestry Projects. Arlington, VA: Winrock International Institute for Agricultural Development. 43 Pg.
- **Mendo, H. 2008**. "Valoración Económica De Los Bienes Y Servicios Ambientales Del Bosque Granja Porcon, Cajamarca-Perú" 2007- 2008
- **MEZA V. 2004.** Fenología de cuatro cultivares de Alcachofa sin espinas (Cynara scolymus L.)en el valle del Mantaro – Junín. Tesis. Universidad Nacional Agraria La Molina. Lima, Perú.
- **MINAM. (2009)** MINISTERIO DEL AMBIENTE DEL PERÚ Política Nacional del Ambiente. Lima: MINAM. Pg. 48.
- **MINAM. (2014)** MINISTERIO DEL AMBIENTE DEL PERÚ. Ley de mecanismos de retribución por servicios ecosistémicos. Consulta: 09/09/2014. Página web: http://www.minam.gob.pe/wp-content/uploads/2014/06/ley\_302105\_MRSE.pdf
- **MINAM, (2014**) **CARNEGIE INSTITUTION FOR SCIENCE** La geografía del carbon en alta resolución del Perú. Lima: MINAM, Pg. 66.
- **Niklas K. 1994.** Plant allometry. The scaling of form and process. Chicago and London: University of Chicago Press.U.S.A
- **Palomino, D. (2007).** "Estimación del servicio ambiental de captura de CO2 en la flora de los humedales de Puerto Viejo". Lima.
- **Pardé, M. 1. (1980).** Commonwealth Forestry Bureau. Forest Biomass Forestry , 8.
- **R.Baldoceda. (2001).** Almacenamiento de Carbono en zonas de Neshuya Curimaná -1990. Pucallpa: INRENA Y BIOFOR.
- **Richard A. Betts, C. D. (2016).** http://www.lavanguardia.com. Obtenido de La NASA señala mayo de 2016 como un nuevo récord mundial de calor: [http://www.lavanguardia.com/natural/20160614/402498990321/mayo-record](http://www.lavanguardia.com/natural/20160614/402498990321/mayo-record-temperatura-nasa.html)[temperatura-nasa.html](http://www.lavanguardia.com/natural/20160614/402498990321/mayo-record-temperatura-nasa.html)
- **Samaniego, D.A.** 2009. Estimación de la cantidad de carbono almacenado por Guazuma crinita en una plantación de 8 años en Ucayali. Tesis (Ing. Forestal). Universidad Nacional Agraria La Molina. 148 Pg
- **Salazar, D. M.2006,** Melgarejo, J., Martinez, R., Martínez, J., Hernandez, F., Burguera, M. Phenological Stages of the guava tree (Psidiumguajava L.). Sci. Horticamsterdam. Pg 108: 157-161.
- **Shigeura, G.T, 1976**. Flower induction and fruit production of guava (Psidiumguajava L.). ActaHorticulturae Pg.57: 247-251.
- **Snarskis Michael (1989)** Instituto Interamericano de cooperacion para la agricultura. IICA y Ministerio de asuntos extrangeros de Francia - San Jose de Costa Rica. Pg. 460
- **Ruiz C. J. A., (1992)** Ortiz C., Aceves L. y Becerril E. Caracterización fenológica de la guayaba. Agrociencia Serie Agua-Suelo-Clima Pg 3(2): 95-114.
- **Ortiz, A; Riasco, L. (2006**) Almacenamiento y fijación de carbono del sistema agroforestal cacao Theobroma cacao L y laurel Cordia alliodora (Ruiz & Pavón) Oken en la Reserva Indígena de Talamanca, Costa Rica. CATIE.
- **Ortiz, MA. (1993).** Tecnicas para la estimación del crecimiento y rendimiento de árboles individuales y bosques. Cartago, CR, Instituto Tecnológico de Costa Rica. 71 Pg.
- **Pearson, T. Walker, & S. Brown, S. 2005**. Sourcebook for land use, land-use change and forestry projects. Winrock International and the BioCarbon Fund of the World Bank. 64 Pg
- **Salazar, F. (2012).** determinación de la captura de carbono de la biomasa aérea en los dos sistemas de pastos, con la finalidad de conocer el potencial de captura de carbono, de los sistemas de pastos mejorados serán Vicia sativa L (Avena) y Lolium multiflorum Lam (Rye gra. Cajamarca: Posgrado UNC.
- **Somarriba, (1986).** Dimensiones, volúmenes y crecimiento sistemas agroforestales en Costa Rica. Turrialba, Costa Rica, CATIE: CATIE.
- **Segura, M. 1997.** Almacenamiento y fijación de carbono en Quercus costaricensis, en un bosque de altura en la cordillera de Talamanca, Costa Rica. Tesis. Lic. For. Heredia, CR, UNA. 127 Pg
- **Segura, M. 1999.** Almacenamiento y fijación de carbono en Quercus costaricensis, en un bosque de altura en la cordillera de Talamanca, Costa Rica. Tesis. Lic. For. Heredia,CR, UNA. Pg .45
- **Salazar DM, (2006)** Melgarejo P, Martínez R, Martínez JJ, Hernández F, Burguera M (2006) Phenological stages of the guava tree (Psidium guajava L.). Sci. Hort.:157- 161.
- **Solarte, M.E., (2010)** Romero, H.M. Melgarejo., L.M. Caracterización ecofisiológica de la Guayaba de la hoya del Río Suárez. En:Morales, A.L., Melgarejo, L.M. (Editoras). Desarrollo de productos funcionales promisorios a partir de la Guayaba (Psidiumguajava L.) para el fortalecimiento de la cadena productiva.Facultad de Ciencias, Universidad Nacional de Colombia
- **Segura, M.; Kanninen, (2000)** M.; Alfaro, M.; Campos, JJ. Almacenamiento y fijación de carbono en bosques de bajura de la zona atlántica de Costa Rica. Comunicación Técnica Pg 30: 23-28.
- **Samarrabia, E. (2001)**. Árboles de Guayaba (Psidium guajava) en pastizales; 1. Producción de fruta y potencial de dispersión de semillas. Sobretiro Turrialba Pg 35(3): 289-295
- **UNESA, (2005).** Forestación y Reforestación. Sumideros de Carbono. En: Metodologías para la Implementación de los Mecanismos flexibles de Kioto - Mecanismo de Desarrollo Limpio en Latinoamérica. Rivero Torre, Pedro, León, Gonzalo, Eichhamer, Wolfgang, Deputy, Gázquez Mateos, José Luis, González Santaló, José Miguel, Ferrando Bravo, Gerardo, Cisneros Gárate, Pablo, Pérez Pallarés, Diego. Capitulo 8.
- **WHRC, 2015**. the Global carbon cycle. The Wood Hole Research Center. <http://whrc.org/wp-content/uploads/2015/04/GlobalCarbonCycle.pdf>

# **APÉNDICES/ANEXOS**

# **Reporte fotográfico de las labores de la investigación**

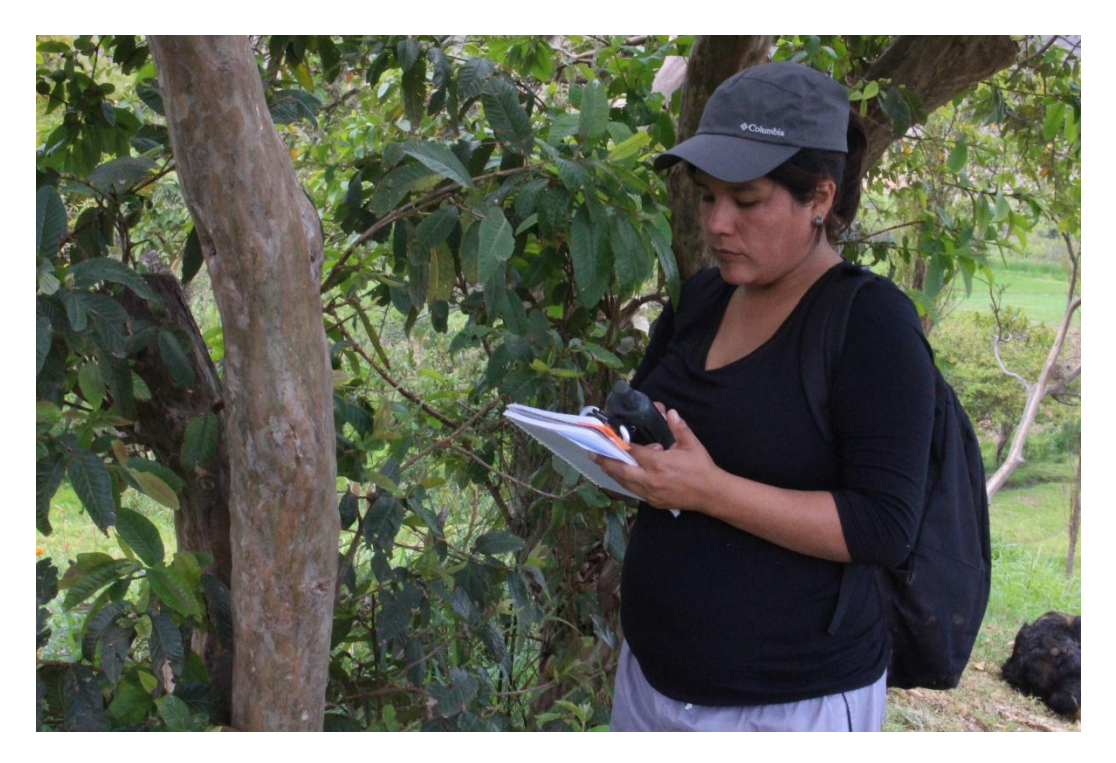

Fotografía 1: Selección de arboles

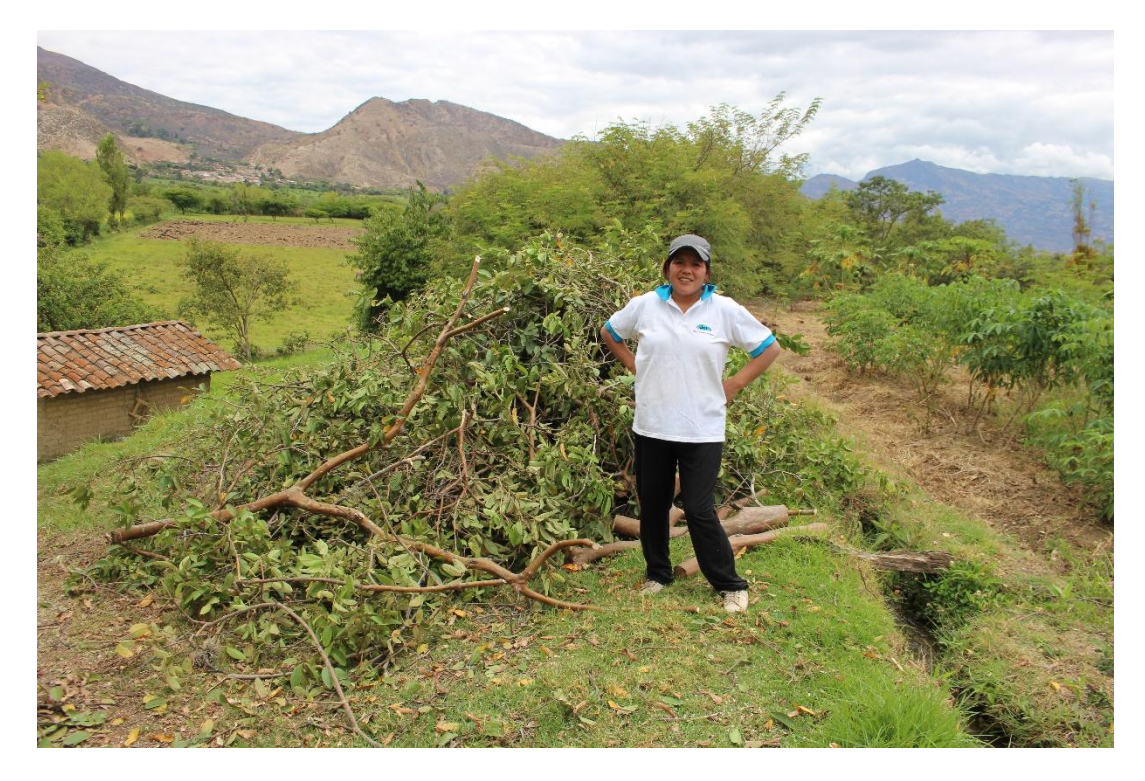

Fotografía 2: Corte de árbol

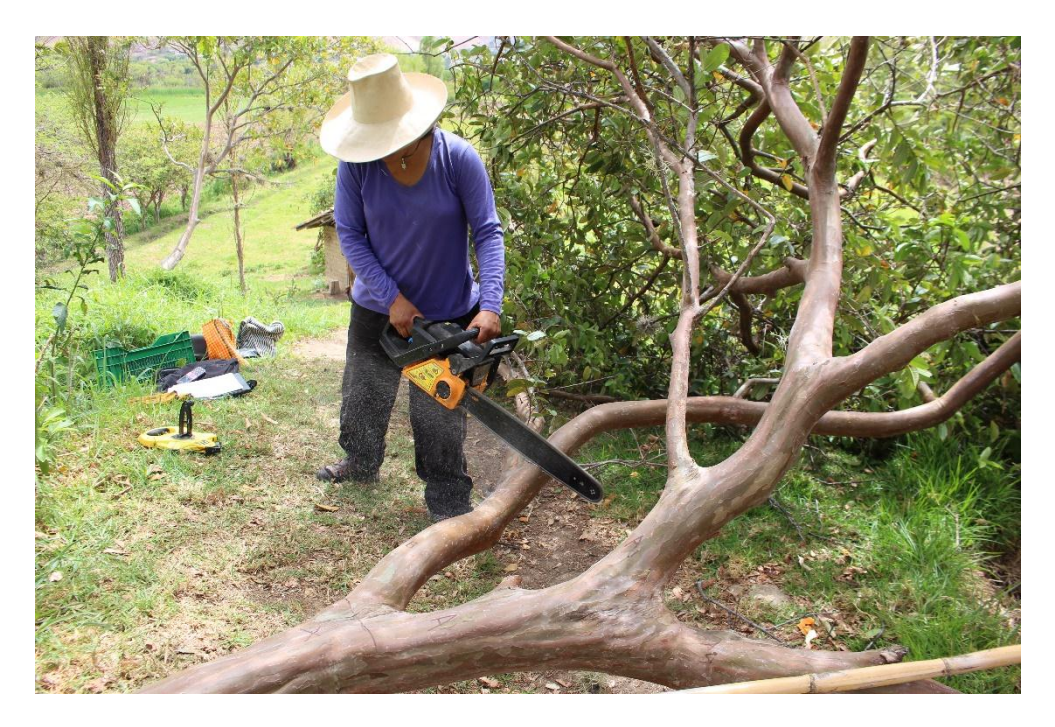

Fotografía 3: Corte por componente

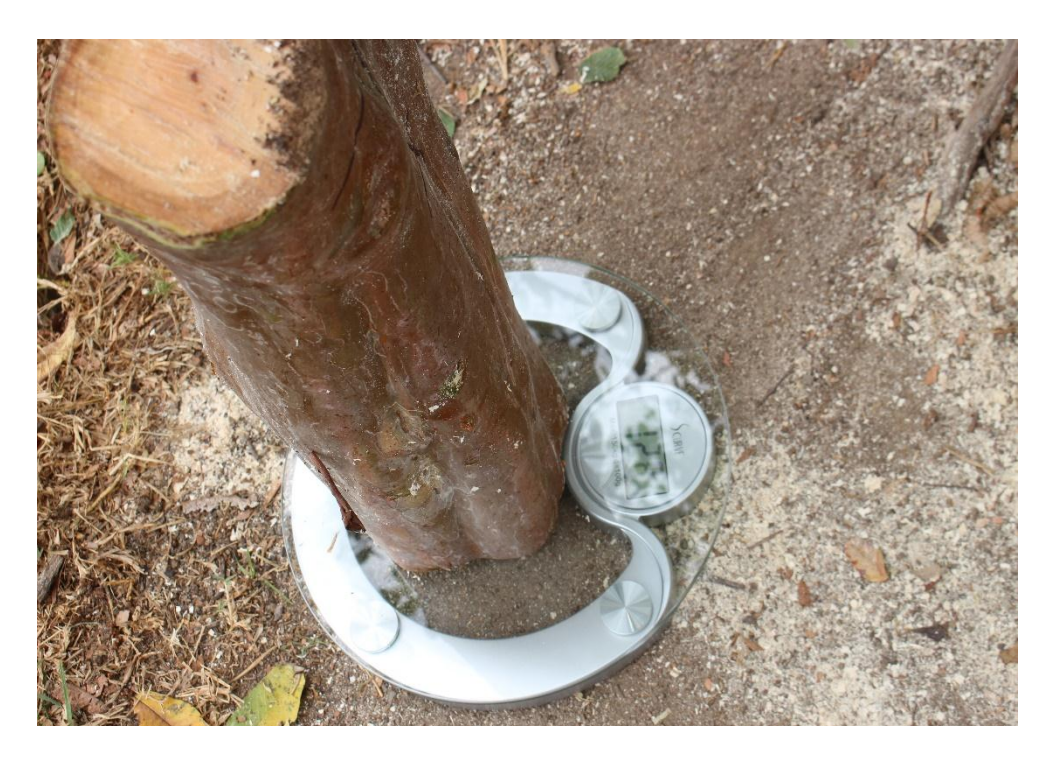

Fotografía 4. Pesado por componente

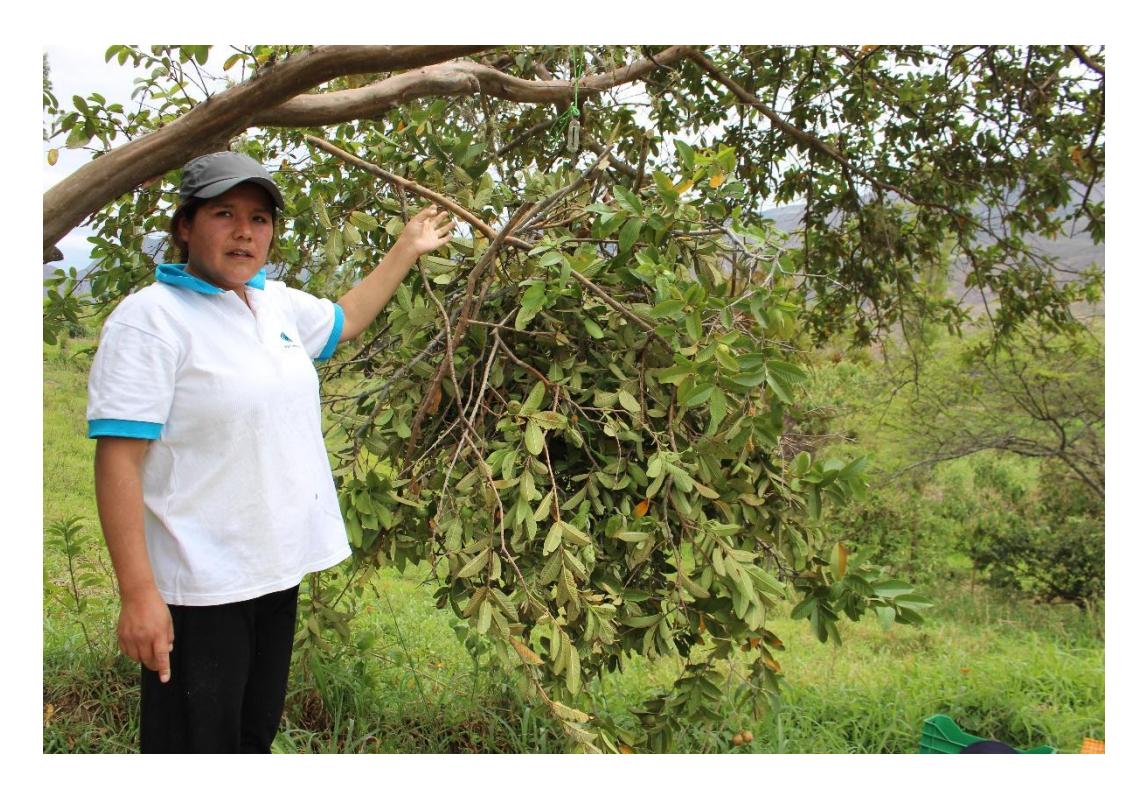

Fotografía 5: Pesado de ramas

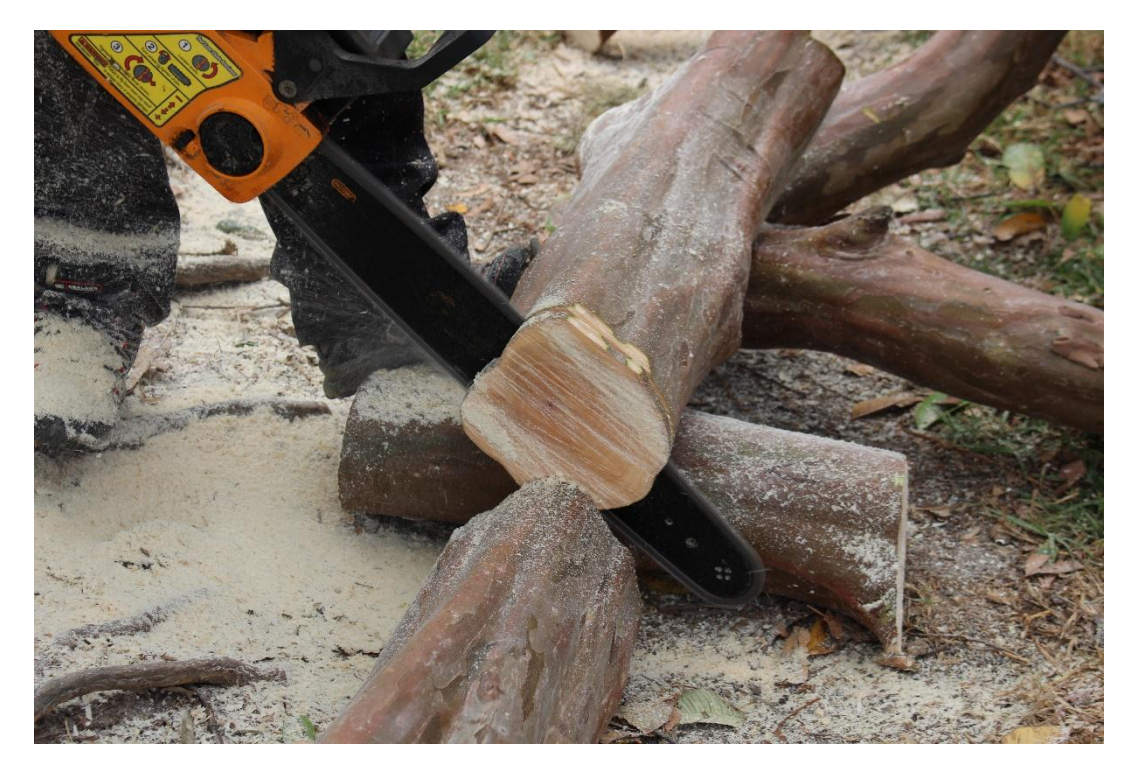

Fotografía 6: Muestra del fuste

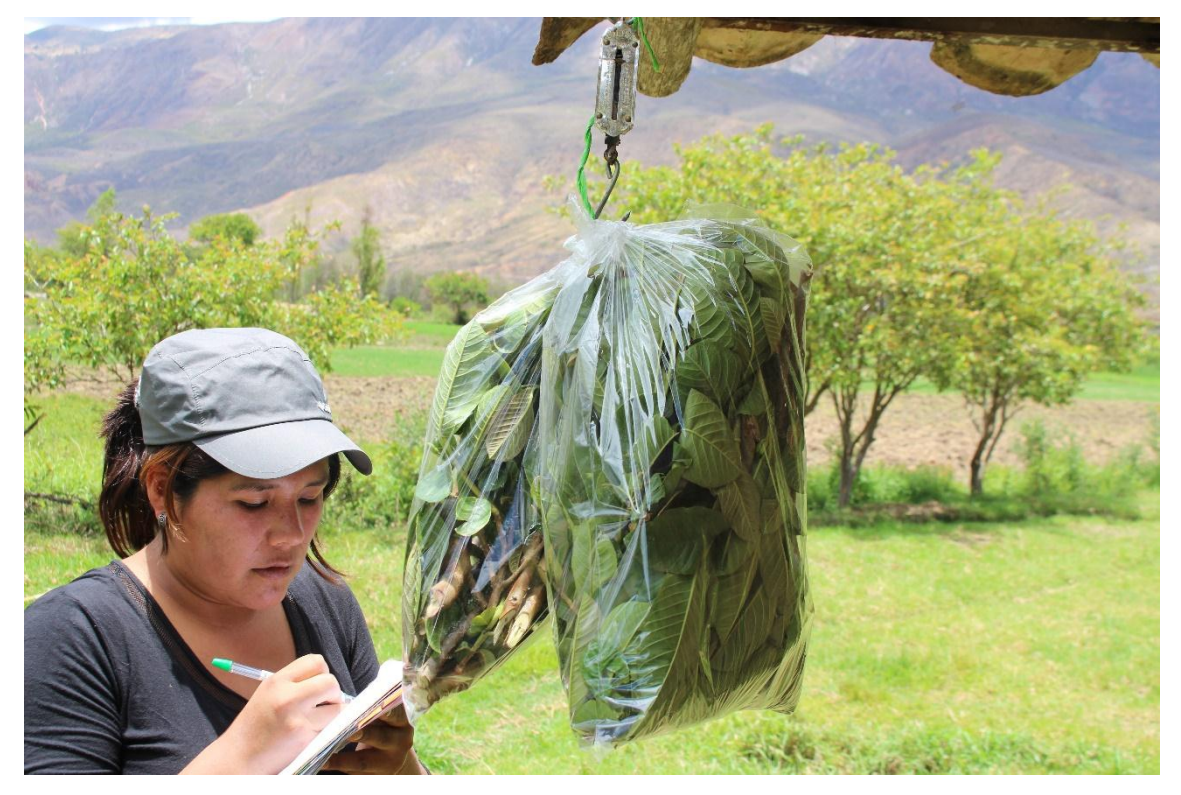

Fotografía 7: Selección de muestras

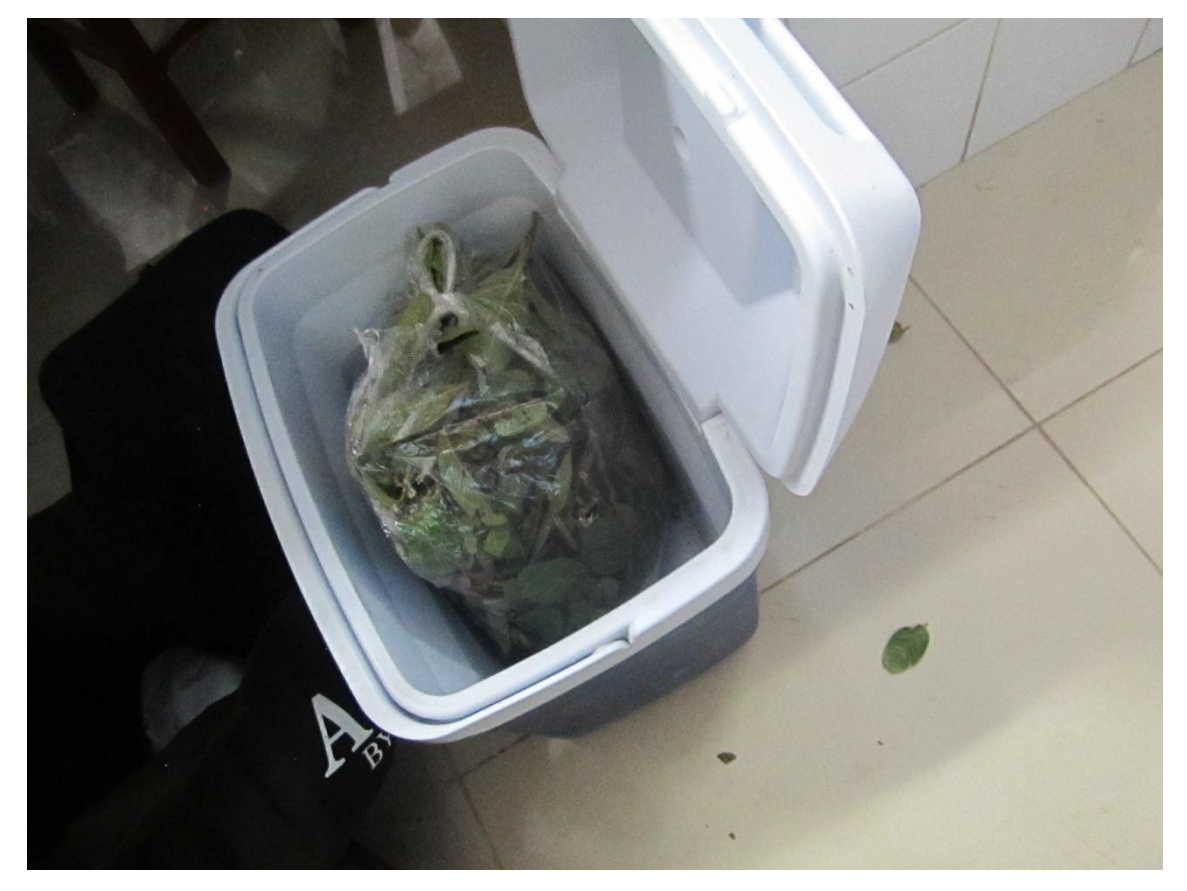

Fotografía 8: Traslado de muestras

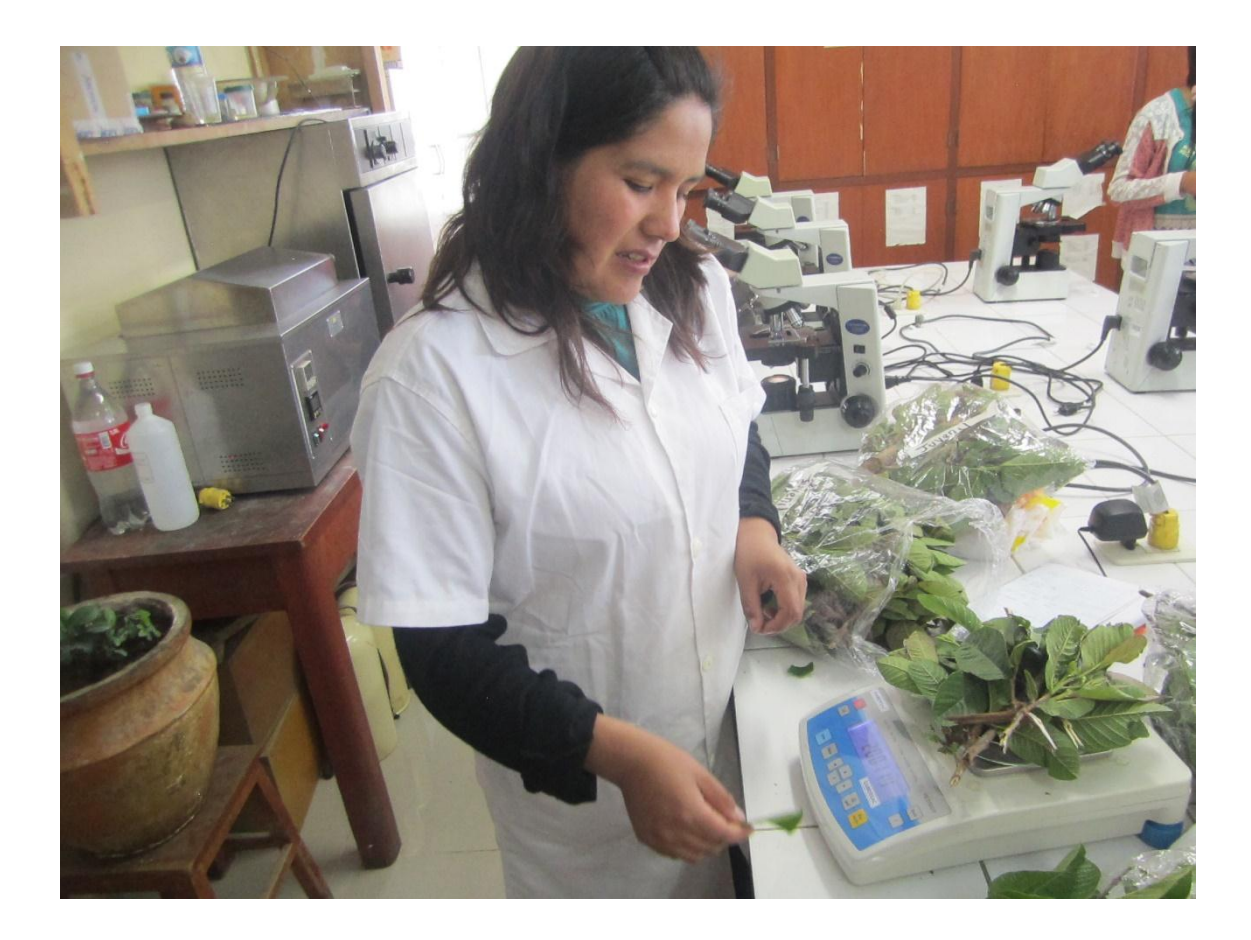

Fotografía 9: Pesado de biomasa fresca

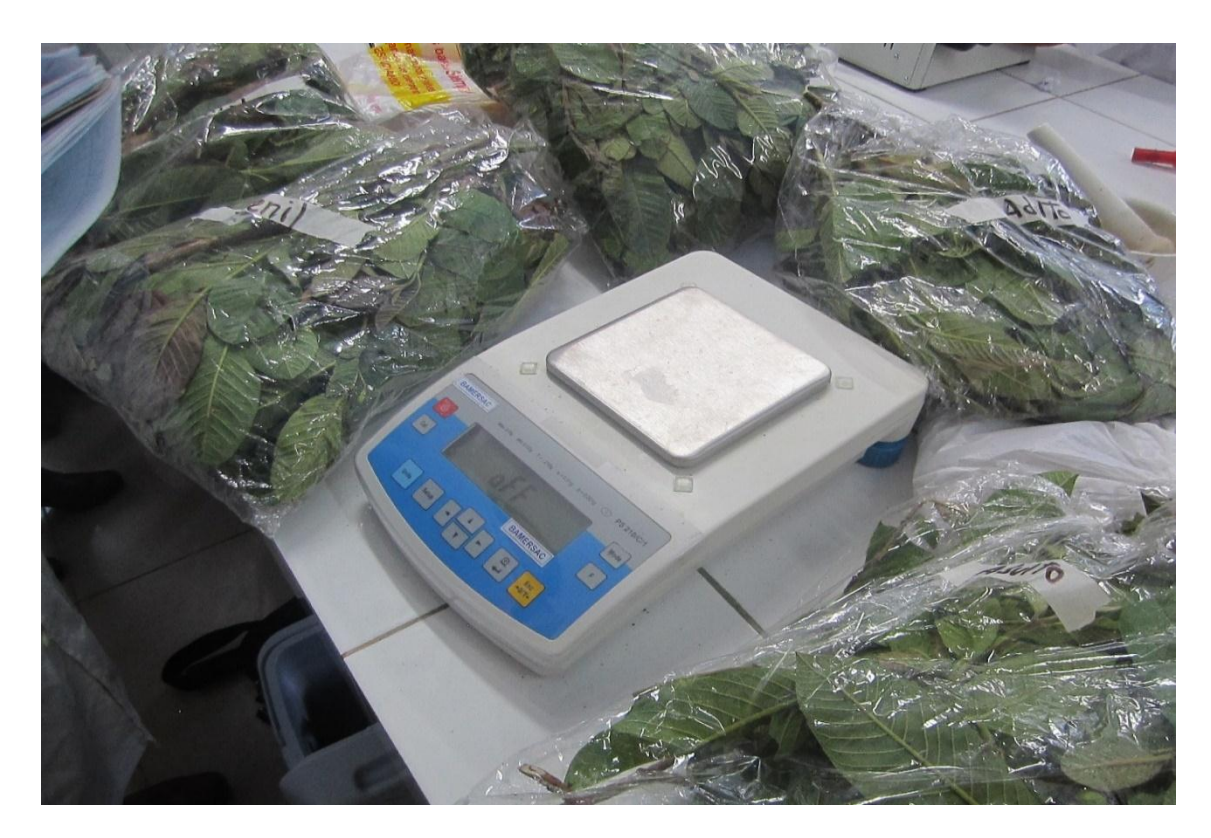

Fotografía 10: Secado en horno

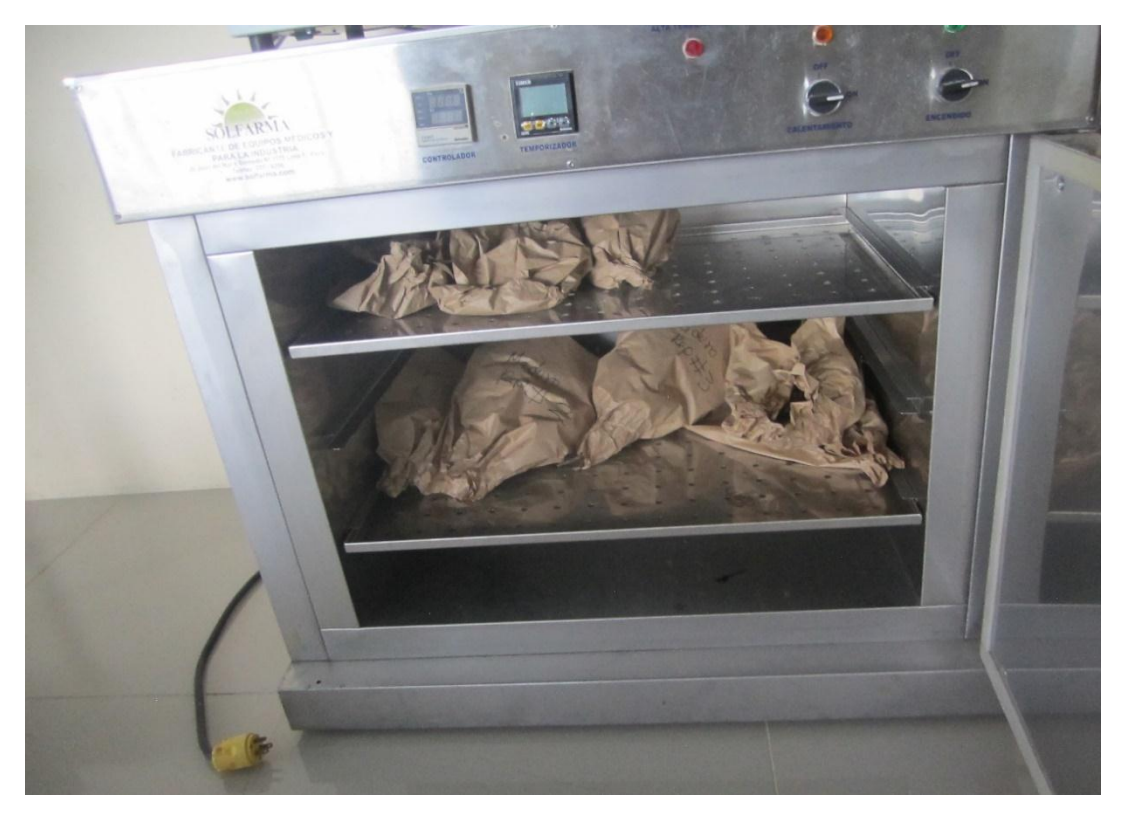

Fotografía 11: Secado de rodajas

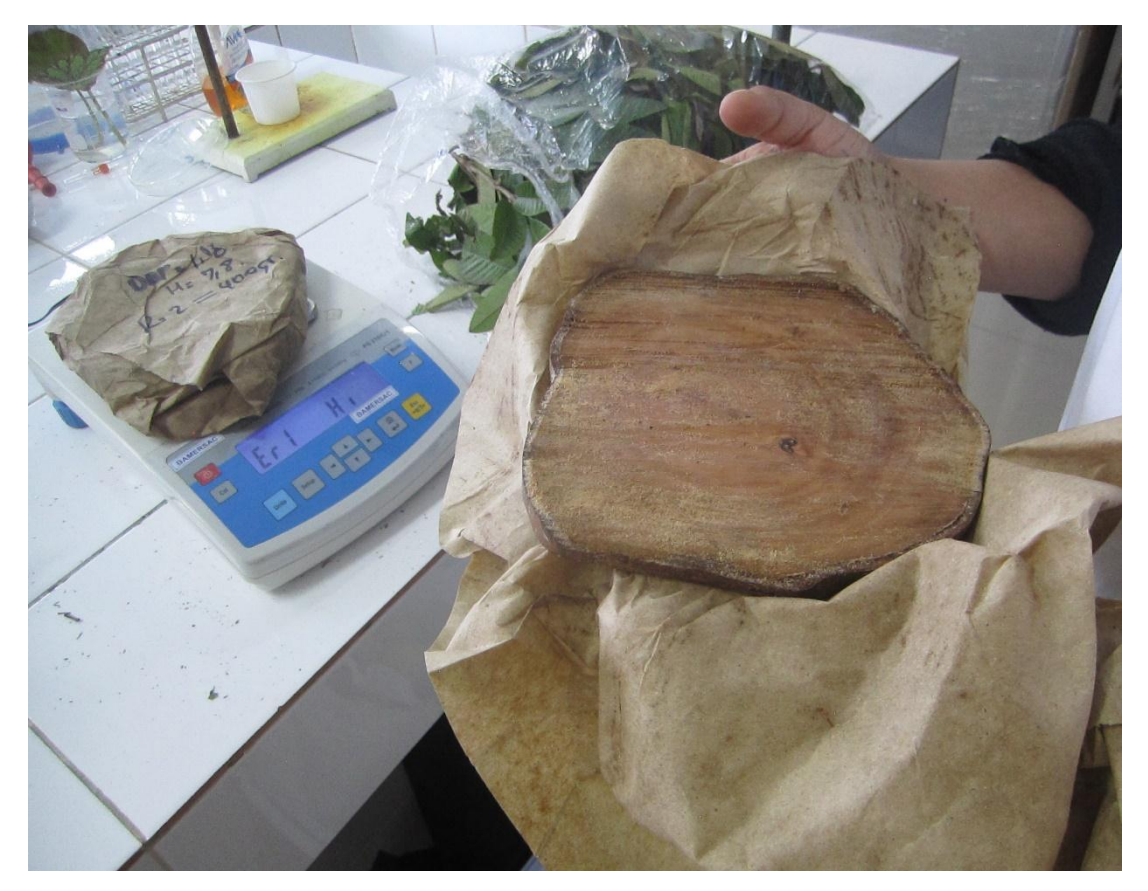

Fotografía 12: Obtención de Peso seco

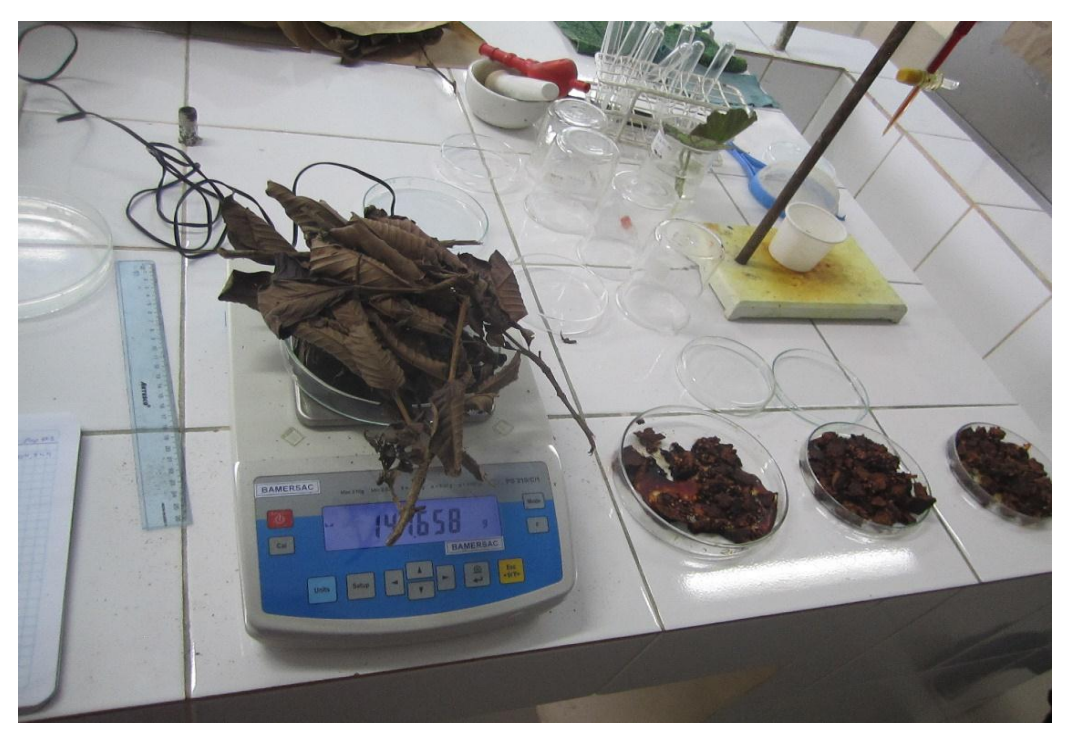

Fotografía 13: Uso de herramienta Measure Height para determinar la altura

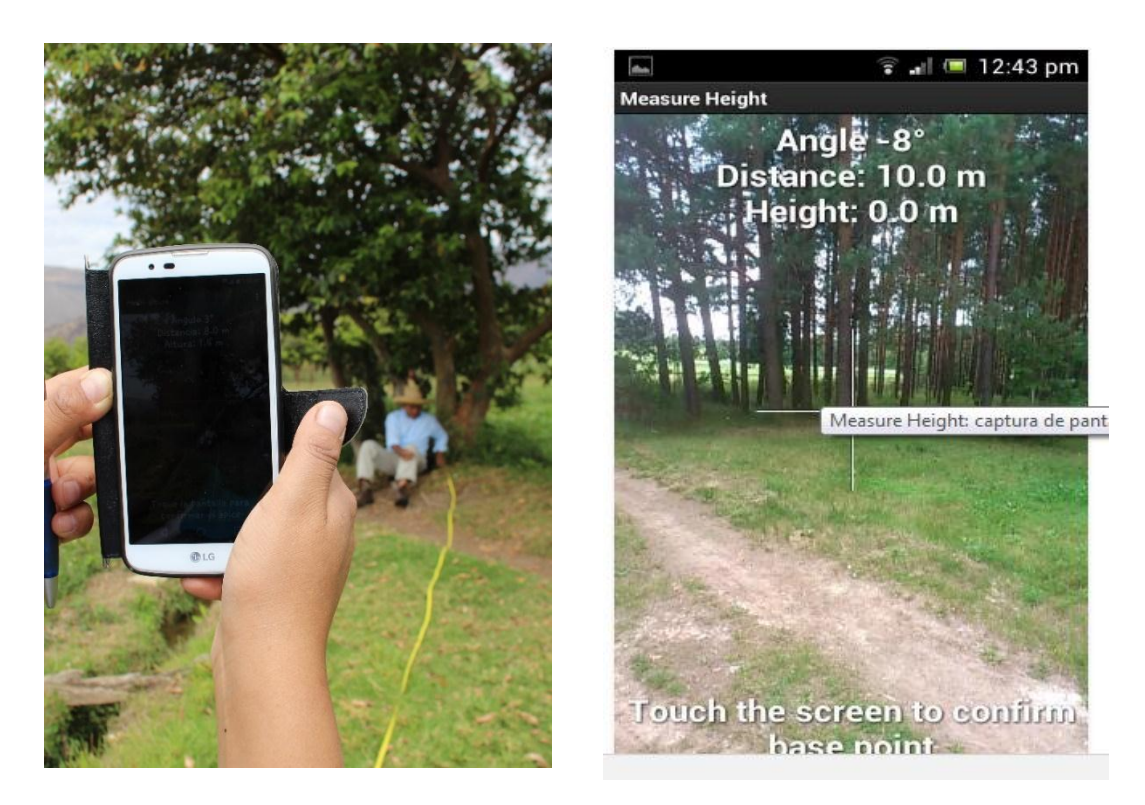

Fotografía 14: Desarrollo del trabajo de investigación en fundo Conde Vargas

# ANEXO

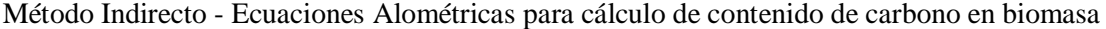

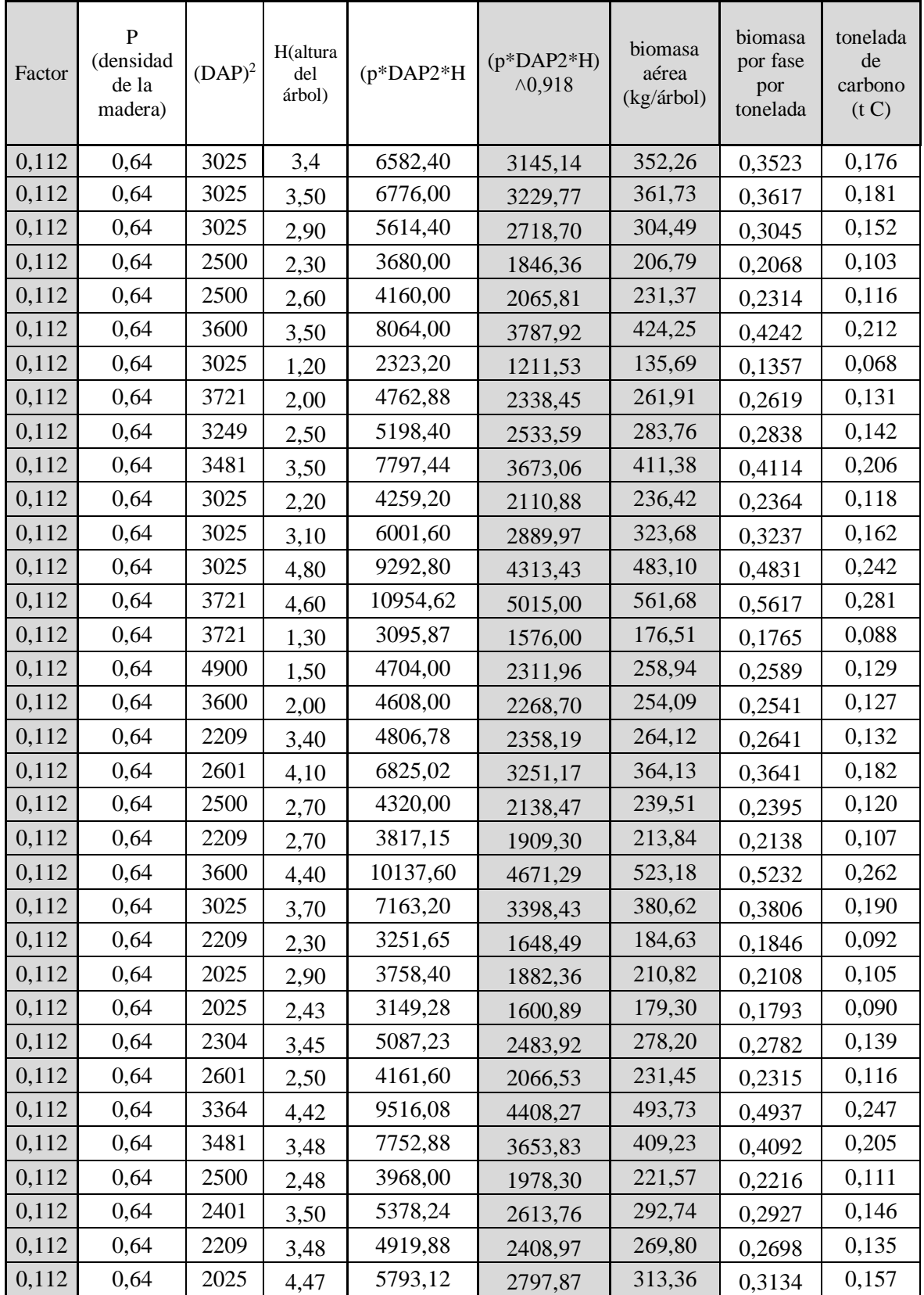

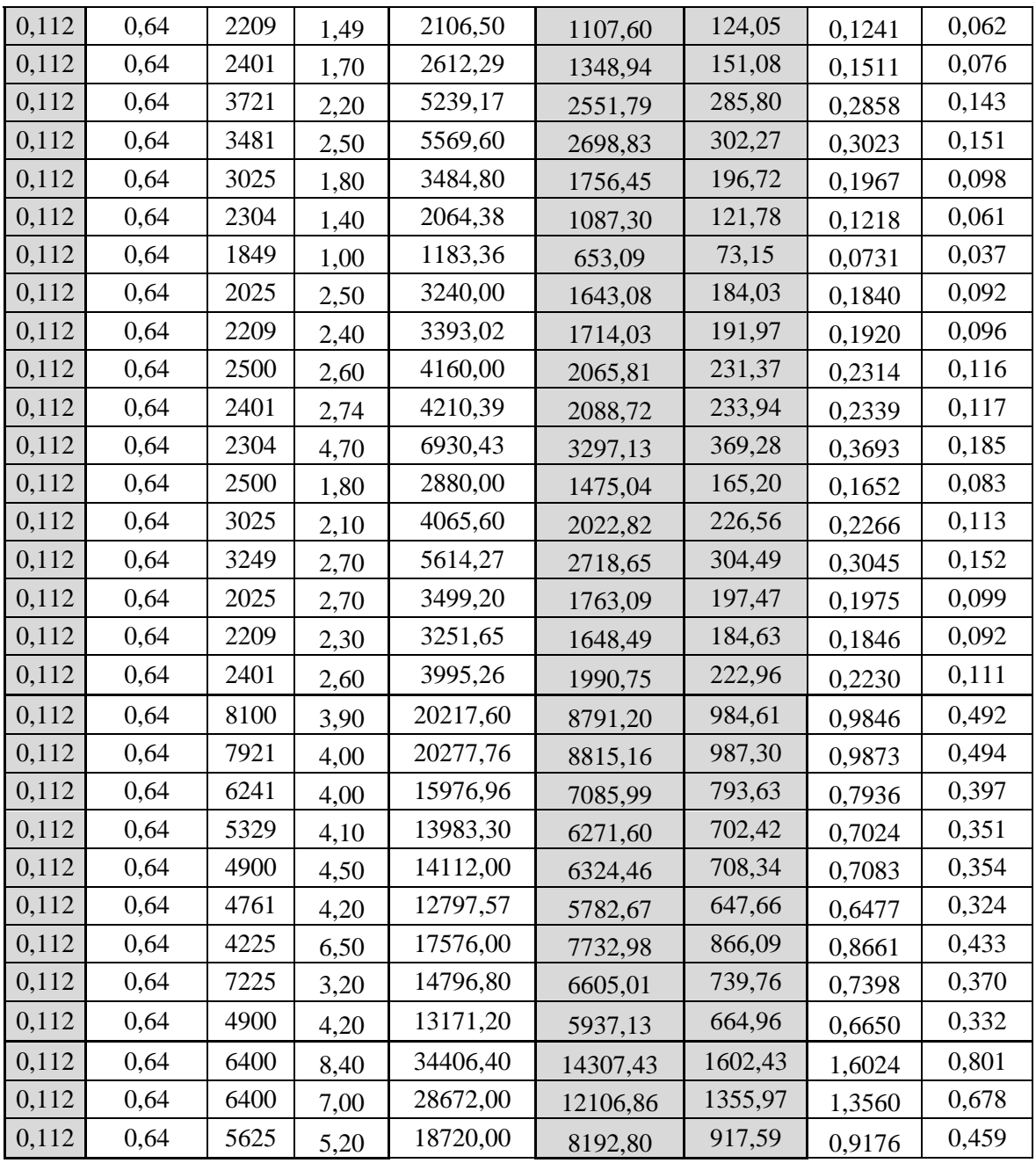

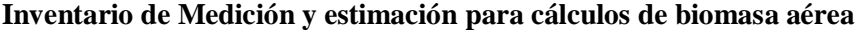

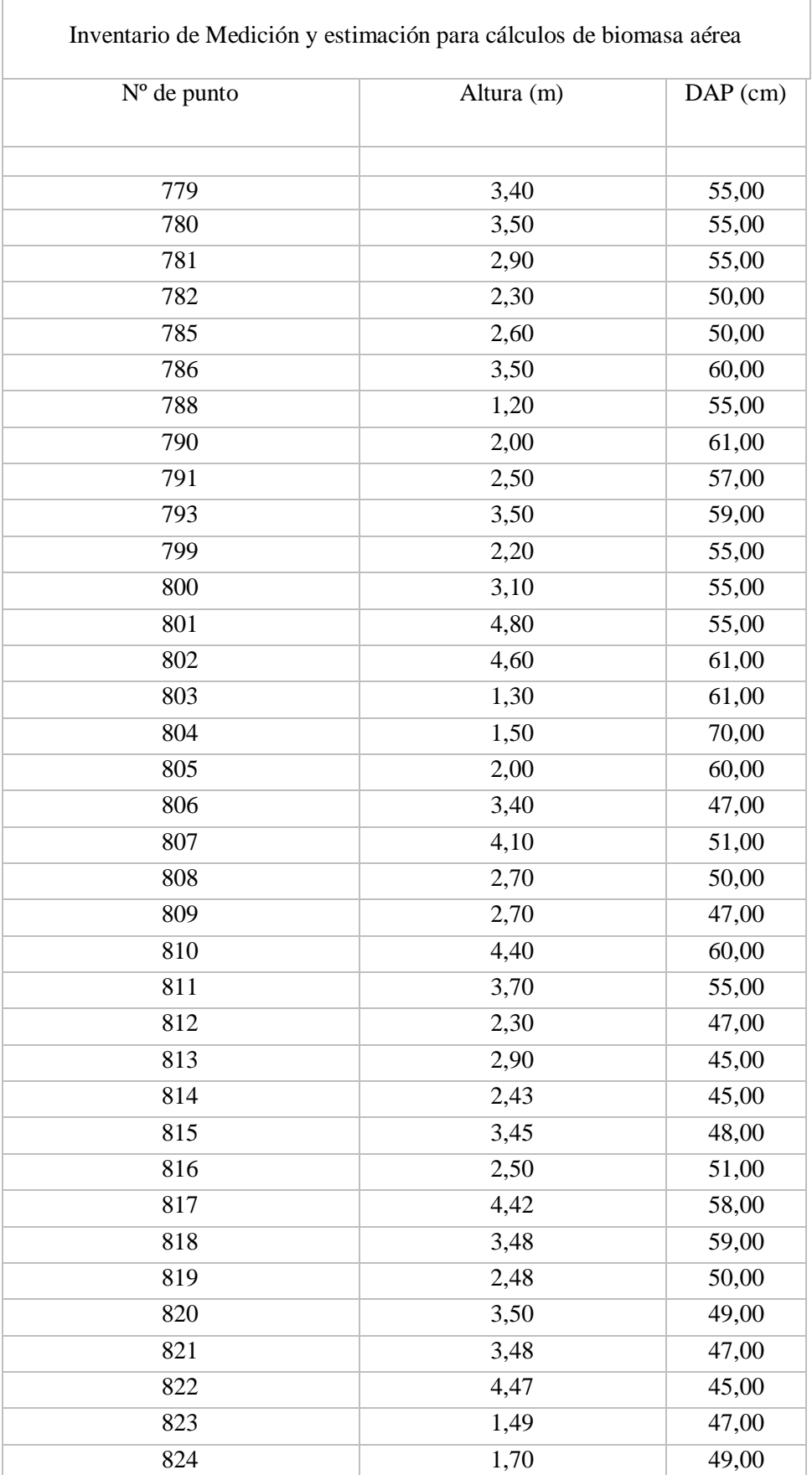

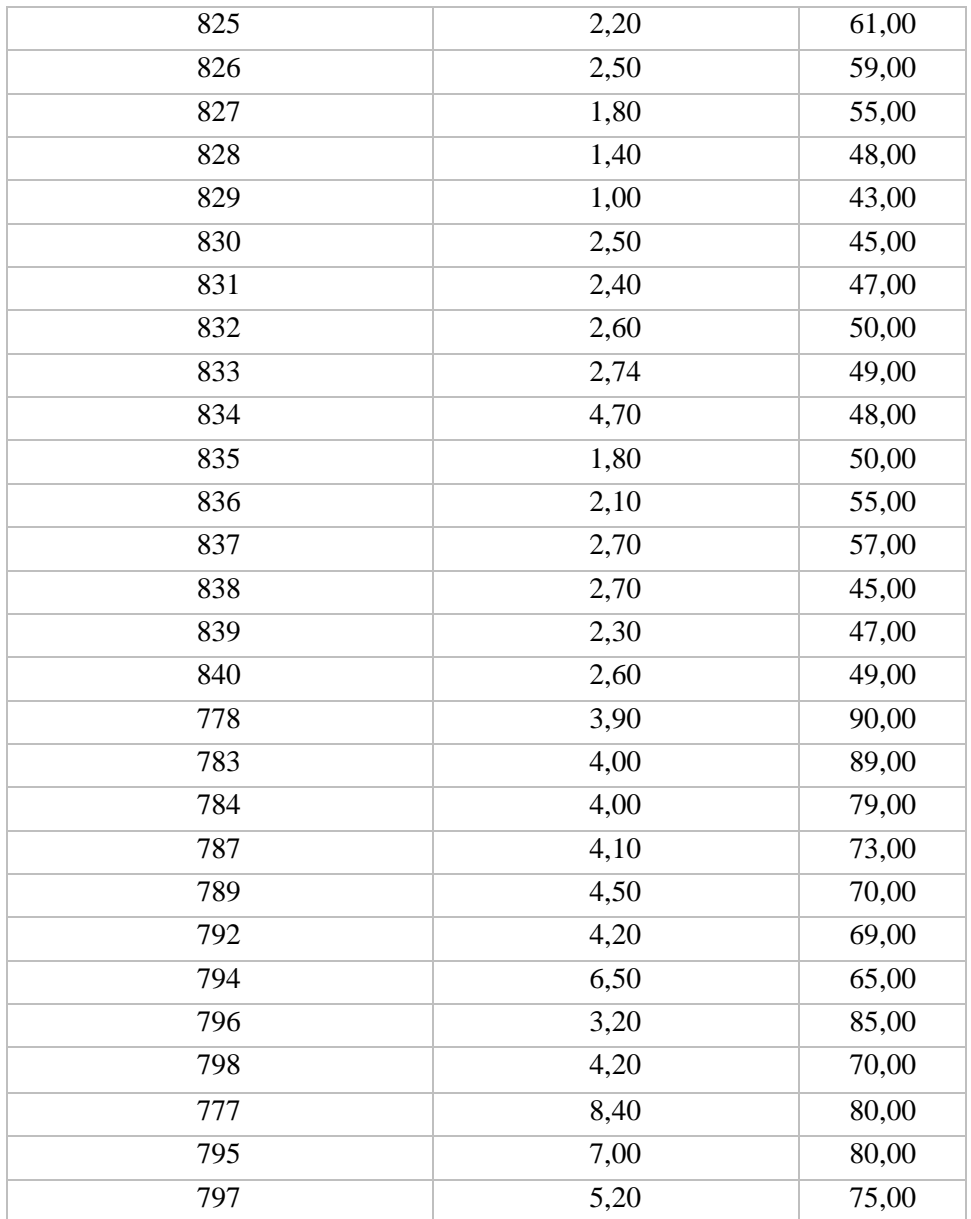

# **Resumen de Regresión**

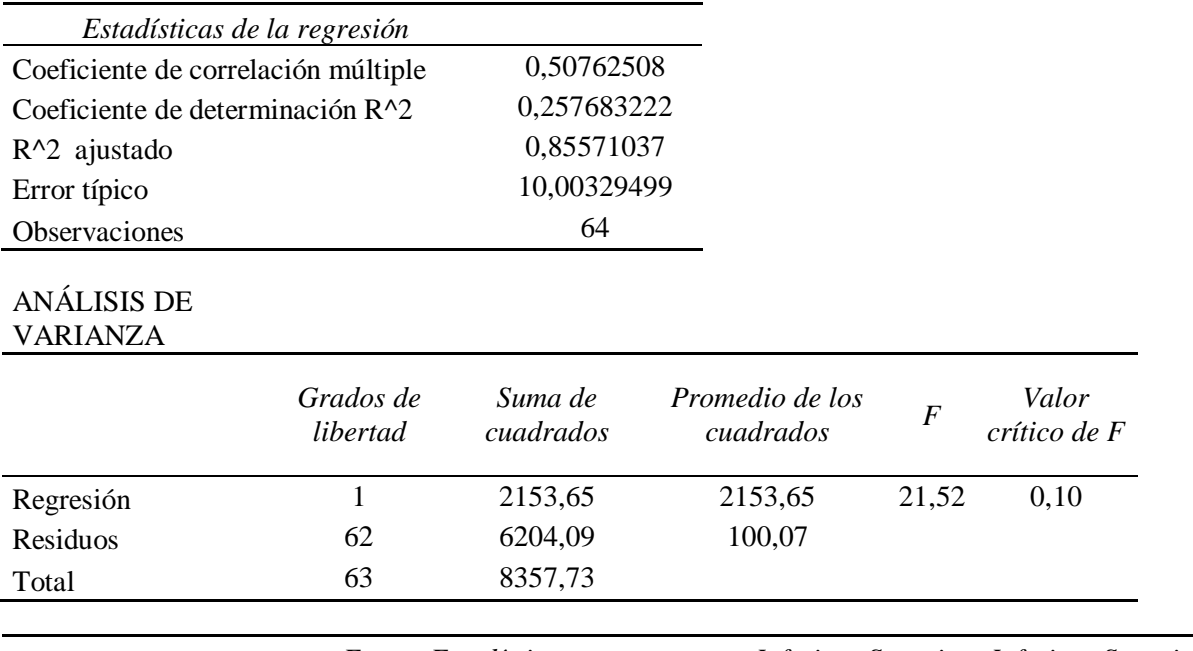

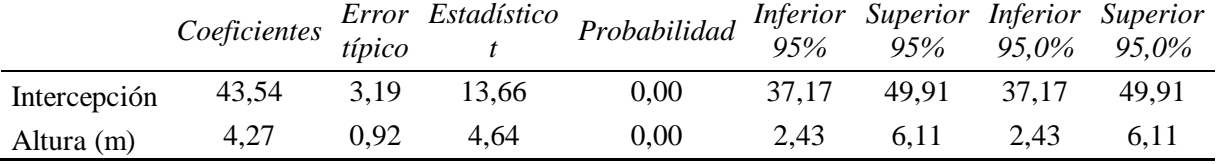

 $\overline{a}$ 

# ANÁLISIS DE LOS RESIDUALES

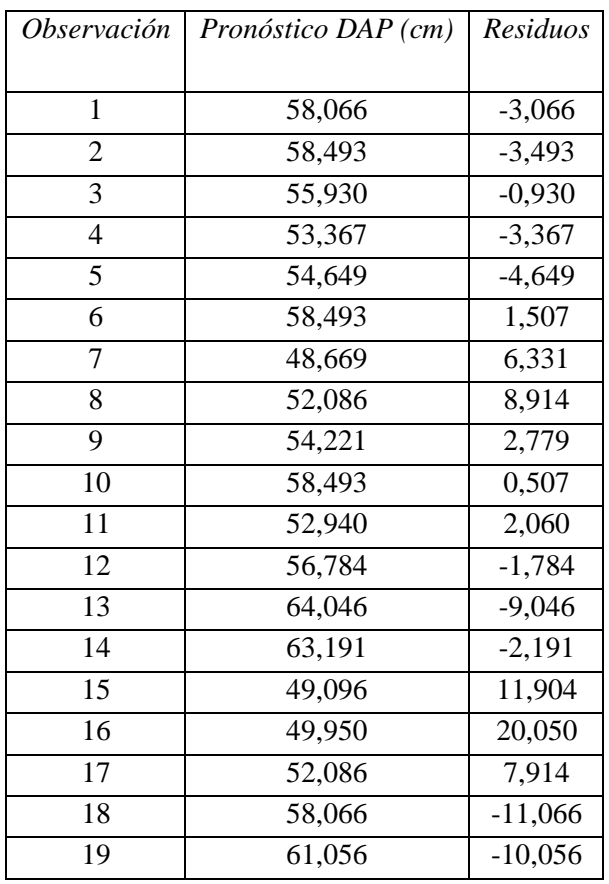

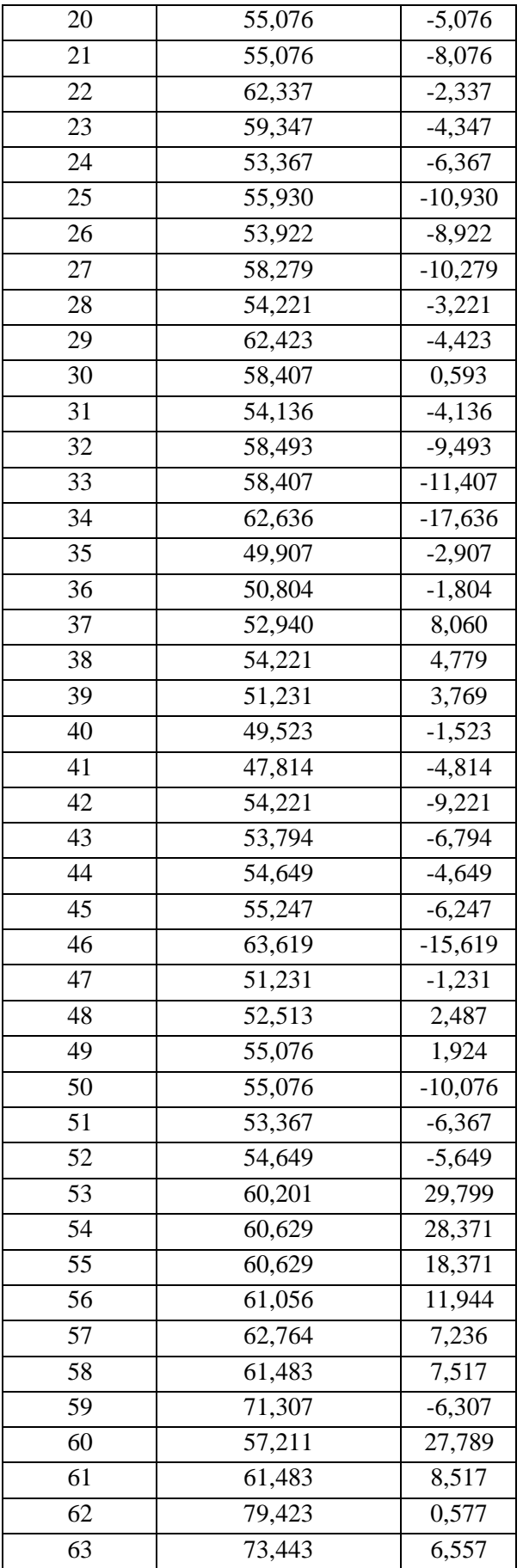

### **ANOVA**

Prueba de regresión 1

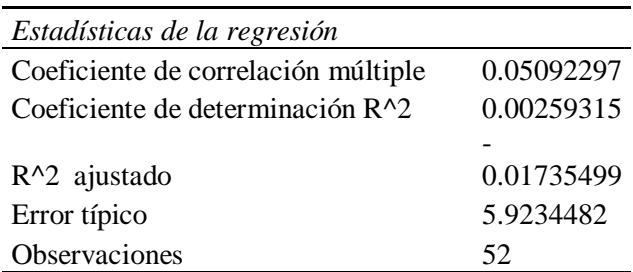

# ANÁLISIS DE VARIANZA

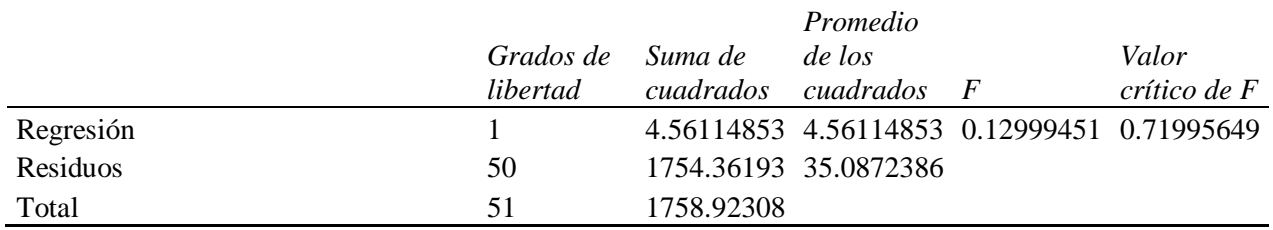

## Prueba de regresión 2

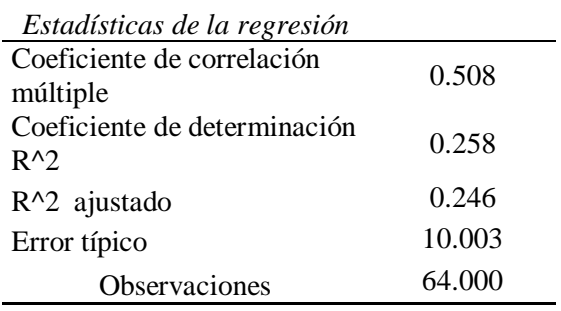

## ANÁLISIS DE VARIANZA

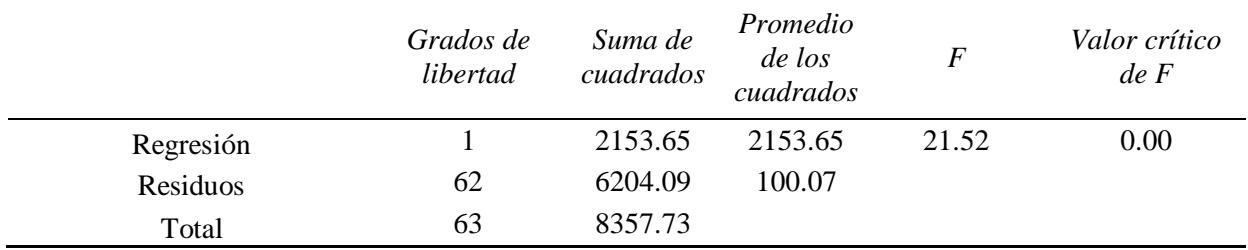

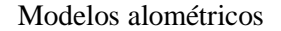

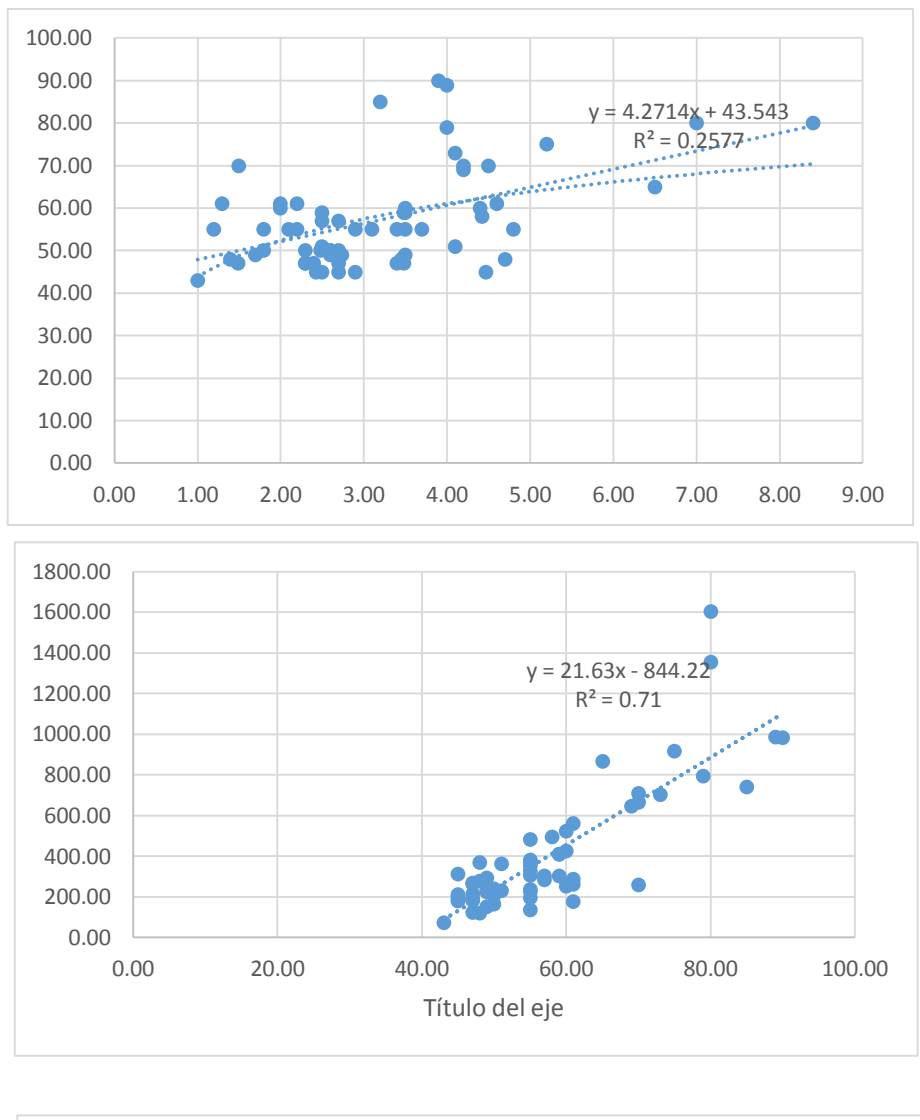

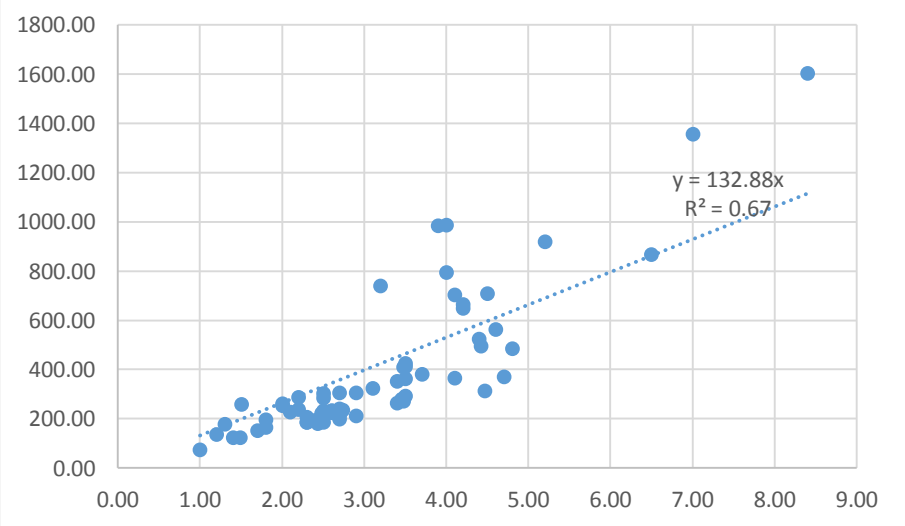

| Biomasa fresca     |                |                        |                               | biomasa en muestras  |                        |                      |                         |                 |                                 | biomasa aérea          |
|--------------------|----------------|------------------------|-------------------------------|----------------------|------------------------|----------------------|-------------------------|-----------------|---------------------------------|------------------------|
| <b>DAP</b><br>(cm) | Altura<br>(m)  | Componente<br>de árbol | Peso de<br>componente<br>(kg) | peso<br>fresco $(g)$ | peso<br>fresco<br>(kg) | Materia<br>seca (Kg) | % de<br>Materia<br>Seca | materia<br>seca | biomasa en<br>componente $(Kg)$ | total en árbol<br>(Kg) |
| 54                 | $\overline{2}$ | hojas                  | 3                             | 100,96               | 0,10                   | 91,013               | 90%                     | 0,091013        | 2,7044543                       | 30,901                 |
|                    |                | fuste                  | 32                            | 135,12               | 0,14                   | 105,12               | 78%                     | 0,10512         | 24,8952043                      |                        |
|                    |                | ramas                  | 5                             | 135,12               | 0,14                   | 89,22                | 66%                     | 0,08922         | 3,3015098                       |                        |
| 79                 | 4,5            | hojas                  | 75                            | 135,12               | 0,14                   | 113,65               | 84%                     | 0,113645        | 63,0800400                      | 305,781                |
|                    |                | fuste                  | 195,9                         | 200,959              | 0,20                   | 156,00               | 78%                     | 0,156           | 152,0728109                     |                        |
|                    |                | ramas                  | 120                           | 185,12               | 0,19                   | 127,00               | 69%                     | 0,127           | 82,3249784                      |                        |
|                    |                | fruto                  | 12                            | 135,118              | 0,14                   | 93,49                | 69%                     | 0,093492<br>5   | 8,3031868                       |                        |
| 81.5               | 8,4            | hojas                  | 120                           | 130,063              | 0,13                   | 91,46                | 70%                     | 0,09146         | 84,3837217                      | 511,909                |
|                    |                | fuste                  | 397,8                         | 330,06               | 0,33                   | 215,10               | 65%                     | 0,2151          | 259,2461371                     |                        |
|                    |                | ramas                  | 230                           | 235,118              | 0,24                   | 157,00               | 67%                     | 0,157           | 153,5824565                     |                        |
|                    |                | fruto                  | 20                            | 135,118              | 0,14                   | 99,29                | 73%                     | 0,09929         | 14,6967836                      |                        |

Método Directo para determinar la biomasa

# **RESUMEN DE GUÍA PARA LA DETERMINACIÓN DE CARBONO EN PEQUEÑAS PROPIEDADES RURALES**

La primera sección del manual presenta nociones básicas sobre el ciclo de carbono. En la segunda sección se describen los cinco procedimientos necesarios para la planificación de mediciones en campo de biomasa y carbono orgánico del suelo. Posteriormente, son presentados los procedimientos para la medición de las cinco modalidades de depósitos (reservorios) de carbono presentes en la biomasa sobre el suelo, materia orgánica muerta y materia orgánica del suelo. En la última sección se presenta los procedimientos para la selección y generación de ecuaciones alométricas de biomasa.

# **II. PLANIFICACIÓN PARA LA DETERMINACIÓN DE STOCKS DE CARBONO EN EL CAMPO**

Para realizar el inventario en el marco de un proyecto de carbono es necesario identificar una metodología que contemple el levantamiento del "escenario de referencia", en el cual no se considera la intervención causada por el proyecto (también conocido como "línea de base"), y las prácticas de monitoreo. La metodología a ser seleccionada debe estar de acuerdo con las exigencias del agente comprador (mercado) con el cual se pretende negociar los créditos de carbono, así como con las directrices y reglas nacionales e internacionales.

En esta sección serán presentados cinco procedimientos básicos recomendados por Pearson (2005) necesarios para la planificación de mediciones en el campo de biomasa y carbono orgánico del suelo:

- 1. Definición del área de cobertura del proyecto;
- 2. Estratificación del área del proyecto;
- 3. Decisión sobre los depósitos de carbono a medir;
- 4. Determinación del tipo y número de parcelas de muestreo;
- 5. Determinación de la frecuencia de mediciones.

#### **II.1. Definición del área de cobertura del proyecto**

En términos generales, un proyecto con interés de obtención de certificados de crédito de carbono presenta tres posibilidades en cuanto a su área de cobertura: (a) puede ser una parte del área, o (b) el área total de una propiedad rural, o (c) parte o área total de un conjunto de propiedades, pudiendo ocurrir en áreas continuas o fraccionadas.

El monitoreo es realizado a través de mediciones periódicas que evalúan y describen cambios en los diferentes componentes del proyecto. Para definir los límites de un determinado proyecto es necesario contar con mapas de las áreas donde se pretende establecer el mismo.

#### **II.2. Estratificación del área del proyecto**

Las áreas de un proyecto son normalmente heterogéneas en términos de microclima, tipo y condición de uso del suelo, cobertura y estados de conservación y perturbación de la vegetación, lo que puede resultar en distintas cantidades de biomasa (stocks de carbono) para cada una de estas sub-áreas. De esta forma, es necesario estratificar el área del proyecto, permitiendo la expresión de tales diferencias. La estratificación, por definición de sub-áreas que representen la tipología existente de acuerdo con su participación proporcional, aumenta la exactitud y precisión del muestreo.

#### **Pre inventario**

**Paso 1:** Evaluar los factores esenciales que influencian los stocks de carbono en los reservorios que serán medidos (arboles). Siempre que sea posible, se recomienda que la definición de los estratos considere los siguientes factores: (a) áreas con similares prácticas de manejo e historial del uso del suelo, (b) características del suelo, (c) microclima, (d) relieve (por ejemplo, elevación, gradiente de inclinación), (e) especies de árboles existentes a ser plantados, (f) edad de la plantación, etc. La observación de estos factores es todavía más importante en el caso de proyectos que representen parte del área total de un conjunto de propiedades.

**Paso 2:** Colectar información local sobre los factores esenciales identificados en el paso anterior, considerando las siguientes variables: Tipo de uso del suelo (ej.: bosques, plantaciones forestales, sistemas agroforestales, cultivos, pasturas); Tipo de vegetación (ej.: especies, grupos ecológicos, etc.); Tipo de suelo y topografía (ej.: arcilloso o arenoso; ondulado o plano); Tipo de manejo agronómico del sistema (ej.: monocultivo o cultivo asociado); Historia del área (ej.: tiempo de uso del suelo, tipo de preparación, uso del fuego y fertilización). Cabe resaltar que las actividades humanas y otras perturbaciones alteran la dinámica del carbono en los suelos; Ocurrencia de áreas protegidas por ley (ej.: Área Natural Protegida), entre otras.

**Paso 3:** Estratificación preliminar: la estratificación debe ser conducida de forma jerárquica, dependiendo de la importancia de los factores esenciales en relación a los cambios en los stocks de carbono o del grado de diferencia de los factores esenciales en el área del proyecto. Solamente después de finalizada la estratificación en el nivel más alto es que se debe dar inicio a la estratificación en el nivel inferior siguiente.

**Paso 4:** Realizar un muestreo para cada estrato preliminar. Hay situaciones de proyectos en qué áreas que a primera vista parecen ser homogéneas acaban por demostrar heterogeneidad cuando se realiza un análisis más detallado. Se debe analizar la variación de los factores esenciales investigados. En el caso de una variación grande dentro de cada estrato preliminar, se deben realizar investigaciones de campo más intensas y/o considerarse la realización de estratificaciones adicionales, como es mencionado en el próximo paso (5).

**Paso 5:** Conducir una estratificación adicional con referencia en las informaciones suplementarias obtenidas en el paso anterior (4), verificándose si cada estrato preliminar es suficientemente homogéneo, o si la diferencia entre los estratos preliminares es significativa.

Paso 6: Crear un mapa de estratificación del área. Finalmente, se debe considerar una corrección o post-estratificación luego de los resultados de las primeras mediciones de campo. La definición de los estratos solamente tendrá sentido si estos reducen los costos de muestreo y la complejidad del análisis.

#### **II.4. Determinación del tipo y número de parcelas de muestreo**

La definición del tipo, número y dimensiones de las parcelas deberá estar de acuerdo con el tipo de uso del suelo (ej. vegetación) a ser muestreado, precisión demandada, naturaleza de las informaciones requeridas y costos de establecimiento y medición. Se recomienda un estudio preliminar sobre los costos necesarios para realizar todo el trabajo de campo, los análisis de laboratorio y elaboración de los informes. Este estudio contribuirá para definir la intensidad del muestreo de acuerdo con los recursos disponibles. En un inventario de prospección de un bosque en el departamento de Minas Gerais, Brasil, Freitas (2005) el costo estimado de la abertura de senderos y del inventario de prospección fue de US\$ 35,7/ha y US\$ 89,4/ha, respectivamente.

#### **II.4.a. Tipo de parcelas**

Como vimos anteriormente, realizar mediciones en toda el área se torna prácticamente inviable por cuestiones de tiempo, costo y confiabilidad de los resultados, y por lo tanto, se recurre a técnicas de muestreo. Así, para evaluar la cantidad de biomasa (carbono) en cada depósito seleccionado, también como estimar los cambios registrados en los respectivos depósitos a lo largo del tiempo, se pueden utilizar parcelas de muestreo del tipo temporal o permanente. Se considera muestreo temporal cuando las parcelas utilizadas en el segundo momento de medición son diferentes de la primera y, permanente cuando las parcelas seleccionadas en el primer momento son las mismas utilizadas (medidas) en el segundo y en los momentos siguientes Silva (1984). En general, se considera que el uso de muestreo permanente es estadísticamente más

eficiente. Parcelas permanentes son comúnmente utilizadas en inventario de especies arbóreas, cuando cada árbol es identificado y monitoreado (en cuanto al crecimiento y supervivencia) en el tiempo (años). Para otros tipos de depósitos usualmente se utilizan parcelas temporales. Por su parte, las parcelas temporales pueden presentar un menor costo de establecimiento.

#### **II.4.b. Tamaño de la parcela**

El tamaño de parcela debe representar un equilibrio entre la exactitud, la precisión y el tiempo (costo) de la medición. Para el caso de mediciones del componente arbóreo, el tamaño de la parcela estará relacionado con la cantidad de árboles, diámetro y variancia del carbono almacenado entre las parcelas. Para plantaciones de tamaño uniforme generalmente se utiliza una parcela de área que varía entre 100 m2 (para una densidad de siembra de aproximadamente 1.111 árboles/ha o más) hasta 1000 m2 (para plantaciones de poca densidad, como plantaciones de uso múltiple). Entre tanto, cuanto menor es el tamaño de la parcela, mayor será el número de parcelas necesarias. Esta tendencia es confirmada por Higuchi et al. (1990) en su estudio sobre el tamaño ideal de parcela de muestreo para inventarios de un bosque tropical húmedo. Según los autores, cuanto menor sea el número de parcelas menor será el tiempo del traslado de los trabajadores de campo y el establecimiento de parcelas. Entre tanto, el tiempo de medición por parcela será mayor.

#### **II.4.c. Pasos para determinar el número de parcelas**

Paso 1. Seleccionar el nivel de precisión deseado La selección del nivel de precisión está casi siempre relacionada con los recursos disponibles y con la exigencia del comprador (mercado). El nivel de precisión exigido tendrá un efecto directo sobre los costos del inventario. Usualmente, para proyectos forestales se utiliza un nivel de precisión (error de muestreo) de +/-10% del valor promedio de carbono a un nivel de confianza de 95%13. Sin embargo, proyectos del tipo MDL forestal en pequeña escala pueden utilizar un nivel de precisión de hasta +/- 20 % (Emmer 2007). Con todo, niveles de precisión específicos pueden ser definidos para cada tipo de componente del inventario.

#### Recuadro 5. Relación entre número de parcelas y grado de precisión

La figura siguiente ilustra la relación entre el número de parcelas y el nivel (grado) de precisión (+/- % del carbono total almacenado en la biomasa viva y muerta, con 95% de confianza) para cuatro tipos de depósitos combinados (biomasa sobre el suelo, subterránea, hojarasca y materia orgánica del suelo) presentes en seis categorías de vegetación de un bosque tropical en Bolivia (Proyecto Piloto Noel Kempff). Para más información consultar Winrock International (1999).

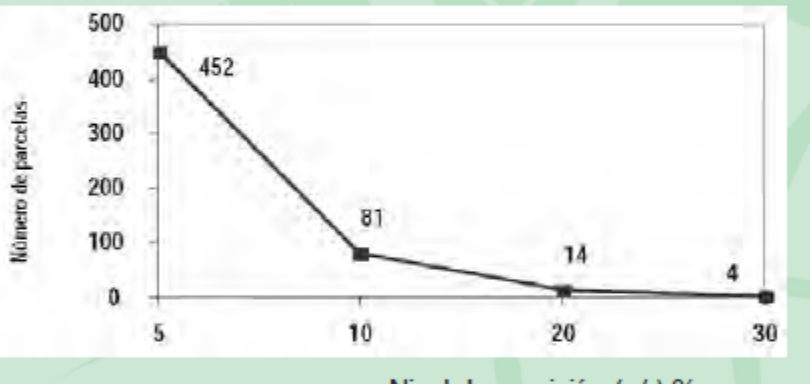

Nivel de precisión (+/-) %

Como se ilustra, para alcanzar un nivel de precisión de 5% serían necesarias 452 parcelas; en donde solamente 81 parcelas darían un nivel de precisión de 10%. Este ejemplo evidencia las implicaciones (costo-beneficio) de las exigencias de un mayor o menor nivel de precisión.

Fuente: IPCC 2003

#### **Paso 2. Selección del área para la toma de datos preliminares**

Antes de determinar el número de parcelas requeridas para la medición y monitoreo de carbono con determinado nivel de confianza, se debe obtener primero un estimado de la variancia existente para cada tipo de depósito (ej.: carbono en el suelo) en cada estrato. Dependiendo de la ocurrencia de un mismo estrato en el área del proyecto, cada estrato deberá tener muestras de más de un área (repetición), para que los resultados tengan validez estadística. Se recomienda inicialmente establecer de cuatro a ocho repeticiones para cada estrato.

**Paso 3.** Estimar el promedio, desviación estándar y variancia del stock de carbono de datos preliminares

$$
\overline{X} = \frac{\mathcal{X}_1 + \mathcal{X}_2 + \dots + \mathcal{X}_n}{n} = \frac{\sum_{i=1}^n \mathcal{X}_i}{n}
$$
\n
$$
S^2 = \frac{\sum_{i=1}^n (X_i - \overline{X})^2}{n - 1}
$$
\n
$$
S = \sqrt{S^2}
$$
\n
$$
S = \sqrt{S^2}
$$
\n
$$
Narianza
$$
\n
$$
Desviacion estàndar
$$

#### **Paso 4. Cálculo del número de parcelas requeridas**

Una vez conocida la varianza estimada en cada estrato, la superficie de cada estrato, el nivel de precisión deseado y el error del estimado (referenciado en el nivel de confianza seleccionado), se puede calcular el número de parcelas necesarias. La fórmula genérica para el cálculo del número de parcelas se presenta a continuación:

$$
n = \frac{(N * s)^2}{\frac{N^2 * E^2}{t^2} + N * s^2} \qquad n = \frac{(\sum_{h=1}^{L} N_h * s_h)^2}{\frac{N^2 * E^2}{t^2} + (\sum_{h=1}^{L} N_h * s_h^2)}
$$

Fórmula para un único estrato Fórmula para más de un estrato

Donde:

n = número de parcelas

 $E =$  error permitido (promedio x nivel de precisión seleccionado). Como fue visto en el paso anterior, el nivel de precisión recomendado es de ±10 % (0,1) del promedio, pero puede llegar a  $±20 \% (0,2).$ 

t = muestra estadística de la distribución t para un nivel de 95% de confianza (generalmente se utiliza 2 como número de muestra)

N = número de parcelas en el área del estrato (área del estrato dividido por el tamaño de la parcela en ha)

s = desviación estándar del estrato h

#### Recuadro 6. Ejemplo de cálculo del número de parcelas requeridas

Por medio de muestreos preliminares de biomasa arbórea aérea utilizando parcelas de 20 X 20 m, se determinaron los siguientes valores: Área de estudio = 10.000 ha Área de la parcela =  $0.04$  ha (20 X 20 m) Promedio de stock de carbono = 120,3 tC/ha Desviación estándar del estrato (s) = 18.1 tC/ha Muestra estadística de la distribución  $t = 2$ Nivel de precisión seleccionado =  $10\%$  (0,1) Con esta información se puede calcular el área del estrato (N) y el error permitido (E):

Área del estrato (N) (área del estrato x tamaño de la parcela en ha = 10.000/0,04) = 250.000 Error permitido (E) (promedio x nivel de precisión seleccionado):  $120.3 \times 0.1 = 12.3$ 

Finalmente se calculó el número de parcelas requeridas para muestra el estrato:

$$
n = \frac{(N * s)^2}{\frac{N^2 * E^2}{t^2} + N * s^2} \quad n = \frac{(250.000 * 18.1)^2}{\frac{250.000^2 * 12.3^2}{2^2} + 250.000 * 18.1^2} = 28 \text{ parcels}
$$

Fuente: Adaptado de Person et al 2005

#### **Paso 2. Decidir si las parcelas serán distribuidas de forma aleatoria simple o sistemática**

La localización de las parcelas puede ser realizada por medio de la selección aleatoria simple o sistemática de las localidades. Como ya sabemos, el muestreo aleatorio simple requiere que todas las combinaciones posibles de la parcela tengan igual posibilidad de ser muestreadas, siendo que la selección debe ser libre de cualquier elección y totalmente independiente de la selección de las demás parcelas (Ambiente Brasil 2008). Prodan y Peters (1997) recomiendan la utilización del muestreo aleatorio simple cuando ningún otro tipo de diseño de muestreo garantice estimaciones más exactas y precisas (ver figura 10). El muestreo sistemático consiste en la selección de parcelas a partir de un esquema rígido y pre-establecido de sistematización, con el propósito de cubrir toda el área del proyecto. En algunos casos específicos la localización de las parcelas puede ser más fácil

con una distribución de muestreo sistemático que en una aleatoria, debido a que las unidades son distribuidas según una orientación previamente determinada. Silva (1984) relata que el proceso sistemático puede, muchas veces, sobreestimar el error de muestreo, pero posibilita una estimación del promedio próximo del valor verdadero, ya que detecta la mayor parte de la variación poblacional.

#### **II.7. Medición de diámetro y altura de árboles**

Previo a la descripción de los procedimientos necesarios para la cuantificación y el monitoreo de biomasa en campo, se presenta a continuación algunas instrucciones básicas para la medición de diámetro y altura de los árboles.

#### **II.7.a. Medición del diámetro de árboles**

El diámetro de los árboles es medido con la corteza, a la altura del pecho (1,3 m), este diámetro se denomina dap. La excepción son los casos particulares presentados en la Figura 16. La medición puede ser realizada con cinta diamétrica (cinta flexible usada para medir la circunferencia, proporcionando el resultado directamente en unidades de diámetro en centímetros) (Figura 17 a) o con uso de una forcípula (Figuras 17 b, c). En algunos casos, principalmente para investigación, se utilizan equipos específicos como el dendrómetro de cinta<sub>15</sub>.

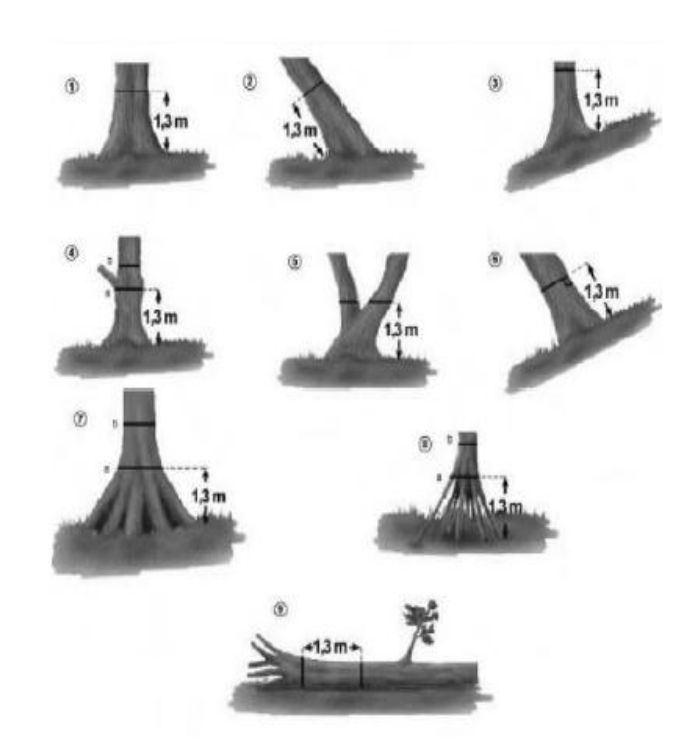

Figura 16. Medición correcta de diámetro. En las situaciones 4, 7 y 8 la posición (b) es considerada correcta para medir el diámetro. Fuente: Schlegel et al. 2001

#### **II.7.b. Medición de altura de árboles**

La medición de la altura de los árboles se realiza por medio de aparatos como clinómetros (Figuras 21 a, c) e hipsómetros (Figuras 21 b, d). Los clinómetros son instrumentos utilizados para medir altura e inclinación y generalmente requieren de una cinta métrica para establecer la distancia entre el árbol y la persona que realiza la medición. Los hipsómetros son instrumentos utilizados específicamente para medir alturas de objetos. La mayoría de los hipsómetros reemplaza la utilización de la cinta métrica, para la medición de la distancia, con medios ópticos. En algunos casos, los instrumentos digitales presentan resultados de medición de alturas y ángulos directamente en la pantalla del equipo, eliminando cualquier riesgo de error de cálculo.

Dos ejemplos de este tipo de instrumento son el Clinómetro Electrónico Haglöf (Figura 21 c) y el Hipsómetro Vertex

(Figura 21 d). La Figura 22, ilustra la medición utilizando el clinómetro electrónico Vertex.

#### **Pasos para determinar la altura de los árboles**

**Paso 1.** Tomar una distancia suficiente del árbol a ser medido (de 15 a 40 metros, dependiendo

de la escala del instrumento y de la visibilidad total que se tiene de la parte superior del árbol). Realizar la medición de la distancia (Figura 24). Para reducir errores de medición, la distancia debe ser aproximadamente equivalente a la altura del árbol a ser medido. El responsable en registrar los datos deberá posicionarse en la base del árbol. El otro miembro del equipo

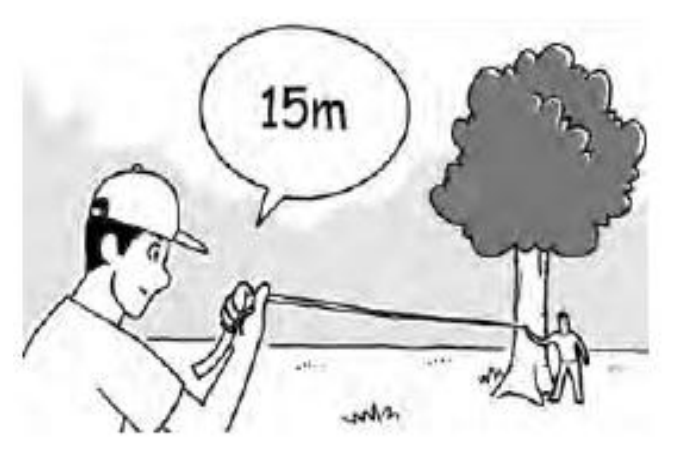

Figura 24. Medición de la distancia del árbol

debe posicionarse a una distancia definida para realizar los próximos pasos.

**Paso 2.** Corrección de la inclinación del terreno (Figura 25, puntos a, b). Se debe obtener la distancia horizontal del árbol seleccionado a pesar del grado de inclinación del terreno (ej. 20 m). Cuando el terreno es plano, las distancias pueden ser medidas directamente. Entre tanto, si el terreno es inclinado ( $\geq$  15 %), se recomienda aplicar un factor de corrección.

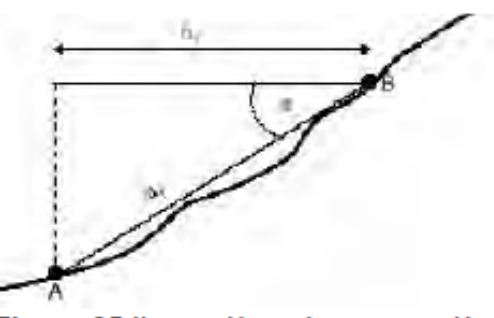

Figura 25. llustración sobre corrección de inclinación

**Paso 3.** Observación y medición de la base del árbol (Figura 26).

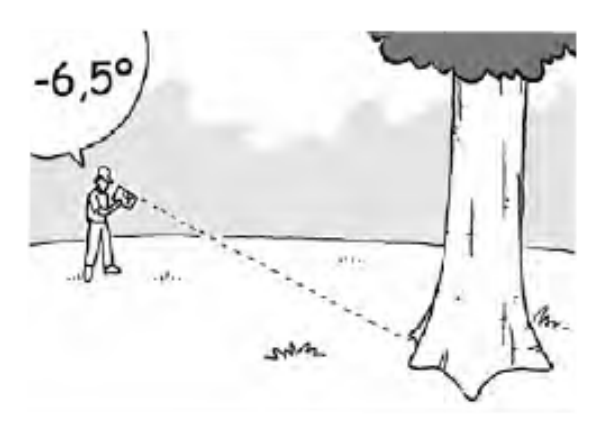

Figura 26. Observación y medición del ángulo a la base (pie) del árbol utilizando el clinómetro de papel

**Paso 4.** Observación y medición del ápice (o de la altura comercial) del árbol (Figura 27).

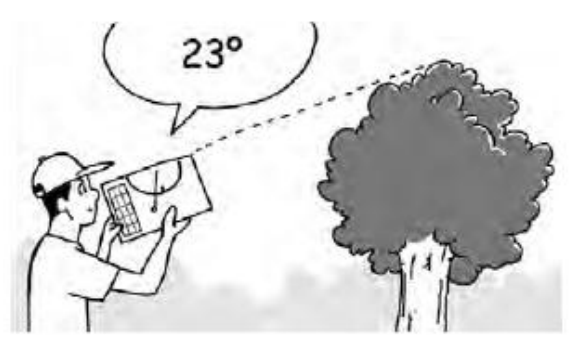

Figura 27. Observación y medición del ángulo al ápice del árbol utilizando clinómetro de papel

**Paso 5.** Cálculo de las mediciones (Figura 28): Suma (Figura 29 a) o resta (Figura 29 b) de los resultados de medición.

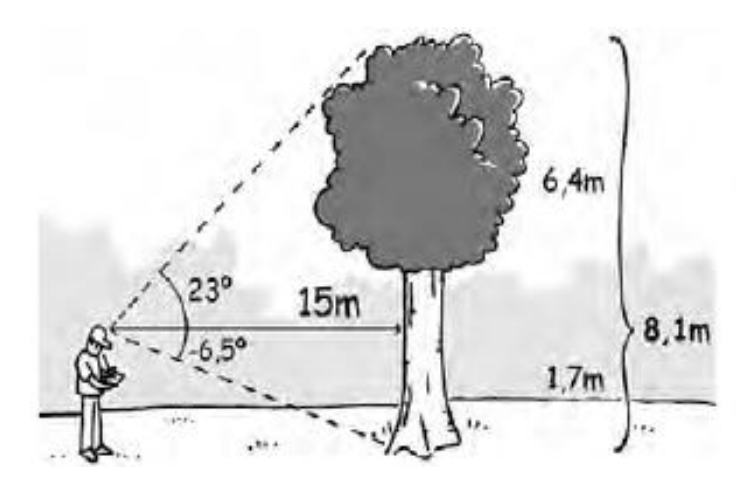

**Paso 6.** Corrección de la inclinación de árboles (Figura 29 d). Donde: H = Raíz (11<sup>2</sup>+5<sub>2</sub>)

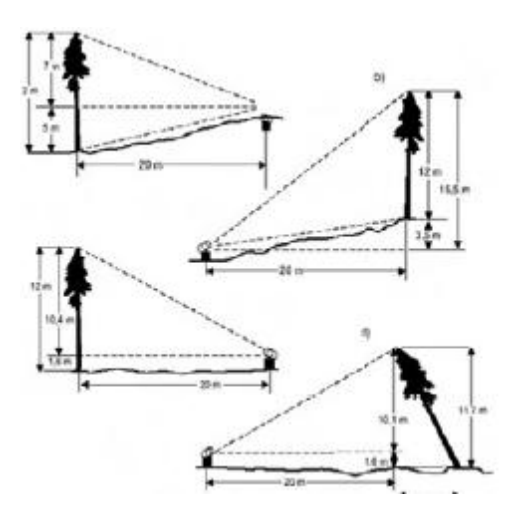

Correspondiente a la inclinación. En este caso  $\cup$  es el ángulo entre la horizontal y la recta A-B, por lo tanto d1 = h1/coseno ( $\cup$ ). Para agilizar las mediciones en campo se puede utilizar el cuadro de corrección de inclinación (Anexo 1).

Para medir la altura de cada árbol se utiliza la siguiente fórmula:

#### **H = Tang.(X) \* D**

Donde:  $H =$  altura en metros Tang. (X) = tangente del ángulo en grados D = distancia en metros.

#### **III. MEDICIÓN Y ESTIMACIÓN DE BIOMASA SOBRE EL SUELO**

Existen dos métodos para medir y estimar la biomasa arbórea sobre el suelo: el método directo y el indirecto. El método directo (o destructivo) utilizado para la construcción de ecuaciones alométricas y factores de expansión<sub>18</sub> de la biomasa, consiste cortar uno o más individuos (árboles), determinar la biomasa por medio del peso directo de cada uno de los componentes (fuste, ramas y hojas) y extrapolar los resultados para el área total. El método indirecto consiste en utilizar ecuaciones o factores de expansión que permitan relacionar algunas dimensiones básicas obtenidas en campo (de fácil medición) con características de interés, de forma que no sea necesario medir estas últimas. Por ejemplo, se puede utilizar una ecuación que permita calcular la biomasa total de un árbol mediante la medición de su diámetro. Estas ecuaciones son generadas por medio de una técnica estadística llamada análisis de regresión. En esta guía describiremos el método indirecto para estimar la biomasa sobre el suelo de especies arbóreas y no arbóreas, considerando ecuaciones alométricas ya existentes.

Las ecuaciones alométricas para estimar la biomasa arbórea sobre el suelo están en función del tipo de vegetación y especie medida (plantaciones forestales en monocultivo, barbechos y bosques naturales o incluso para árboles dispersos) y tipo de componente.

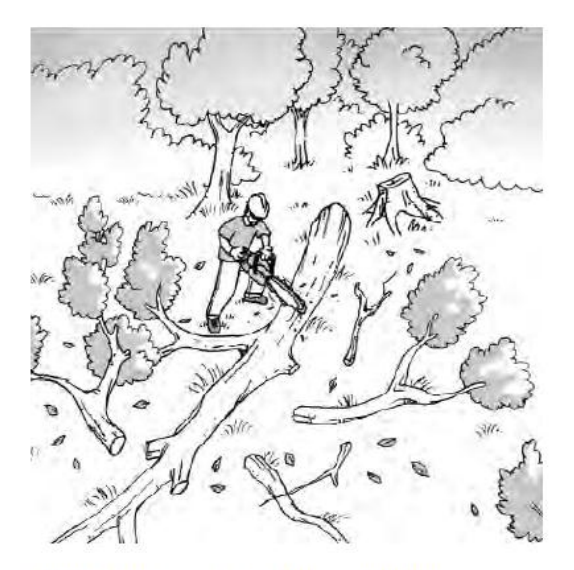

Figura 30. Corte de árbol en segmentos para medición de un tronco para desarrollo de ecuación alométrica

### Recuadro 7. Cálculo de biomasa arbórea sobre el suelo utilizando ecuación alométrica genérica

# $B_{ASU}$  =  $f$  (datos dimensionales)

Donde:

 $B_{\text{asu}}$  : es la biomasa arbórea sobre el suelo de una unidad, en kilogramos de materia seca por árbol (kg M.S./árbol);

f (datos dimensionales): es una ecuación alométrica relacionando la biomasa sobre el suelo (kg M.S./árbol) a los datos dimensionales medidos en campo (ej. dap y altura total del árbol, etc.).

Para más detalles consultar la sección VIII

Fuente: Adaptado de ARAM0001<sup>19</sup> 2005
#### **III.1.d. Cálculo de stocks de carbono en la biomasa arbórea**

#### Recuadro 8. Cálculo de stocks de carbono en la biomasa arbórea

Paso 1. Cálculo de biomasa arbórea sobre el suelo utilizando ecuación alométrica genérica

 $B_{\mu\nu} = f$  (datos dimensionales)

Donde:

 $B_{\mu}$  = es la biomasa arbórea sobre el suelo de una unidad, en kilogramos de materia seca por árbol (kg M.S./arbol);

 $f$  (datos dimensionales): es una ecuación alométrica relacionando la biomasa sobre el suelo (kg M.S./arbol) a los datos dimensionales medidos en campo (ej. dap, y altura total del arbol, etc).

Paso 2. Cálculo de biomasa arbórea por hectárea

 $B_a = (\sum_{a} 1000)$  x (10000/ área de la parcela)

Donde:

 $B_{\text{A}}$  = Biomasa arbórea sobre el suelo (t MS/ha);  $\sum_{\text{au}}$  = Sumatoria de la biomasa arbórea de todos los árboles de la parcela (kg M.S./area de la parcela);

Factor 1000 = Conversión de las unidades de la muestra de kg MS/t MS Factor 10000 = Conversión del área (m<sup>2</sup>) a hectárea

Paso 3. Cálculo del stock de carbono en la biomasa arbórea por hectárea

$$
\Delta C_{BA} = (B_A * C F)
$$

Donde:

 $\Delta C_{\text{FA}}$  = Cantidad de carbono en la biomasa sobre el suelo (t C/ha);

 $B_a$  = Biomasa arbórea sobre el suelo (t MS/ha);

CF = Fracción de carbono (t C /t MS). El valor estándar del IPCC para CF = 0,5.

# **VIII. PROCEDIMIENTOS PARA SELECCIÓN Y GENERACIÓN DE ECUACIONES ALOMÉTRICAS DE BIOMASA**

La biomasa de un ecosistema forestal está en función de su composición florística, densidad poblacional, etapa de desarrollo (edad del plantío, en el caso de forestación o reforestación), grado de restricción ecológica (al inicio de la plantación), condiciones edafoclimáticas y del estado de degradación del área. Como se vio en la sección III.1., existen dos métodos para estimar la biomasa de un área forestal, el directo y el indirecto.

Por medio de las ecuaciones obtenidas o seleccionadas por el método indirecto se puede estimar la biomasa total de algunos componentes de los árboles existentes en las áreas evaluadas. Comúnmente, técnicos e investigadores utilizan ecuaciones alométricas disponibles en la literatura para estimar la biomasa en ecosistemas forestales de sus regiones, las cuales pueden también ser utilizadas para estimar biomasa en áreas que presenten condiciones ecológicoproductivas similares. No obstante, es necesario tener siempre en consideración la variación entre las áreas forestales donde se colectaron los datos para generar la ecuación, y las áreas donde se pretende aplicar determinada ecuación.

Generar modelos alométricos puede ser un proceso costoso que demanda conocimientos básicos de estadística y/o contar con el apoyo de un profesional de esta especialidad. Por tanto, es necesario definir entre utilizar ecuaciones alométricas existentes en la literatura o desarrollar ecuaciones propias. Pero ¿cómo seleccionar las ecuaciones existentes? y ¿cómo construir una ecuación alométrica? Estas y otras dudas serán respondidas a través de los procedimientos presentados a continuación.

## **VIII.1. Ecuación alométricas**

Una ecuación alométrica<sub>21</sub> de biomasa es una herramienta matemática que permite conocer de forma simple, la cantidad de biomasa de un árbol por medio de la medición de otras variables. Las ecuaciones son generadas a partir de los análisis de regresión, donde se estudian las relaciones entre la masa (generalmente en peso seco) de los árboles y sus datos dimensionales (ej. altura, diámetro). Dependiendo del número de variables independientes (datos dimensionales) la ecuación puede ser una regresión lineal simple (una única variable, ej. dap) o una regresión lineal múltiple (más de dos variables, ej. dap, altura total). Dependiendo de las circunstancias las ecuaciones pueden ser lineales o no lineales. A continuación ejemplos teóricos de estas ecuaciones.

 $i = 1, \ldots, n$ . Regresión Lineal Simple: Yi =  $\beta_0 + \beta_1 X_i$  i = 1, . . . , n.<br>
Regresión Lineal Múltiple: Yi =  $\beta_0 + \beta_1 X_{1i} + \beta_2 X_{2i} + ... \beta_p X_{pi}$  i = 1, . . . , n.<br>
Regresión no Lineal: e =  $\alpha$ / (1 + e –  $(1 + e^{-1})$ )<sup>5</sup> Regresión Lineal Simple: Yi =  $\beta_0$  +  $\beta_1$ x<sub>i</sub> Regresión no Lineal:  $e = \alpha / (1 + e^{- (\lambda + \kappa X) / \delta)})^{\delta}$ Donde: Y es la variable dependiente (ej. volumen de biomasa en kg)  $x_1, x_2, \ldots + x_n$  son las variables independientes (ej. dap, altura, etc.)  $β_0$ ,  $β_1$ ,  $β_2...β_0$  son los parámetros (constantes) del modelo.  $β_0$  es el valor de la ordenada en el origen, el valor de y para  $x=0$ .

Las variables independientes más utilizadas son el dap y la altura total. Algunas ecuaciones también consideran como variables independientes la altura comercial, volumen, densidad de la madera, entre otras. El uso de ecuaciones alométricas permite el cálculo de la biomasa de una especie forestal de una manera no destructiva y extrapolable a situaciones de crecimiento similares (Montero y Montagnini 2005).

### **VIII.3. seleccionar una ecuación alométrica para estimar biomasa**

**Paso 1.** Selección de especies

Para seleccionar una ecuación de biomasa, se debe hacer la siguiente pregunta:

*¿Necesito una ecuación de biomasa para una especie arbórea específica de una plantación forestal o necesito una ecuación para calcular la biomasa de muchas especies de un bosque?*

**Paso 2.** Revisión de literatura

Buscar en la literatura si existen ecuaciones alométricas disponibles para calcular la biomasa de la(s) especie(s) arbórea(s) de nuestro interés y que están presentes en el uso de la tierra de nuestro estudio.

**Paso 3.** Selección de ecuación alométrica

Si luego de buscar en la literatura, descubrimos que existe más de una ecuación alométrica para nuestro objetivo, debemos seleccionar la ecuación que mejor estime los datos. Para esto, se debe seguir los criterios de selección presentados en el Cuadro 9:

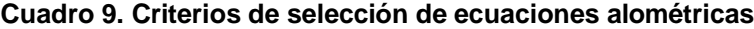

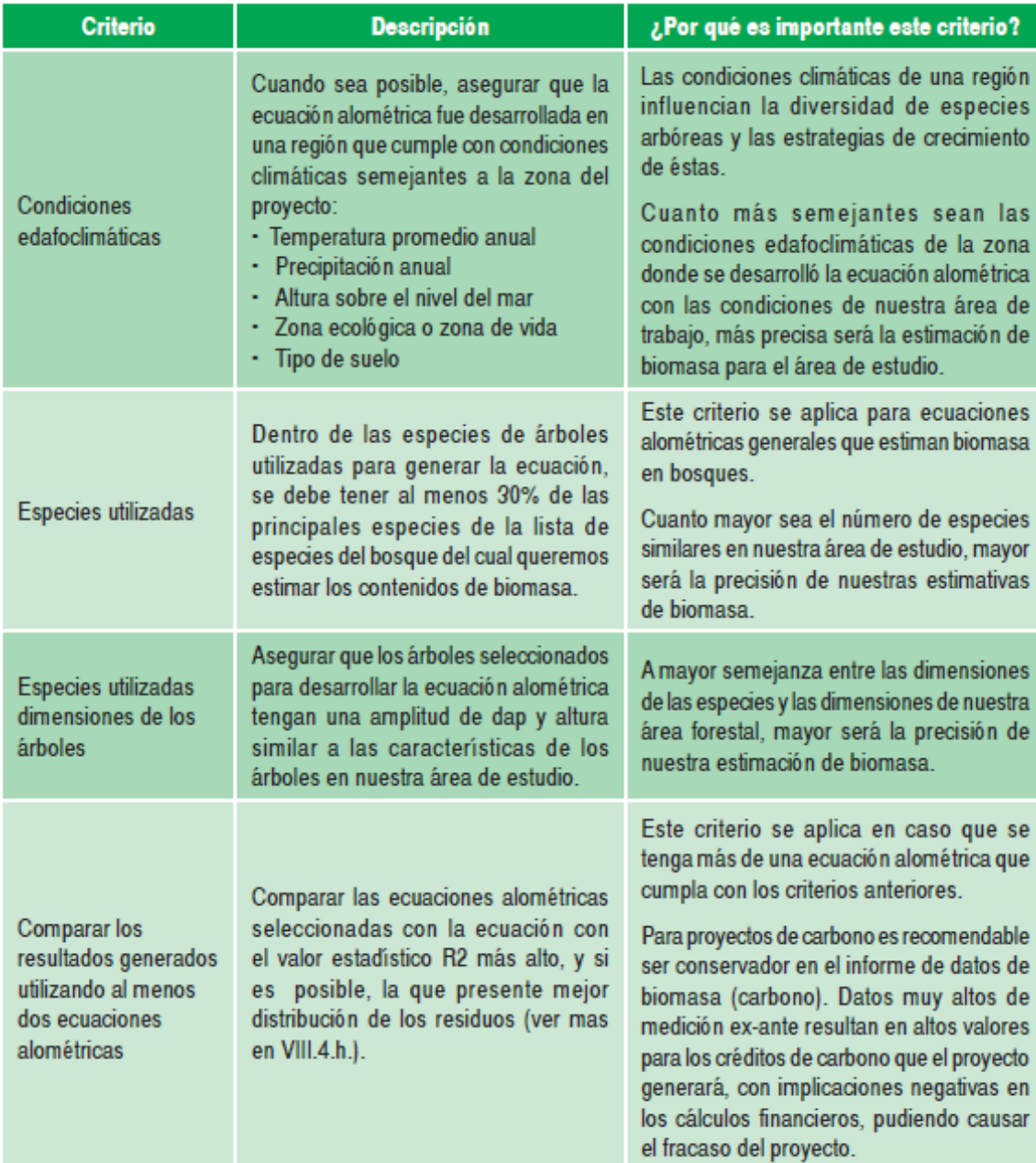

Paso 4. Verificación de confiabilidad de la ecuación alométrica seleccionada Una vez seleccionada la ecuación según los criterios mencionados anteriormente, se recomienda evaluar la confiabilidad de la ecuación utilizando datos de biomasa de árboles representativos (tipo de especie y clase diamétrica) o de un conjunto de árboles presentes en el área (parcela) y que fueron obtenidos por el método destructivo. Más detalles sobre el procedimiento necesario para obtener los datos de campo (medición de variables, corte de los árboles, separación de partes, pesado de las partes, secado en laboratorio y determinación de biomasa seca) están disponibles en la próxima sección.

Se debe seleccionar cuidadosamente y, principalmente, evaluar la confiabilidad de los modelos alométricos que serán utilizados para estimar la biomasa de los componentes forestales. Caso contrario, podrán ocurrir sub o sobrestimaciones de los valores. Chave *et al.* (2005) comentan que varios autores notificaron que modelos tienden a sobre estimar biomasa. Como ejemplo de esta situación, partiendo de modelos existentes en la literatura, Alves et al. (1997) estimaron la biomasa de un bosque tropical de Rondonia, Brasil, de sucesión primaria y secundaria con diferentes edades. Las diferentes ecuaciones produjeron estimaciones con variaciones de hasta 400%.

En un reciente trabajo sobre desarrollo de ecuaciones alométricas para la región sur de la Amazonía, Nogueira *et al.* (2008) comprobaron que la estimación de emisiones de carbono a partir de la deforestación del bosque amazónico presentaba valores sobrestimados. Esta sobrestimación ocurrió debido a que los cálculos realizados hasta ahora se basaban en la extrapolación de datos obtenidos a partir de ecuaciones alométricas desarrolladas exclusivamente en bosques con alta densidad poblacional de la región de la Amazonía central. Además de la densidad del número de individuos

arbóreos, otro factor importante identificado por el estudio que contribuyó con a sobrestimación fue que la densidad de la madera presente en los bosques con menor densidad poblacional de la región sur de la Amazonía es menor en comparación a la densidad de la madera de los bosques más poblados de la región central y, por lo tanto, poseían menos biomasa.

#### **VIII.4. Ecuación alométricas**

En el caso de no encontrar en la literatura las ecuaciones alométricas específicas para las especies o tipo de bosque del área del proyecto, o para situaciones que no reúnan los criterios de selección mencionados anteriormente, se recomienda proceder con el desarrollo de una ecuación alométrica.

#### **VIII.4.a. Procedimientos para el desarrollo de una ecuación alométrica**

Para desarrollar una ecuación alométrica, inicialmente se deben seleccionar las especies y el número de individuos que sea necesario talar. Una vez seleccionados los árboles, se mide el diámetro a la altura de pecho (dap) y la altura (total o comercial). Posteriormente, se cortan los árboles seleccionados y se separan los troncos, ramas, hojas, y cuando es posible y deseable, también las raíces. Cada una de estas partes es llevada a la balanza en campo para conocer su

101

peso en biomasa fresca. De esta biomasa fresca se extrae una muestra que es llevada al laboratorio para conocer su peso seco, que luego es denominado como biomasa seca. Posteriormente, con estos datos y mediante un programa de computación, se procede a probar distintos modelos alométricos para conocer cuál es la mejor opción desde una perspectiva matemática. Los pasos necesarios para desarrollar una ecuación alométricas son resumidos en la figura 43.

# **VIII.4.b. Selección de árboles**

Antes de seleccionar los individuos a cortar, se recomienda identificar cuáles son las especies dominantes en los distintos estratos forestales demarcados por el área del proyecto, principalmente en los bosques naturales. Para esto, se realiza el inventario forestal siguiendo los mismos procedimientos sugeridos en las secciones II y III.

El inventario forestal proporcionará información sobre la composición florística, como el número de especies, densidad de individuos y su estructura (dap y altura). Las especies a ser seleccionadas serán aquellas con mayor densidad de individuos por área. Para la caracterización y clasificación de los

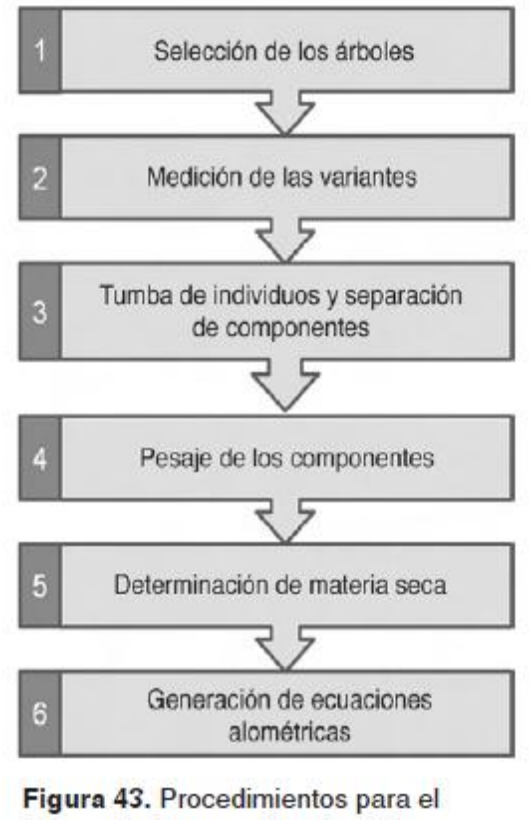

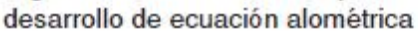

bosques de acuerdo a su composición florística, también se recomienda utilizar el Índice de Valor de Importancia (IVI).

# **VIII.4.c. Medición de variables**

Seleccionados los árboles, es necesario medir el diámetro a la altura del pecho (Figura 44) y la altura del árbol en pie (altura comercial o total). Se recomienda que las mediciones sean realizadas en la época del año en que los árboles presentan biomasa verde (hojas) en su totalidad.

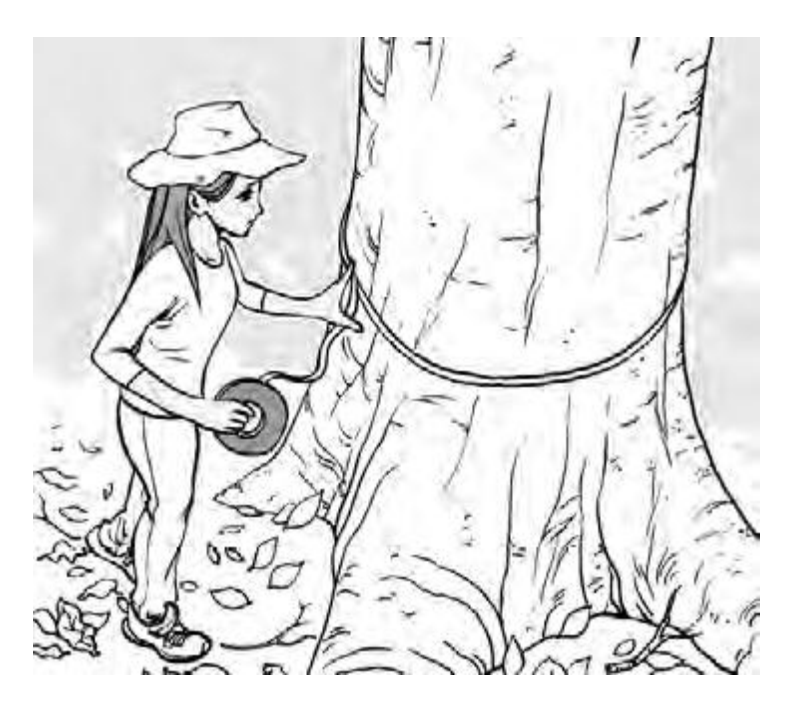

**Figura 44.** Medición del DAP utilizando cinta diamétrica

# **VIII.4.d. Tala de los árboles y separación de partes** Este proceso debe ser realizado a cada uno de los árboles evaluados para la determinación de la biomasa seca. Luego de la debida medición de las características dimensionales (dap y altura) del individuo en pie, se corta el árbol al ras del suelo (Figura 45).

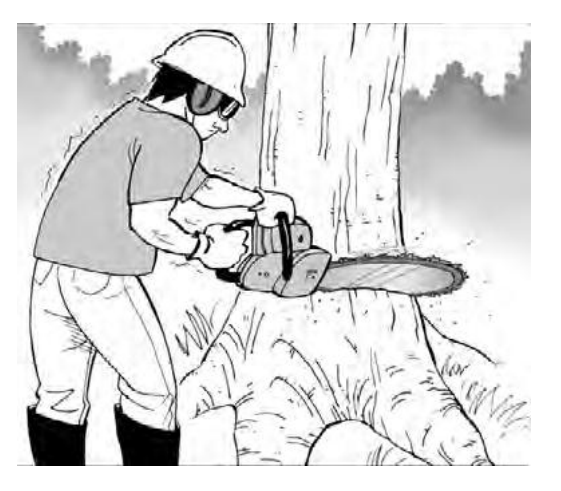

**Figura 45.** Corte da árbol

Se dividen sus partes en tronco, ramas, hojas, y cuando es deseable y posible, raíces. Se segmenta el tronco (no más de 3 metros de ancho cada una) y a cada parte se le realiza la medición del diámetro (mínimo y máximo) y del largo (Figura 46). En el Anexo 3 se presenta un ejemplo del formulario para colecta de información de biomasa.

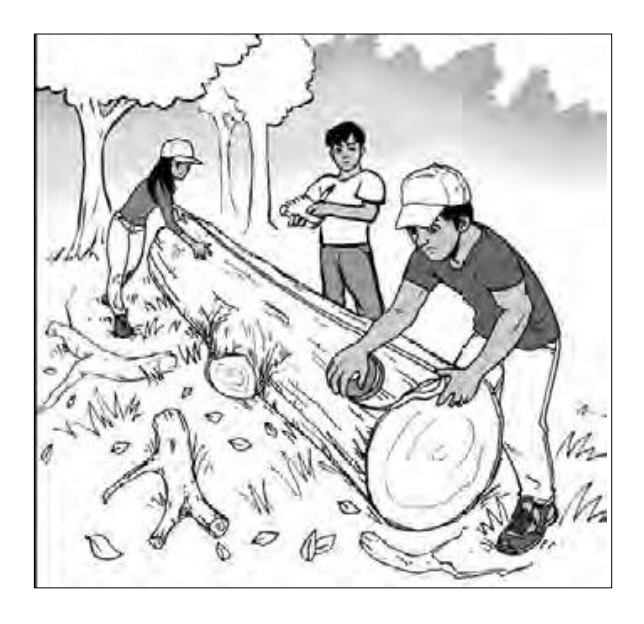

**Figura 46.** Medición del tronco segmentado

# **VIII.4.e Pesado de las partes**

Posteriormente, son pesados (Figura 47) todos los componentes para conocer su peso fresco. De cada uno de los componentes (troncos, ramas, hojas y raíces) se extrae una muestra que es llevada al laboratorio. Para más detalles de este procedimiento, consultar la sección III.

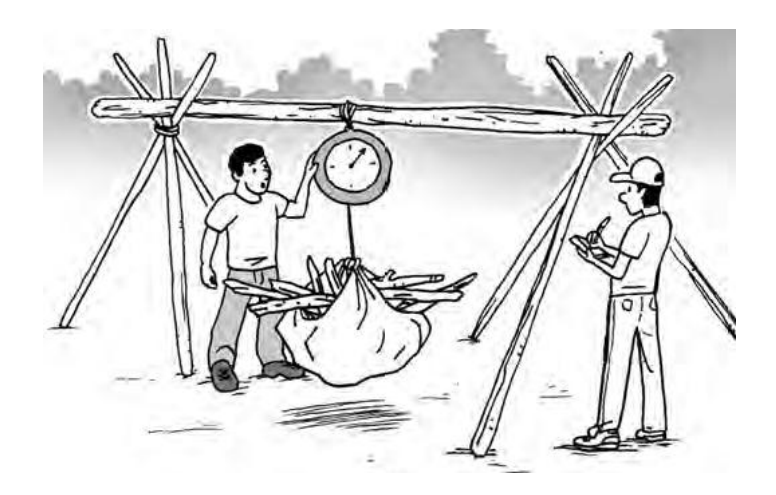

# **VIII.4.f Secado en laboratorio**

Las muestras tomadas en campo son llevadas a un laboratorio para el secado en horno a una temperatura entre 70º y 100º C (dependiendo del tipo de componente) hasta que alcancen un peso constante. Para más detalles, consultar sección III.

#### **VIII.4.g Determinación de biomasa seca**

La biomasa seca (o materia seca) de cada componente del árbol se determina mediante la relación peso seco - peso fresco de las muestras de cada componente:

**BScomponente = (PSmuestra/PHmuestra) \* BHcomponente**

Donde:

BS = Biomasa seca del componente (kg);

PS = Peso seco de la muestra (g);

PH = Peso húmedo de la muestra (g);

BS = Biomasa húmeda del componente (kg).

La biomasa seca total de cada árbol es determinada sumando la biomasa seca de cada uno de sus componentes:

**BStotal indivíduo = BStronco + BSramas + BShojas + BSraíces**

#### **VIII.4.h Generación de una ecuación de biomasa**

Como ya sabemos, las ecuaciones pueden ser generadas específicamente para uno (ej. ecuaciones alométricas de raíces) o más componentes (ej. ecuaciones alométricas de biomasa aérea) de una determinada especie o tipo de bosque. Las ecuaciones pueden estar en función de una determinada clase diamétrica (ej. 5 a 10 cm, 10 a 20 cm de dap) o para todos los diámetros presentes en una determinada plantación forestal o bosque (ej. 5 a 120 cm de dap).

Paso 1. Identificación de apoyo técnico y programa estadístico Para generar los modelos se necesita conocimientos básicos de estadística o contar con el apoyo de un especialista en esta área. Además, se debe contar con un programa (ej.  $R_{26}$ , SAS<sub>27</sub>, Minitab<sub>28</sub>, Infostat<sub>29</sub>, etc.) que genere las informaciones estadísticas y gráficos necesarios para la selección de las ecuaciones. **Paso 2.** Definición de variables independientes Seleccionado el programa estadístico, el primer procedimiento para generar la ecuación consiste en calcular los promedios, desviación estándar, valores máximos y mínimos de los datos colectados. En este momento se analiza la correlación de (r)30 entre las variables dimensionales (independientes, ej. dap, altura total, etc.) en las variables de biomasa de cada componente de cada especie evaluada.

El dap, además de ser considerada la variable más fácil a ser medida en campo, principalmente en bosques naturales donde visualizar la altura total de los árboles es muy difícil, también es la variable que más se correlaciona con la biomasa.

Frecuentemente, los modelos alométricos existentes en la literatura están únicamente en función

de esta variable.

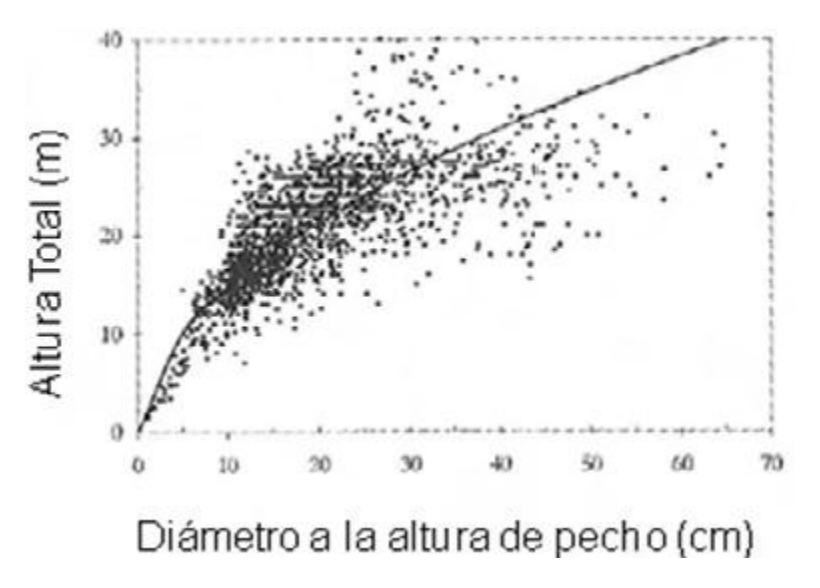

**Figura 48.** Línea de regresión y nube de puntos de pares de mediciones para la regresión alométrica simple ht =  $f$ (dap) en los sajales de los bosques de guandal en el delta del Río Patia, Pacífico Sur Colombiano. Fuente: Ignacio 2003

El dap, además de ser considerada la variable más fácil a ser medida en campo, principalmente en bosques naturales donde visualizar la altura total de los árboles es muy difícil, también es la variable que más se correlaciona con la biomasa. Frecuentemente, los modelos alométricos existentes en la literatura están únicamente en función de esta variable.

**Paso 3.** Selección de ecuaciones de regresión Se recomienda inicialmente probar modelos de regresión ya existentes en la literatura para estimar la cantidad de biomasa (total o del componente específico) a partir del diámetro (dap), altura total, altura comercial, volumen, o una combinación de variables (usualmente entre dap y altura total). Entre los modelos de regresión existentes en las literaturas más utilizadas se incluyen:

Naslund Biomasa =  $β0 + β1d<sup>2</sup> + β2(d<sup>2</sup>h) + β3(dh<sup>2</sup>) + β4h<sup>2</sup>$ 

Schumacher-Hall Ln Biomasa = β0 + β1Lnd + β2Lnh

Husch Ln Biomasa = β0 + β1Lnd

Meyer Biomasa = β0 + β1d + β2 h + β3d² + β4(d²h) + β5(dh)

Stoate Biomasa =  $β0 + β1h + β2d<sup>2</sup> + β3$  (d<sup>2</sup>h)

Spurr Ln Biomasa = β0 + β1Ln (d²h)

Donde: β0, β1, β2, β3, β4 y β5: parámetros del modelo; v: volumen en m3; d: dap en cm; h:altura total en m; Ln: logaritmo natural

**Paso 4.** Selección de modelos alométricos de biomasa Para la selección del modelo se pueden

utilizar los siguientes parámetros estadísticos (Cuadro 10):

Cuadro 10. Parámetros estadísticos de selección de ecuaciones alométricas

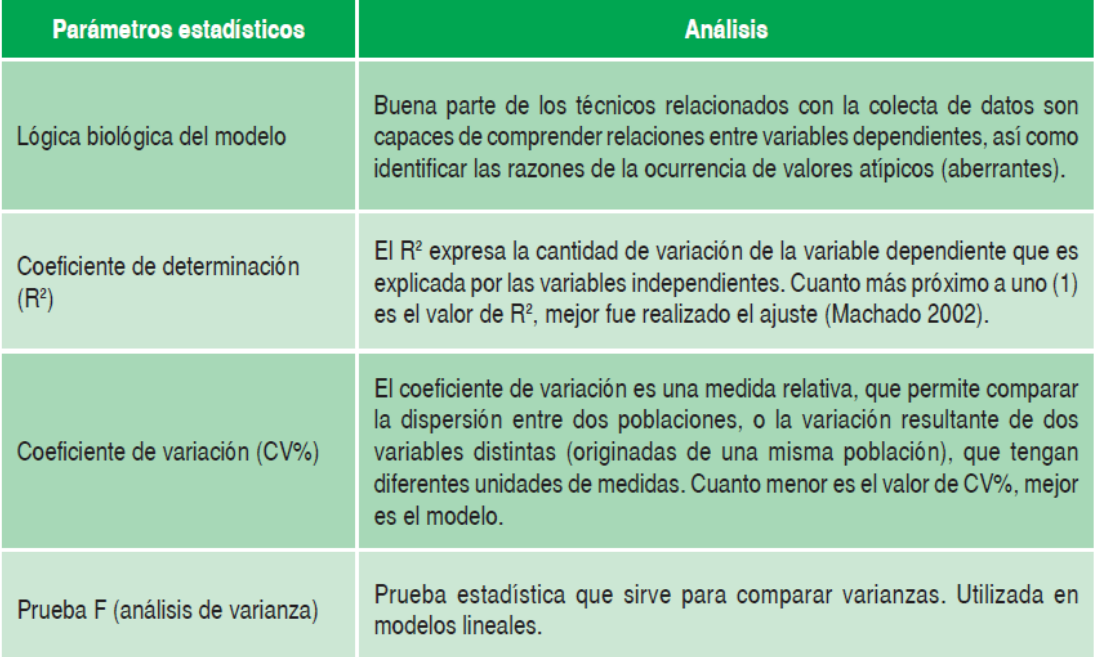

Estos indicadores estadísticos confirman la consistencia predictiva del modelo seleccionado. En algunas oportunidades se realizan transformaciones de los modelos de regresión evaluados con objetivo de mejorar el ajuste a los datos. La transformación puede simplificar los cálculos, pues permite usar análisis de regresión lineal y, además, incrementa la validación estadística del análisis al homogenizar la varianza sobre el rango de datos Zapata (2003). Sin embargo, la transformación puede introducir un sesgo sistemático en los cálculos. Para más detalles de cómo realizar las transformaciones de modelos.

**Paso 5.** Estimación de biomasa y divulgación de las ecuaciones

Una vez seleccionado(s) lo(s) modelo(s) alométricos(s) que mejor estima(n) los datos de campo (para cada clase diamétrica) y sus correspondientes ecuaciones (es decir, los resultados concretos de aplicar los modelos generales al grupo de individuos medidos), podremos estimar la biomasa para todo el sitio forestal. Cuando resulta posible, se recomienda publicar las ecuaciones para que otros técnicos e investigadores puedan utilizarlas en sus sitios de trabajo.

Para esto, además de la ecuación, es necesario presentar informaciones sobre el sitio (composición florística, densidad de población, condiciones edafoclimáticas, estado de degradación del sitio), especies y dimensiones

de los árboles utilizados (además de los elementos utilizados como criterios de selección de modelos). También se recomienda divulgar los gráficos generados. Se presentan a continuación dos ejemplos de los gráficos.

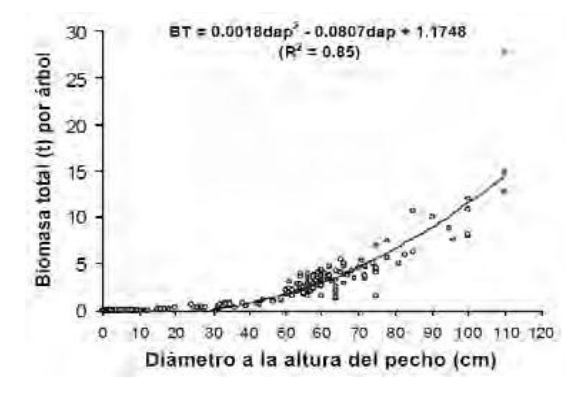

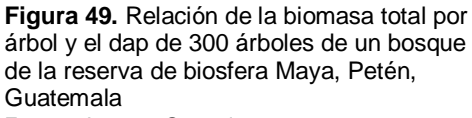

Fuente: Arreaga Gramajo 2002.

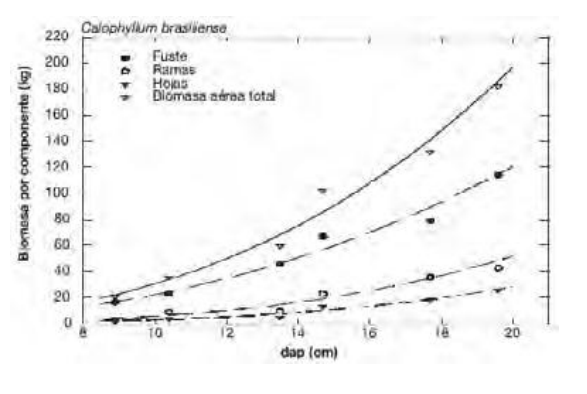

**Figura 50.** Dispersión de los datos de biomasa aérea seca de cada componente y las curvas de los modelos seleccionados en función del dap para *Calophyllum brasiliense* Fuente: Montero e Montagnini 2005.

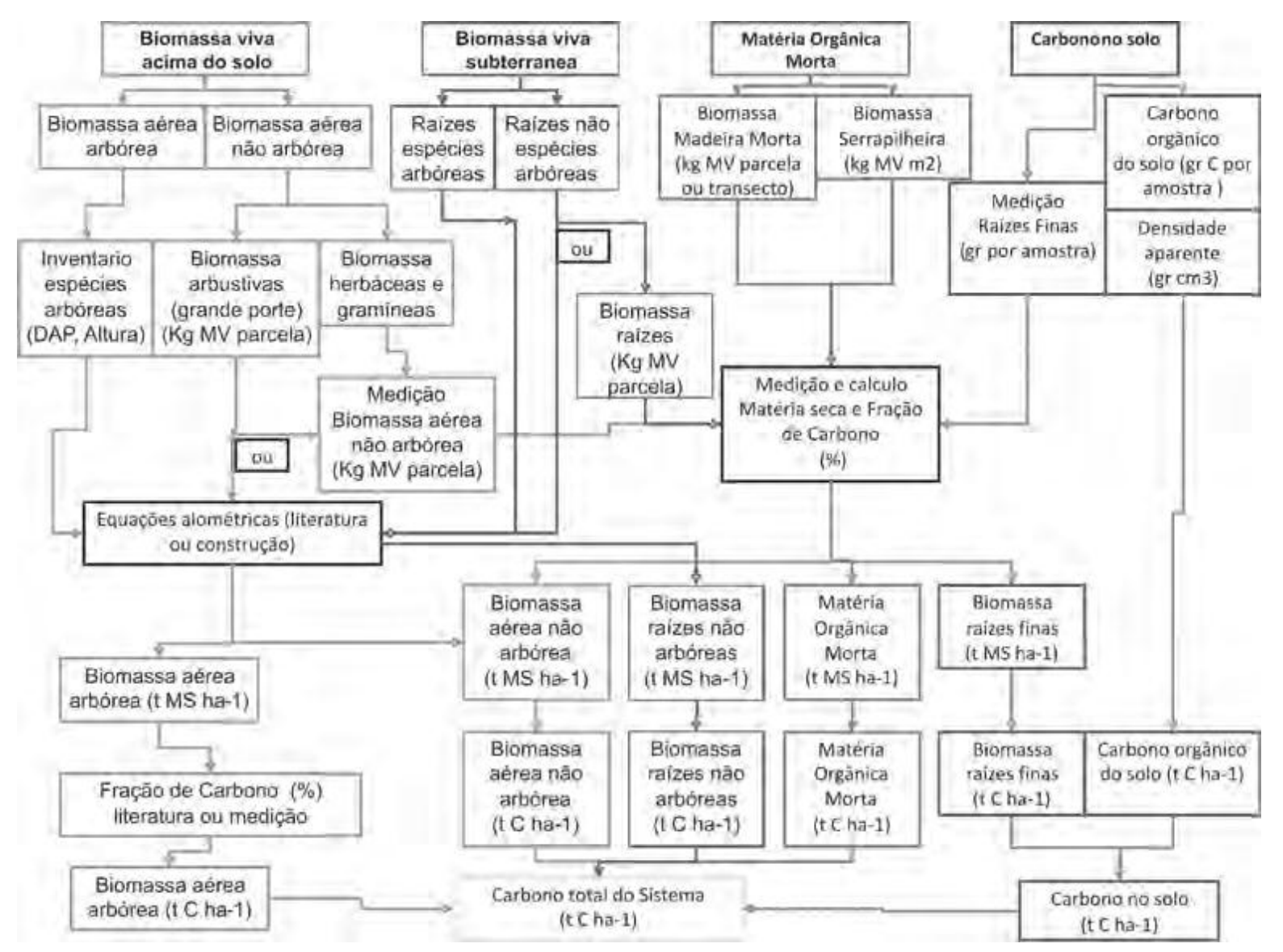

 **Figura 52.** Diagrama de los procedimientos utilizados para la medición de biomasa y determinación de carbono en los componentes del sistema.

# **BIBLIOGRAFIA**

**Alarcón, L. O.; Owen,** E.; Seeberg-Elverfeldt, C. 2007. Manual de Ordenamiento. Predial para propietarios de bosque nativo. World Wildlife Fund (WWF). 26 p. Consultado en 03 junio de 2008. Tomado de:<http://www.wildgift.org/downloads/> manual\_POP.pdf

Alves, D. S; Soares, J. V.; Amaral, S.; Mello, E. M. K.; Almeida, S. A, S.; Silva, O.F.; Silveira, A. M. 1997. Biomass of primary and secondary vegetation in Rondônia, Western Brazilian Amazon.Global Change Biology, v.3.: 451-461.

Ambiente Brasil S/S Ltda. 2008. Inventário Florestal. Consultado en 24 junio de 2008. Tomado de:

[http://www.ambientebrasil.com.br/composer.php3?base=./florestal/i](http://www.ambientebrasil.com.br/composer.php3?base=./florestal/)ndex.html&conteudo=./flore stal/inventario.html

Ares, A.; Boniche, J.; Quesada, J.P.; Yost, R.; Molina, E.; Smyth. T. J. 2002. Estimación de biomasa por métodos alométricos, nutrimentos y carbono en plantaciones de palmito en Costa Rica. Agronomía Costarricense 26(2): 19-30.

Arreaga Gramajo, WE. 2002. Almacenamiento de carbono em bosques com manejo florestal sostenible em a Reserva de Biosfera Maya, Petén, Guatemala. Tesis Mag. Sc. CATIE. Turrialba, CR. 73 p.

Brown, S. 2002. "Measuring, monitoring, and verification for carbon benefits for forestbased projects." Phil. Trans. R. Soc. Lond. A. 360: 1669-1683. Consultado en 12 mayo de 2008. Tomado de:

[http://www.winrock.org/ecosystems/files/Measuring%20monitoring%20and%20verification%20o](http://www.winrock.org/ecosystems/files/Measuring%20monitoring%20and%20verification%20of%20carbon%20benefits%20for%20forest-based%20projects%252) [f%20carbon%20benefits%20for%20forest-based%20projects%20](http://www.winrock.org/ecosystems/files/Measuring%20monitoring%20and%20verification%20of%20carbon%20benefits%20for%20forest-based%20projects%252)(2002).pdf

Burrough, P. A. 1986. Principles of geographical information systems. Oxford University Press, , 193 p.

Carbono y Bosques. 2005. Protocolo para el muestreo, estimación y monitoreo del contenido de carbono en el proyecto: El renacimiento de la Orinoquia alta de Colombia.

Cardona, J. M. 2004. Glosario Multilingue de Terminología Forestal (español, japonés,inglés, francés y portugués). Primera Edición. 350 p.

Carvalheiro, K., Vieira, P. A., Ehringhaus, C., Treccani, G. 2008. Trilhas da Regularização Fundiária para Populações Rurais nas Florestas Amazônicas: Como decidir qual a melhor solução para regularizar sua terra? CIFOR/FASE.

Chave, J.; Andalo, C.; Brown, S.; Cairns, M. A.; Chambers, J. Q.; Eamus D.; Fo¨ lster H.; Fromard, F. ; Higuchi N.; Kira, T.; Lescure, J.-P.; Nelson, B. W.; Ogawa H.; Puig H.; Rie´ Ra, B.; Yamakura T. 2005. Tree allometry and improved estimation of carbon stocks and balance in tropical forests. Ecosystem Ecology. No. 145: 87–99

Curtis, JT; McIntosh, RP. 1950. The integration of certain analytic and synthetic phytosociological characters. Ecology 31: 434-455.

Embrapa Meio Ambiente. 2008. Educação Ambiental para Agricultores e Comunidades Rurais – Urbanas. Consultado en 18 mayo de 2008. Tomado de: http://www.cnpma.embrapa.br/unidade/index.php3?id=265&func=unidEmbrapa Pantanal. 2008. Zoneamento Ambiental da Borda Oeste do Pantanal. Maciço do Urucum e Adjacência. Consultado en 18 mayo de 2008. Retirado de: [http://www.cpap.embrapa.br/agencia/borda\\_oeste/inicial.htm](http://www.cpap.embrapa.br/agencia/borda_oeste/inicial.htm)

Emmer, I. 2007. Manual de contabilidad de carbono y diseño de proyectos. Proyecto Encofor. Quito, Ecuador. 22 p. Consultado en 11 de junio de 2008. Tomado de:http://www.joanneum.at/encofor/tools/tool\_demonstration\_sp/prefeasibility.htm

ENGESAT. 2008. Consultado en 11 de junio de 2008. Tomado de: [http://www.engesat.com.br/pub/fckeditor/Image/Resourcesat-1/543\\_IRS-2.jpg](http://www.engesat.com.br/pub/fckeditor/Image/Resourcesat-1/543_IRS-2.jpg)

Freitas, L.J.M; de Souza, A. L., Garcia, H. L.; Lopes, M. da S. 2005. Análise técnica e estimativas de custos de inventário de prospecção em uma floresta estacional semidecidual submontana. R. Árvore, Viçosa-MG, v.29, n.1: 65-75

Food and Agriculture Organization of the United Nations (FAO). 2004. National forest inventory. Field manual. Template. Forest Resources Assessment WP 94. Rome, August. Consultado en 04 mayo de 2008. Tomado de: http://www.fao.org/docrep/008/ae578e/AE578E00.htm#TopOfPage

Hairiah, K.; Sitompul, SM, van Noordwijk M.; Palm C. 2001. Methods for sampling carbon stocks above and below ground. ICRAF Southeast Asia. 32 pg. Consultado em 03 março de 2009. Tomado de:

http://www.worldagroforestry.org/sea/apps/publications/searchpub.asp?publishid=100